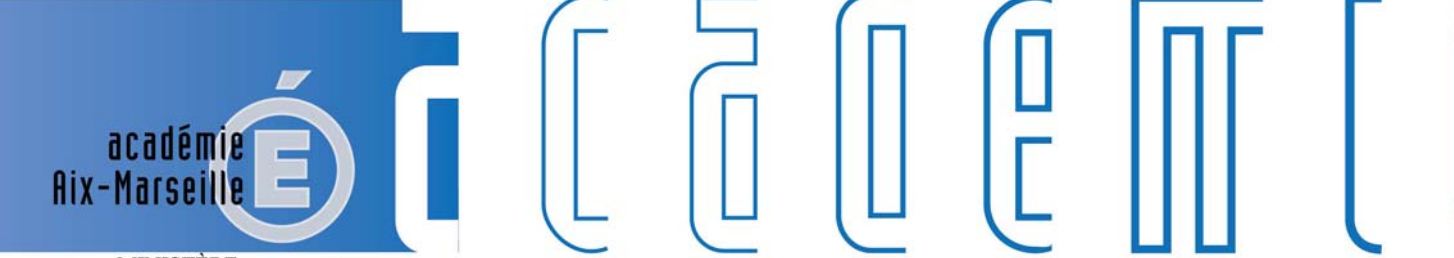

**MINISTÈRE** DE L'ÉDUCATION NATIONALE, DE L'ENSEIGNEMENT SUPÉRIEUR ET DE LA RECHERCHE

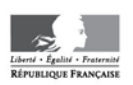

## **Bulletin** académique

8 9  $10$ 

 $12$  $13$  $14$ 

15 16

 $17$ 

วว 24

 $26$ 27 28

F

d

m

m

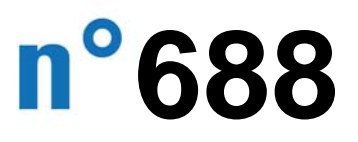

du 30 novembre 2015

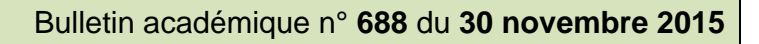

## **Sommaire**

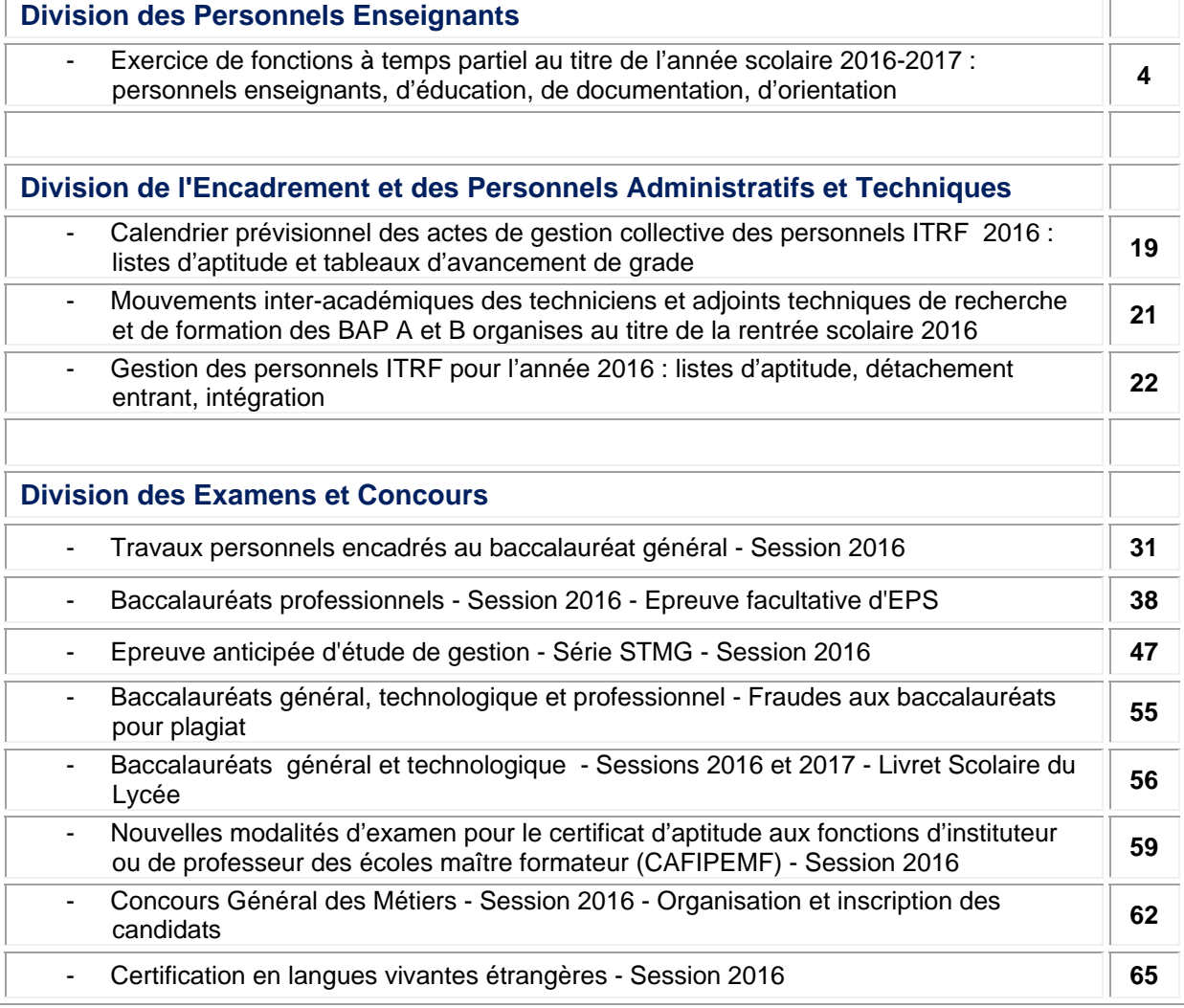

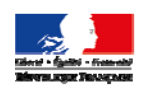

académie<br>Aix-Marseille

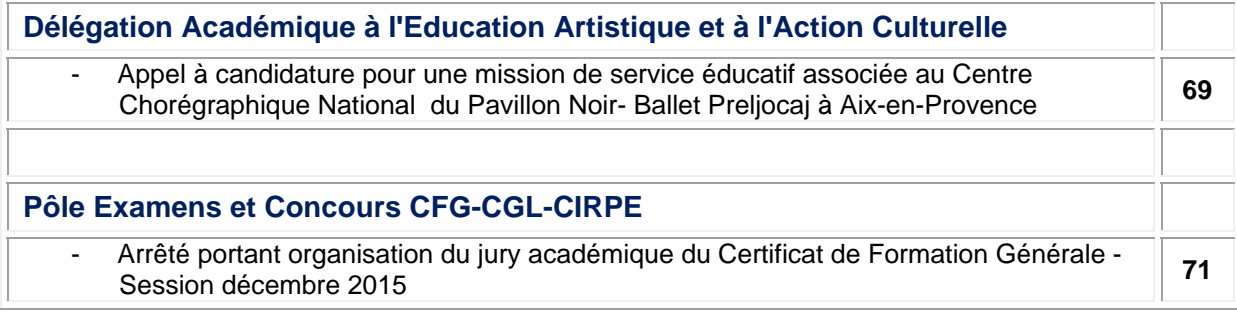

**REPUBLIQUE FRANÇAISE MINISTERE DE L'EDUCATION NATIONALE RECTORAT DE L'ACADEMIE D'AIX-MARSEILLE DIRECTEUR DE PUBLICATION** : Bernard BEIGNIER - Recteur de l'Académie **REDACTEUR EN CHEF** : Pascal MISERY - Secrétaire Général de l'Académie **CONCEPTION, REALISATION, DIFFUSION** : Thomas PRESTIGIACOMO (雪: 04 42 91 75 12) **ce.ba@ac-aix-marseille.fr**

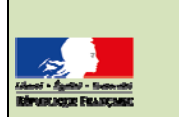

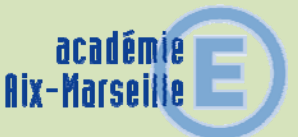

## Division des Personnels Enseignants

#### DIPE/15-688-473 du 30/11/2015

### **EXERCICE DE FONCTIONS A TEMPS PARTIEL AU TITRE DE L'ANNEE SCOLAIRE 2016-2017 : PERSONNELS ENSEIGNANTS, D'EDUCATION, DE DOCUMENTATION, D'ORIENTATION**

Références : Loi 79-587 du 11 Juillet 1979 sur la motivation des actes administratifs - Ordonnance n° 82-297du 31 mars 1982 modifiée - Décret 82-624 du 20 juillet 1982 modifié - Loi 84-16 du 11 janvier 1984 modifiée - Loi n° 94-874 du 7 octobre 1994 - Décret n° 2002-1072 du 7 août 2002 relatif au temps partiel annualisé - Loi n° 2003-775 du 21.08.2003 Article 70 portant réforme des retraites - Loi n° 2010-1330 du 09/11/2010 portant réforme des retraites - Décret n° 2003-1307 du 26 décembre 2003 relatif aux modalités de mise en œuvre du temps partiel et de la Cessation Progressive d'Activité - Loi n° 2005-102 du 11 février 2005 pour l'égalité des droits et des chances, la participation et la citoyenneté des personnes handicapées - Décret n° 2014-940 du 20 août 2014 relatif aux obligations de service et aux missions des personnels enseignants dans un établissement public d'enseignement du second degré - Décret n° 2015-652 du 10 juin 2015 relatif aux dispositions réglementaires du livre IX du code de l'éducation - Circulaire n° 2015-105 du 30 juin 2015 sur les modalités d'application du travail à temps partiel.

Destinataires : Mesdames et messieurs les chefs d'établissement du second degré, mesdames et messieurs les directeurs de CIO, messieurs les présidents d'université, monsieur le directeur de l'ESPE, de l'EGIM, de l'IEP S/C de messieurs les directeurs académiques des services de l'Education Nationale

Dossier suivi par : DIPE - (fax : 04.42.91.70.09) Bureaux des professeurs agrégés, certifiés, adjoints d'enseignement, professeurs d'EPS et CE d'EPS, PLP, PEGC, conseillers principaux d'éducation, conseillers d'orientation - psychologues : Mme SUTY - Tél. : 04.42.91.73.75 (EPS, lettres, philosophie, documentation, SES) - Mme BOURDAGEAU - Tél. : 04.42.91.73.91 (langues, arts plastiques, éducation musicale, technologie, PEGC) - Mme STEINMETZ - Tél. : 04.42.91.74.05 (STI, STMS, arts appliqués, économie - gestion, et PLP) - Mme HENRY – Tél. : 04.42.91.73.90 (Mathématiques, Sciences physiques, Sciences et Vie de la terre, Histoire géographie) - Mme QUARANTA - Tél. : 04.42.91.74.39 (personnels d'éducation et d'orientation)

DME - Rectorat (fax : 04.42.91.70.04) M. GILLARD - Tél. : 04.42.91.71.60 - bureau des lycées - M. DERBOMEZ -Tél. : 04.42.91.71.61 - bureau des LP - M. PITOT-BELIN -Tél. : 04.42.91.71.55 – bureau des emplois

DOS - Directions académiques des services de l'Education nationale - Mme REBSOMEN (DASEN 04) – Tél : 04.92.36.68.50 - M. GRAVIER (DASEN 05) – Tél : 04.92.56.57.20 - M. PREVOLI (DASEN13) – Tél : 04.91.99.66.92 - Mme HOMBLE (DASEN 84) - Tél : 04.90.27.76.53

Vous trouverez ci-après les dispositions relatives à l'exercice des fonctions à temps partiel applicables aux fonctionnaires.

#### **PERSONNELS CONCERNES**

#### **Bénéficiaires** :

- les fonctionnaires titulaires
- les stagiaires (la durée du stage est alors prolongée jusqu'à concurrence de l'accomplissement de sa durée complète),

*Pour les agents non titulaires de l'Etat relevant du décret n° 86-83 du 17 janvier 1986 : ils doivent remplir les conditions suivantes : un an minimum d'occupation de fonction à temps plein ou en équivalent temps plein et de façon continue est exigé lors de la demande initiale : Ce délai d'un an ne s'applique que lors de la demande initiale ; il n'est plus opposable lors d'un renouvellement de demande.* 

#### **CAMPAGNE DE TEMPS PARTIEL**

Pour les personnels ne participant pas au mouvement Inter ou Intra académique :

L'ensemble des demandes de temps partiel devant s'effectuer en une seule campagne, il vous appartient de vérifier si les quotités de services sollicitées par les enseignants sont compatibles avec les obligations horaires applicables par classe et par discipline, en tenant compte des majorations ou minorations de service, des décharges diverses et des structures pédagogiques mises en place à la rentrée 2016.

Celles-ci seront prochainement arrêtées par mes soins (lycées et LP) ou par les directeurs académiques des services de l'Education nationale (collèges). S'agissant des demandes de temps partiel sur autorisation, si les quotités de service ne sont pas compatibles avec les obligations horaires, vous les modifierez en conséquence en recherchant l'accord des intéressés, compte tenu notamment des nouvelles modalités de pondération et d'allègements de service.

Toujours en fonction des besoins de service, les quotités de temps partiel autorisées pourront être modifiées à hauteur **de** plus ou moins deux heures par les services de gestion DOS/DME départementaux et académiques dans le cadre des phases d'ajustement de rentrée, et en fonction de la fixation définitive des services des enseignants.

Lorsque vous aurez à ventiler la dotation globale horaire sur le tableau de répartition des moyens, vous devrez tenir compte des temps partiels demandés dans l'expression de vos besoins heuresposte**,** à condition que l'enseignant concerné n'ait pas manifesté son intention de muter hors ou à l'intérieur de l'académie.

**Aucune modification de quotité de temps de travail ne pourra intervenir après le dépôt de la demande initiale**, ces demandes étant incluses dans la première phase de travaux de préparation de rentrée s'achevant fin mars.

Pour les personnels demandant une mutation au mouvement inter ou intra – académique et TZR : Ils doivent obligatoirement cocher la case correspondante sur le formulaire.

Il est rappelé que pour les personnels mutés à l'issue du mouvement intra-académique 2016, et pour ceux-ci seulement, une nouvelle demande de temps partiel devra être formulée auprès de leur nouveau chef d'établissement pour avis. Cette règle est valable y compris dans le cas où le temps partiel était accordé pour trois ans par tacite reconduction, mesure qui s'annule par la mutation**.** Ce dernier devra la transmettre aux services académiques **AU PLUS TARD LE 30 JUIN 2016.** (date susceptible de modification selon le calendrier du mouvement intra-académique).

#### **GENERALITES**

Les refus de temps partiels prononcés par le recteur ne pourront l'être que sur la base d'un avis dûment motivé de votre part, et après entretien avec l'agent concerné. Vous veillerez donc à indiquer, de façon claire et détaillée, les motifs de votre décision : la simple mention « pour nécessités de service » est insuffisante.

Dans l'hypothèse d'une autorisation de temps partiel délivrée aux personnels affectés sur un poste avec complément de service, la réduction de service portera sur l'établissement d'affectation principal.

Les périodes effectuées à temps partiel sont considérées comme du temps plein pour l'avancement d'échelon et de grade, promotion interne et formation du fonctionnaire.

#### **DISPOSITIONS COMMUNES AU TEMPS PARTIEL DE DROIT ET AU TEMPS PARTIEL SUR AUTORISATION**

L'autorisation de temps partiel est renouvelable, pour la même durée, par tacite reconduction dans la limite de trois années scolaires (en cas d'annualisation : cf § 3.3). A l'issue de cette durée, le renouvellement de l'autorisation de travail à temps partiel doit faire l'objet d'une demande, et d'une décision expresse.

Les demandes d'octroi ou de renouvellement, ainsi que les demandes de réintégration à temps plein prennent effet au 1er septembre.

Les personnels enseignants autorisés à travailler à temps partiel peuvent percevoir des heures supplémentaires (HSE) lorsqu'ils effectuent exceptionnellement à leur demande, pour une période inférieure à la durée de l'année scolaire, des remplacements au-delà de la quotité de service à temps partiel.

Les demandes doivent comporter l'avis du chef d'établissement tant sur le principe du travail à temps partiel que sur le nombre d'heures hebdomadaires de service. Cet avis est communiqué à l'agent.

#### **PONDERATION**

Le décret n° 940-2014 fixe de nouvelles modalités de décompte du service des enseignants, par des dispositifs de pondération des heures d'enseignement. Les enseignants à temps partiel bénéficient de ces dispositifs de pondération dans les mêmes conditions que les enseignants à temps complet.

Compte tenu des dispositifs de pondération des heures d'enseignement assurées dans le cycle terminal de la voie générale et technologique, en STS et dans les établissements REP+, la quotité de temps partiel des enseignants bénéficiant de ces dispositifs peut alors être modifiée et représenter une quotité supérieure à celle demandée. Toutefois la quotité de temps de travail sera calculée après application de la pondération (service d'enseignement + pondération+ décharges éventuelles). (cf. exemples § 1.2 c et § 2.2).

De même, les divers allègements avec décharge de service doivent impérativement être intégrés dans la quotité de service accordée au titre du temps partiel.

Il vous faudra apporter une vigilance particulière aux situations de service partagé sur plusieurs établissements, afin de corriger les calculs automatiques lors des remontées de service.

Les campagnes de temps partiel se déroulant bien en amont de la rentrée, la connaissance des services pondérables avant la rentrée scolaire est de nature à simplifier les opérations de gestion. Des ajustements seront susceptibles d'intervenir en raison de l'adéquation de la quotité sollicitée et les pondérations éventuelles. Le cas échéant, un nouvel arrêté de temps partiel sera édité pour tenir compte des ajustements de rentrée liés aux pondérations.

#### **LE TEMPS PARTIEL, LES HEURES SUPPLEMENTAIRES ET LE CUMUL D'ACTIVITES**

Le cumul d'activité est autorisé aux agents exerçant à temps partiel sous certaines conditions. Il convient de se reporter au BA n°428 du 16 juin 2008.

Les enseignants travaillant à temps partiel ne peuvent pas percevoir d'H.S.A (Heures Supplémentaires Années).

L'attribution d'H.S.E. (Heures Supplémentaires Effectives), doit rester exceptionnelle, et **rester dans le cadre du remplacement de courte durée** (cf. B.A. spécial n° 316 du 28 septembre 2015). ). Par exemple : les HSE au titre de l'accompagnement éducatif ne sont pas possibles.

Concernant les enseignants titulaires de zone de remplacement, ce contrôle sera assuré par les services de la Division des Personnels Enseignants (Rectorat

#### **LE TEMPS PARTIEL ET LES DECHARGES DE SERVICE POUR SERVICE PARTAGE**

Un personnel à temps partiel enseignant dans deux communes différentes ou dans deux autres établissements ne peut pas bénéficier de l'heure de réduction de service. En effet cette mesure concerne uniquement les enseignants ne pouvant assurer **la totalité** de leur service dans un même établissement.

#### **AMENAGEMENT DU TEMPS PARTIEL**

Compte tenu du régime d'obligations de service défini en nombre d'heures hebdomadaires, la durée du service est aménagée de façon à obtenir un nombre entier d'heures correspondant à la quotité de temps de travail choisie.

Concernant les COP et les CPE, la quotité doit être exprimée en pourcentage de temps de travail hebdomadaire, et non en heures.

#### **LE TEMPS PARTIEL ET LE COMPLEMENT de LIBRE CHOIX D'ACTIVITE (CLCA)**

Il a pour objet de permettre à l'un des parents de réduire son activité professionnelle pour s'occuper de son enfant. La quotité de temps partiel doit être comprise entre +50%, et 80% pour que les personnels puissent bénéficier du taux de base, et être égale à 50% pour un taux plus élevé. Cependant, les aménagements liés à la nécessité d'obtenir un nombre d'heures hebdomadaires permettant d'organiser le service peuvent conduire à la perte du bénéfice du taux le plus avantageux. Il conviendra de veiller à attribuer les quotités souhaitées par les intéressés, en privilégiant l'organisation du temps partiel dans un cadre annuel. La demande de CLCA est à formuler auprès de la CAF.

#### **LES REGIMES DE TEMPS PARTIELS POSSIBLES**

Les textes cités en référence distinguent deux situations de travail à temps partiel :

- le temps partiel de droit
- le temps partiel sur autorisation.

#### **1 - LE TEMPS PARTIEL DE DROIT : 50% - 60% - 70% - 80 %**

Par dérogation aux dispositions communes, le bénéfice du temps partiel de droit pour raisons familiales peut être accordé en cours d'année scolaire à l'issue du congé maternité, du congé de paternité, du congé d'adoption ou du congé parental, ou après la naissance ou l'arrivée au foyer de l'enfant adopté. Dans ce cas-là la demande doit être présentée deux mois avant le début de la période d'exercice à temps partiel de droit.

Vous veillerez à informer les personnels placés sous votre autorité de cette possibilité et du délai qu'il convient de respecter.

La durée de ce service peut être accomplie dans un cadre annuel sous réserve de l'intérêt du service (cf. § 1.2).

Le temps partiel de droit (annexe 2) est examiné dès lors que le demandeur fournit les pièces justificatives à son attribution.

#### **1.1 - Conditions d'attribution**

#### **► Naissance** ou **adoption** d'un enfant :

Cette modalité peut être attribuée à l'une et/ou l'autre des deux personnes au foyer duquel vit l'enfant et qui en a la charge. Elles peuvent donc bénéficier conjointement d'un temps partiel pour des quotités qui peuvent être différentes.

- . Pièces justificatives à fournir selon les cas :
	- certificat médical précisant la date présumée de naissance de l'enfant,
	- copie du livret de famille ou copie du jugement du tribunal attestant de la garde de l'enfant.
	- acte de naissance de l'enfant

 ► **Soins à donner** à son conjoint (marié, lié par un pacte civil de solidarité ou concubin), à un enfant à charge (c'est-à- dire âgé de moins de 20 ans ouvrant droit aux prestations familiales) ou à un ascendant atteint d'un handicap nécessitant la présence d'une tierce personne, ou victime d'un accident ou d'une maladie grave.

. Pièces justificatives à fournir :

- copie du document attestant du lien de parenté l'unissant à son ascendant (copie du livret de famille) ou de la qualité du conjoint (copie de l'acte de mariage, copie du pacte civil de solidarité, certificat de concubinage établi en mairie ou déclaration écrite sur l'honneur avec copie d'une facture attestant de l'adresse commune),

- copie de la carte d'invalidité et/ou attestation relative au versement de l'allocation pour adultes handicapés et/ou de l'indemnité compensatrice pour tierce personne,

- copie de l'attestation de versement de l'allocation d'éducation spéciale.

- certificat médical émanant d'un praticien hospitalier. Ce certificat médical doit être renouvelé tous les six mois.

#### *►* **Fonctionnaires handicapés**

 Ce droit est accordé aux fonctionnaires relevant d'une des catégories visées à l'article L. 323 - 3 du code du travail et concerne :

- les travailleurs reconnus handicapés par la commission départementale pour l'autonomie des personnes handicapées (CDAPH) ;
- les victimes d'accidents du travail ou de maladies professionnelles avant entraîné une incapacité permanente au moins égale à 10 % et titulaires d'une rente attribuée au titre du régime général de sécurité sociale ou de tout autre régime de protection sociale obligatoire ;
- les titulaires d'une pension d'invalidité attribuée au titre du régime général de sécurité sociale, de tout autre régime de protection sociale obligatoire ou au titre des dispositions régissant les agents publics à condition que l'invalidité des intéressés réduise au moins des deux tiers leur capacité de travail ou de gain ;
- les anciens militaires ou assimilés, titulaires d'une pension militaire d'invalidité au titre du code des pensions militaires d'invalidité et des victimes de la guerre ;
- les titulaires d'une allocation ou d'une rente d'invalidité attribuée dans les conditions définies par la loi n° 91-1389 du 31 décembre 1991 relative à la protection sociale des sapeurspompiers volontaires en cas d'accident survenu ou de maladie contractée en service ;
- les titulaires de la carte d'invalidité définie à l'article L.241-3 du code de l'action sociale et des familles ;
- les titulaires de l'allocation aux adultes handicapés.

#### . Pièces justificatives à fournir

 - document attestant de l'état du fonctionnaire (carte d'invalidité, attestation CDAPH, alloc.handicap,…)

- avis du médecin de prévention après examen médical.

#### *►* **Création ou reprise d'une entreprise**

 Le temps partiel est accordé pour deux ans maximum, renouvelable pour une durée d'un an. L'administration peut reporter l'autorisation de travail à temps partiel pendant six mois maximum à partir de la date de réception de la demande.

 Les enseignants peuvent bénéficier en cours d'année scolaire du temps partiel de droit. Dans ce cas, la période de travail à temps partiel court jusqu'à la fin de l'année scolaire. Elle est renouvelable dans les mêmes conditions que les autres formes de temps partiel. S'ils reprennent leur activité à temps plein, et demandent par la suite le bénéfice d'un temps partiel de droit au même titre, cette autorisation ne pourra prendre effet qu'à compter du début de l'année scolaire qui suivra le dépôt de la demande.

 Une nouvelle autorisation ne peut être accordée qu'au moins trois ans après la fin d'un service à temps partiel pour ce même motif.

#### . Pièces justificatives à fournir :

-Formulaire de déclaration de création ou de reprise d'entreprise dans le cadre d'un cumul (annexe IV-1 du décret n°2007-658 du 2 mai 2007).

 En fonction du domaine d'activité de l'entreprise, la création d'entreprise du fonctionnaire sera soumise à l'examen de la commission de déontologie, qui émettra un avis sur la compatibilité de toute entreprise lucrative avec les fonctions exercées en qualité de fonctionnaire.

#### **1.2 – Quotité de service**

 Les bénéficiaires du temps partiel de droit accomplissent un service dont la durée peut être égale à 50%, 60%, 70% ou 80% de la durée hebdomadaire du service selon les modalités définies ciaprès :

#### **a) - aménagement de service hebdomadaire dans un cadre annuel**

Ce cadre annuel permet de répartir et lisser les heures à effectuer de manière à obtenir en fin d'année scolaire la quotité visée. Le nombre d'heures à effectuer hebdomadairement peut ainsi varier. Il est arrondi certaines semaines à l'entier supérieur et d'autres à l'entier inférieur de façon à obtenir un nombre entier d'heures :

*Exemple : un professeur certifié exerçant à 80 % a une O.R.S. de 14,40H soit 14h24mn. Il pourra accomplir un service de 14H certaines semaines et 15H d'autres semaines. Ainsi, la quotité de temps de travail est en moyenne hebdomadaire de 80 %.* 

Pour information : dans le cas d'un temps partiel de droit pour élever un enfant de moins de 3 ans, il convient, en application du décret 2003-1307 du 26 décembre 2003 de ne pas accorder une quotité de service supérieure à 80 % [14,4H soit 14h24mn pour un certifié ou un PLP, ceci en raison des incidences sur le versement de la prestation d'accueil du jeune enfant (PAJE)].

#### **b) - aménagement de service annualisé, avec alternance d'une période travaillée et d'une période non travaillée (cf. § 3)**

 Le temps partiel annualisé correspond pour l'enseignant à une période à temps complet travaillée, et une période à temps complet non travaillée. Il ne peut donc être accordé que dans la mesure où les besoins dans la discipline sont suffisants.

#### **c) – Cas de pondération de service : la quotité de travail à temps partiel correspondra au rapport entre le service décompté et le maximum de service :** la formule est la suivante :

Quotité = (nombre d'heures d'enseignement + (nombre d'heures pondérables x coefficient de pondération) / maxima de service x 100

 *Exemple : TP demandé : 50% = 9/18e intégralement sur un cycle terminal de lycée, pondéré 1.1 : le temps partiel saisi sera de 50 % = 9h. Cependant son service sera le suivant : 9 x 1.1 = 9.9/18e, soit 55%. Pour appliquer les 50% demandés par l'enseignant, la description de ce service sera ramenée à 8h pondérées soit 8.1h, auxquelles se rajoutera le reliquat dû de 7.20h à assurer dans un cadre annuel.* 

#### **1.3 - Date d'effet et durée**

#### **Naissance** ou **adoption** d'un enfant

 Il ne peut **débuter en cours d'année** scolaire **qu'à l'issue** d'un congé de maternité, d'un congé de paternité, d'un congé d'adoption, d'un congé parental, ou après la naissance ou l'arrivée au foyer de l'enfant adopté. La demande doit être présentée **au moins deux mois** avant le début de la période d'exercice à temps partiel de droit. L'autorisation est reconduite tacitement jusqu'aux trois ans de l'enfant.

Pendant la durée de leur congé de maternité, du congé d'adoption, et du congé de paternité, les agents sont rémunérés à temps plein. La suspension de temps partiel durant cette période s'effectue sans que l'agent en fasse la demande.

 Le temps partiel cesse automatiquement le jour du troisième anniversaire de l'enfant ou, en cas d'adoption, à l'expiration du délai de trois ans à compter de l'arrivée au foyer de l'enfant quel que soit l'âge de l'enfant.

Au terme de ces congés, deux cas de figure peuvent se présenter :

\*reprise à temps partiel :

 - l'agent était à temps partiel, préalablement aux congés précités : la reprise à temps partiel est systématique et l'autorisation court jusqu'à la fin de l'année scolaire seulement.

 - l'agent était à temps complet, préalablement aux congés précités : la reprise à temps partiel, sous couvert du chef d'établissement, doit faire l'objet d'une demande d'autorisation expresse accompagnée des pièces justificatives, dans les 2 mois précédant le terme du congé de maternité, paternité, adoption, parental.

\*reprise à temps complet : dès lors que l'agent a repris ses fonctions à temps complet, il ne pourra bénéficier d'un temps partiel qu'à partir du début de la rentrée scolaire, si la demande est formulée dans les deux mois précédent la rentrée, et sous réserve des nécessités de service.

**Soins à donner** à son conjoint, à un enfant à charge ou à un ascendant

le temps partiel pour donner des soins débutera après avoir obtenu une autorisation subordonnée à la **production d'un certificat médical** émanant **d'un praticien hospitalier**. Ce certificat médical doit être **renouvelé tous les six mois**.

Le temps partiel cesse de plein droit à partir du moment où il est établi au moyen d'un certificat médical que l'état de santé du conjoint, de l'enfant ou de l'ascendant ne nécessite plus l'assistance d'un tiers.

#### **Fonctionnaires handicapés**

le temps partiel peut débuter à partir du moment où l'agent justifie de son état.

#### **1.4 - Modification des conditions d'exercice du temps partiel en cours d'année ou réintégration**

- La modification relative à la quotité du temps partiel peut intervenir avant l'expiration de la période en cours, sur demande de l'agent présentée au moins deux mois avant la date d'effet souhaitée, sous réserve des nécessités de service.
- Une demande de réintégration à plein temps peut être formulée sans délai pour motif grave, notamment en cas de diminution substantielle des revenus du ménage ou de changement de situation familiale.

Attention : les agents bénéficiant d'un temps partiel de droit se terminant en cours d'année, sont réintégrés d'office à temps plein sauf s'ils demandent à terminer l'année scolaire à temps partiel sur autorisation avec la même quotité (demande à formuler impérativement au moment de la campagne sur l'imprimé joint).

La sortie du dispositif avant le délai de trois ans est possible à la condition d'en faire la demande expresse. Elle ne pourra prendre effet qu'à compter du 1<sup>er</sup> septembre suivant.

#### **2 - LE TEMPS PARTIEL SUR AUTORISATION : 50% - 60% - 70% - 80% - 90%**

Le temps partiel sur autorisation (annexe 1) reste subordonné aux nécessités, à la continuité et au fonctionnement du service, et aux moyens en emplois et en personnels. Lors de l'examen des demandes, le chef d'établissement est seul compétent pour formuler un avis sur la compatibilité de l'autorisation avec le bon fonctionnement du service.

Toujours en fonction des besoins de service, les quotités de temps partiel autorisées pourront être modifiées à hauteur **de plus ou moins deux heures** par les services de gestion DOS/DME dans le cadre des phases d'ajustement de rentrée.

La durée du service est aménagée de façon à obtenir un nombre entier d'heures hebdomadaires, correspondant à la quotité de temps de travail choisie et qui ne peut correspondre à une quotité de travail inférieure à 50 % ou supérieure à 90 %. La durée de ce service peut être accomplie dans un cadre annuel sous réserve de l'intérêt du service.

Le temps partiel prend effet à compter de la rentrée scolaire suivant le dépôt de la demande.

#### **2.1 - Modalités d'attribution**

Tout agent peut solliciter un temps partiel sur autorisation. Toutefois, pour un agent affecté en service partagé, il est rappelé que la réduction horaire porte sur l'établissement d'affectation principal.

#### **2.2 – Quotité de service**

Les bénéficiaires du temps partiel accomplissent un service dont la durée peut être égale à 50%, 60%, 70%, 80% ou 90% de la durée hebdomadaire du service.

**– Cas de pondération de service : la quotité de travail à temps partiel correspondra au rapport entre le service décompté et le maximum de service :** la formule est la suivante :

Quotité = (nombre d'heures d'enseignement + (nombre d'heures pondérables x coefficient de pondération) / maxima de service x 100).

 *Exemple : TP demandé : 50% = soit 9/18e intégralement sur un cycle terminal de lycée, pondéré 1.1 : le temps partiel saisi sera de 50 % = 9h. Soit son service est le suivant : 9 x 1.1 = 9.9/18e, soit 55%. Soit le choix est fait d'appliquer les 50% demandés par l'enseignant, la description de ce service sera ramenée à 8h pondérées soit 8.1h, auxquelles se rajoutera le reliquat dû de 7.20h à assurer dans un cadre annuel.* 

#### **2.3 - Date d'effet et durée :**

L'autorisation de temps partiel prend effet à compter 1<sup>er</sup> septembre pour la totalité de l'année scolaire. Elle est reconduite tacitement dans la limite de trois années scolaires, sauf dans *l'hypothèse d'une mutation intervenue dans l'intervalle* (cf § Campagne de temps partiel). A l'issue de cette période de trois ans, le renouvellement doit faire l'objet d'une demande expresse.

Pendant la durée de leur congé de maternité, du congé d'adoption, et du congé de paternité, les agents sont rémunérés à temps plein. La suspension de temps partiel durant cette période s'effectue automatiquement sans que l'agent en fasse la demande.

 A l'expiration de la période de trois ans, l'agent est automatiquement réintégré à temps plein. Il peut toutefois formuler une nouvelle demande.

La sortie du dispositif avant le délai de trois ans est possible à la condition d'en faire la demande<br>expresse. Elle ne pourra prendre effet qu'à compter du 1<sup>er</sup> septembre suivant. pourra prendre effet qu'à compter du 1<sup>er</sup> septembre suivant.

#### **2.4 - Modification des conditions d'exercice du temps partiel en cours d'année ou réintégration**

- La modification relative à la quotité du temps partiel peut intervenir avant l'expiration de la période en cours sur demande de l'agent présentée au moins deux mois avant la date d'effet souhaitée, sous réserve des nécessités de service.
- Une demande de réintégration à plein temps peut être formulée sans délai pour motif grave, notamment en cas de diminution substantielle des revenus du ménage ou de changement de situation familiale.

#### **3 - MODALITES D'EXERCICE DU TEMPS PARTIEL**

#### **LE TEMPS PARTIEL ANNUALISE**

- L'agent travaille à temps plein et est ensuite remplacé à temps plein sur la période non travaillée.
- Situation statutaire : l'agent demeure en position d'activité durant sa période non travaillée.
- Rémunération : elle est calculée dans les mêmes conditions que pour le temps partiel de droit commun. Elle est versée sur la base mensuelle correspondant à 1/12ème de la rémunération annuelle.

#### **3.1 - Modalités d'attribution**

- Il est ouvert à tous les personnels fonctionnaires, excepté les personnels stagiaires.

#### **3.2 – Quotité de service**

Il est impératif que les besoins en enseignement dans la discipline correspondent pour l'enseignant concerné à un service effectif à temps complet.

#### **3.3 - Date d'effet et durée**

- L'autorisation de travail à temps partiel annualisé est donnée pour l'année scolaire, et sous réserve de l'intérêt du service. **La demande doit être renouvelée chaque année selon le calendrier fixé**.
- Il offre la possibilité de travailler à temps partiel sur une base annuelle sous réserve d'être compatible avec les nécessités de service et la continuité du service public.

#### **3.4 - Modalités d'exercice : (susceptible de modification en fonction du calendrier scolaire)**

 Afin que les personnels puissent se déterminer, pour chaque quotité de temps partiel, les périodes de travail à respecter sont précisées ci-dessous :

**▶ Pour un agent travaillant à 50 % :** 

1<sup>ère</sup> période : du 1<sup>er</sup> septembre 2016 au 3 février 2017 inclus

**ou ou ou** 2ème période : du 4 février 2017 au 8 juillet 2017 inclus

 Pour un agent travaillant à 60 % **:** 1ère période : du 1er septembre 2016 au 15 mars 2017 inclus  **ou**  2ème période : du 10 janvier 2017 au 8 juillet 2017 inclus Pour un agent travaillant à 70 % : 1ère période : du 1er septembre 2016 au 24 avril 2017 inclus **ou** 

2ème période : du 30 novembre 2016 au 8 juillet 2017 inclus

Pour un agent travaillant à 80 % :

1ère période : du 1er septembre 2016 au 19 mai 2017 inclus **ou ou ou** 

2ème période : du 4 novembre 2016 au 8 juillet 2017 inclus

▶ Pour un agent travaillant à 90 % :

1ère période : du 1er septembre 2016 au 14 juin 2017 inclus **ou ou ou ou** 

2ème période : du 26 septembre 2016 au 8 juillet 2017 inclus

#### **4 - REMUNERATIONS ET QUOTITES**

#### **4.1 – Incidences en termes de rémunération :**

En règle générale, la rémunération est calculée sur la base d'un traitement d'un agent à temps plein au prorata de la durée effective des services :

Quotité : 50 % - Rémunération : 50 % Quotité : 60 % - Rémunération : 60 % Quotité : 70 % - Rémunération : 70% Quotité : 80 % - Rémunération : 85,7 % Quotité : 90 % - Rémunération : 91,4 %

#### **4.2 - – Exemples de quotités horaires Temps partiel sur autorisation (de 50% à 90%) Temps partiel de droit (50% à 80%)**

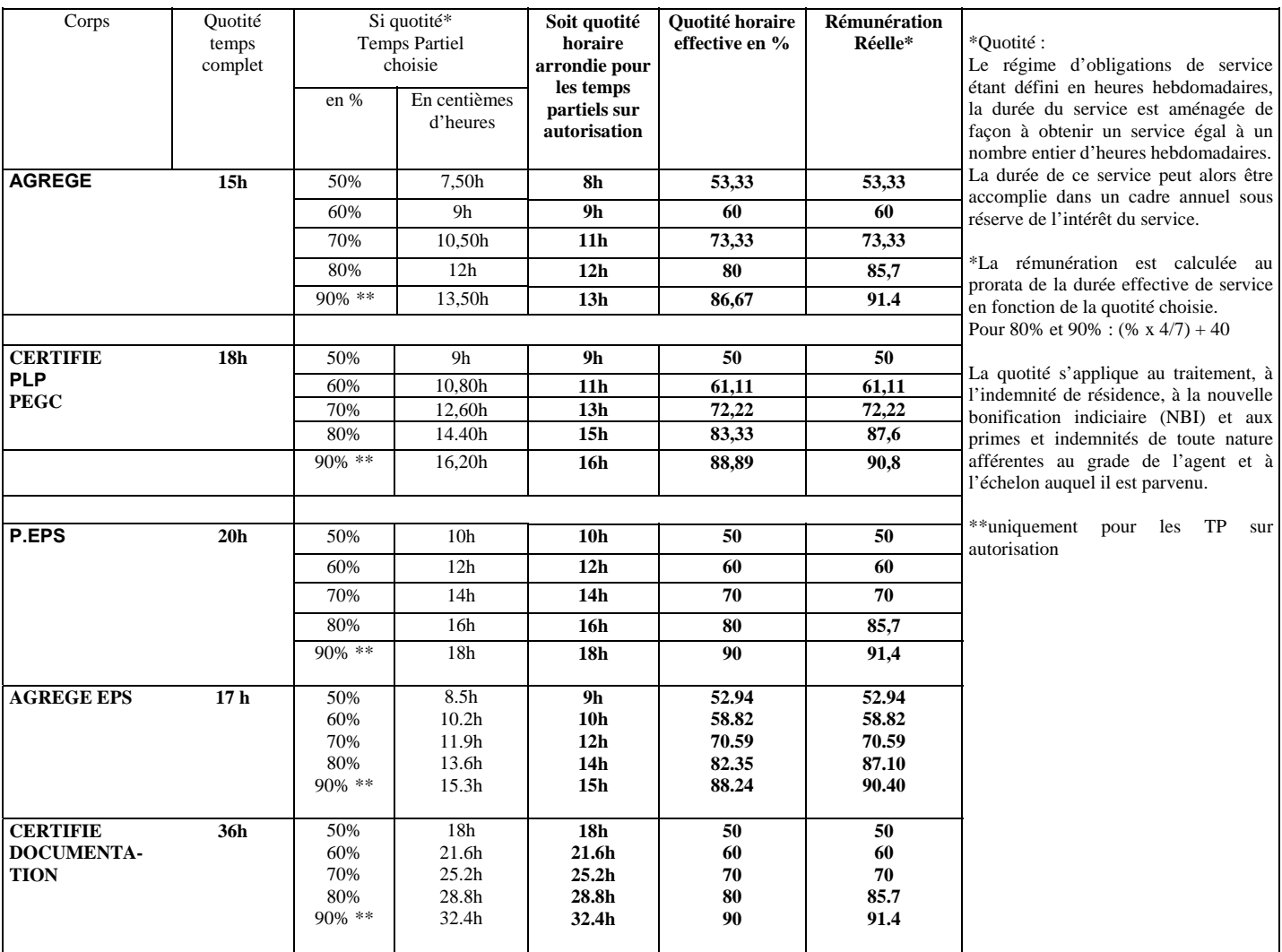

#### **5 - LE SUPPLEMENT FAMILIAL DE TRAITEMENT**

Il est proratisé dans les mêmes conditions que le traitement et ne peut être inférieur au montant minimum légal prévu pour les agents travaillant à temps plein, soit un SFT calculé par référence à l'indice nouveau majoré 449.

#### **6 - RETRAITE – (**cf. B.A. SPECIAL N°310 du 08 juin 2015**)**

Une période de service accomplie à temps partiel est décomptée comme suit :

#### **6.1 - Constitution des droits à pension et durée d'assurance**

 Le temps partiel est compté comme du temps plein, quelle que soit la quotité travaillée pour la constitution des droits à pension et la durée d'assurance en ce qui concerne le calcul de la décote. Il est à noter qu'il est proratisé pour le calcul de la surcote.

#### **6.2 - Liquidation des droits à pension**

 Pour la durée de service et de bonification **(liquidation)**, le temps partiel est **compté pour la quotité de service réellement effectuée.** 

 **Cependant, dans le cas d'une demande de** temps partiel sur autorisation ou de droit pris (soins et handicap), les services peuvent être décomptés, pour les fonctionnaires stagiaires ou titulaires, comme des périodes à temps plein sous réserve du versement d'une retenue pour pension (sur cotisation) dont le taux est fixé par décret (cf. & 6.3, ci-dessous)

**Exception** : dans le cas d'un temps partiel de droit pour élever un enfant, la période non travaillée est prise en compte, gratuitement, sans versement de cotisation supplémentaire jusqu'au troisième anniversaire de l'enfant (ou des enfants en cas de grossesse multiple), ou pour un délai de trois ans à compter de l'arrivée au foyer de l'enfant adopté. Ce dispositif n'est pas limité à un nombre d'enfants maximum par fonctionnaire ; les deux parents peuvent en bénéficier en même temps ou successivement, s'ils réduisent tous les deux leur activité.

Selon la quotité choisie, le nombre maximal de trimestres supplémentaires pris en compte gratuitement dans la pension est toutefois limité à : - 6 trimestres soit 18 mois, pour une quotité de 50%

- 4,8 trimestres soit 1 an 2 mois 12 jours, pour une quotité de 60%
- 3,6 trimestres soit 10 mois 24 jours, pour une quotité de 70%
- 2,4 trimestres soit 7 mois 6 jours, pour une quotité de 80%

 En cas de chevauchement de périodes de réduction d'activité au titre d'enfants différents, la période du chevauchement est comptée pour une seule fois.

 **6.3 – Le choix de la surcotisation** (loi du 21 Août 2003 portant réforme des retraites) :

Le choix doit être formulé sur l'imprimé de demande de temps partiel.

 Les personnels ont la possibilité de cotiser à taux plein pour le calcul de la retraite sur la base du traitement soumis à retenue pour pension correspondant à un fonctionnaire de même grade, échelon et indice travaillant à temps plein.

 - Pour les personnels bénéficiant d'un TP de droit pour élever un enfant de moins de trois ans ou pour adoption, la surcotisation est gratuite et de droit.

 - Pour les personnels ayant une reconnaissance de travailleur handicapé à 80%, la surcotisation est à taux réduit. Les intéressés doivent justifier de leur taux d'invalidité.

- Pour les autres, elle se fera à taux plein.

La surcotisation est calculée sur la base du traitement indiciaire brut, et éventuellement de la nouvelle bonification indiciaire, mais ne peut avoir pour effet d'augmenter la durée de liquidation de plus de 4 trimestres sur l'ensemble de la carrière. La durée pendant laquelle un fonctionnaire peut surcotiser sera donc fonction de la quotité choisie.

*Exemple : la durée prise en compte pour la liquidation de la pension est, dans le cas d'un agent travaillant à 50 %, de deux trimestres par année de travail. Pour obtenir les quatre trimestres supplémentaires, il devra sur cotiser pendant deux ans.* 

*Un fonctionnaire travaillant à 80 %, la durée prise en compte est de trois trimestres et dix huit jours par année de travail. Pour obtenir les quatre trimestres supplémentaires, il devra surcotiser pendant 5 ans.* 

#### **SURCOTISATION**

#### **EXEMPLE DE CALCUL DE LA PENSION CIVILE EN FONCTION DE LA QUOTITE DE TRAVAIL**

#### **INDICE BRUT 450 – TRAITEMENT BRUT MENSUEL AFFERENT 1828.96 euros**

(valeur du point indiciaire : 55.5635 € – décret 2010-761 du 7/07/2010)

**(Décret n° 2010-1749 du 30 décembre 2010 portant relèvement du taux de la cotisation des fonctionnaires, des militaires et des ouvriers des établissements industriels de l'Etat – Décret 2012-847 du 02 juillet 2012 relatif à l'âge d'ouverture du droit à pension vieillesse)**

Pour information la formule de surcotisation se décompose comme suit :

(taux de pension civile x quotité travaillée) + [80 % x (taux de pension civile + 30.50%) x quotité non travaillée] ;

27.3 % correspondant au taux de contribution de l'employeur (susceptible de modification - décret 2004-678 du 8/07/2004)

#### Exemple pour un temps partiel à 90 % :  $(9.54 \times 0.9) + [80 \% \times (9.54 + 30.50) \times 0.1]$

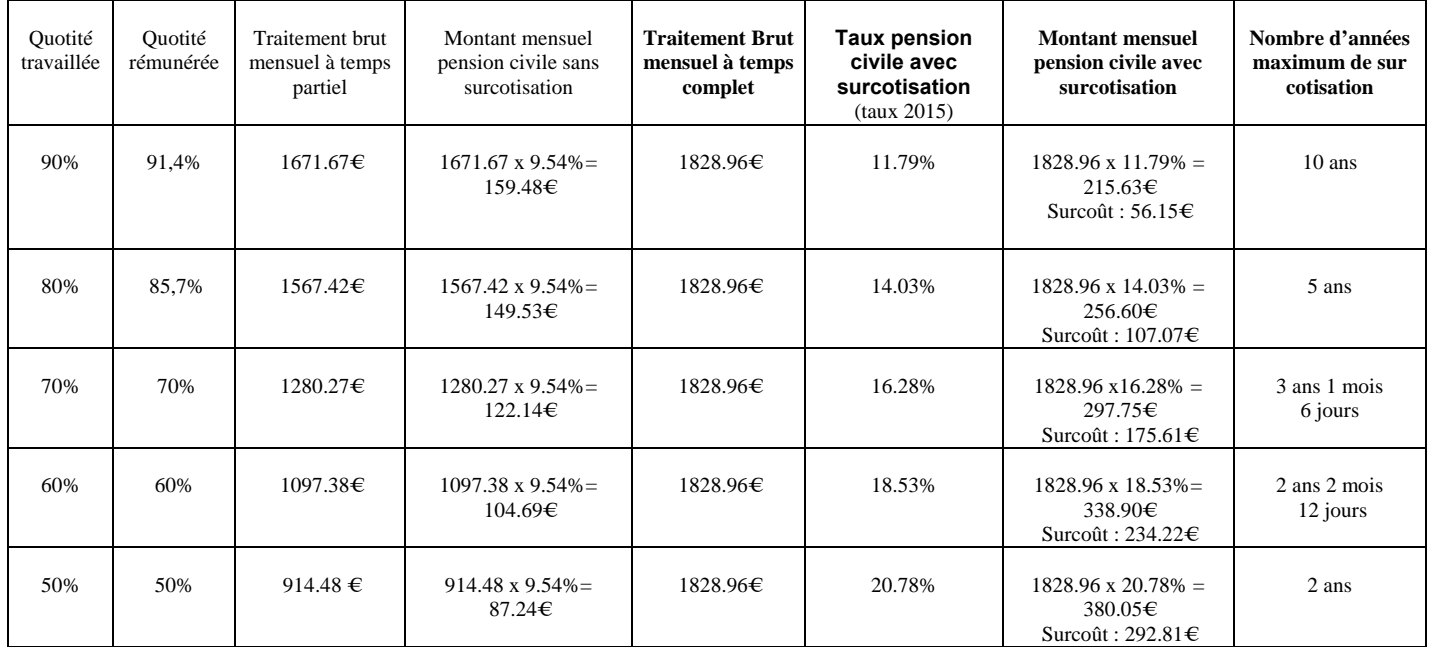

En 2016 le taux de cotisation passera à 9.94%.

A savoir : le taux de surcotisation est toujours appliqué sur la base d'une rémunération à temps complet.

*Exemple : un enseignant souhaite exercer à 80%. Il percevra une rémunération égale à 85,70 % de celle que perçoit un agent exerçant à temps plein. Si le traitement brut de ce dernier est de 1000,00 €, le professeur percevra 857,00 €.* 

*S'il ne demande pas à surcotiser, il versera au titre de la pension civile la somme de 81.76 € (857,00 € x 9.54 %).* 

*S'il demande à surcotiser, il versera 140.30€ (1000,00 € x 14.03 %).* 

**Cas particulier :** 

Pour **les fonctionnaires handicapés** dont l'incapacité permanente est au moins égale à 80 %, le taux applicable est le taux de droit commun de 9.54 **%** et la limite d'augmentation de durée de services admissibles en liquidation est portée à **8 trimestres***.*

Pour les fonctionnaires handicapés dont l'incapacité permanente est inférieure à 80 %, les taux de surcotisation précisée dans le tableau ci-dessus s'appliquent*.* 

*Pour toute information sur le coût de la surcotisation, les personnels sont invités à prendre l'attache de leur gestionnaire au Rectorat.* 

*ATTENTION !* Pour les agents ayant déjà opté pour la surcotisation au titre des années antérieures, celle-ci est maintenue automatiquement dans le cadre de la tacite reconduction, sauf dans le cas d'une demande de modification de la quotité de service de temps partiel.

#### **7 - CALENDRIER DES OPERATIONS**

#### **7.1 : DEPOT DES DEMANDES AUPRES DES CHEFS D'ETABLISSEMENT :**

 $\rightarrow$  **lundi 7 décembre 2015** : les demandes seront formulées selon le modèle joint en annexe, accompagnées des pièces justificatives.

#### **7.2 : RECEPTION DES DEMANDES AU RECTORAT OU EN DASEN :**

**→ vendredi 11 décembre 2015** : elles doivent être transmises en deux exemplaires revêtues de votre avis :

#### **Pour le temps partiel sur autorisation :**

- 1 exemplaire (original) au Rectorat - DME (Division des moyens et des établissements) : pour les personnels en lycée, lycée professionnel, SEP de lycée, EREA, ainsi que pour les documentalistes, les personnels d'éducation, d'orientation et les instructeurs quel que soit leur type d'établissement d'exercice

**ou** aux DASEN concernées : **D.O.S (**Division de l'Organisation Scolaire) : pour les personnels enseignants exerçant en collège et en SEGPA de collège.

 **-** 1 exemplaire à la DIPE (copie)

#### **Pour le temps partiel de droit :**

- 1 exemplaire à la DIPE : aux bureaux concernés du Rectorat (original)
- 1 exemplaire aux DOS/DME concernées (copie).

#### **7.3 : EXAMEN DES DEMANDES :**

Après transmission des demandes, il sera procédé à l'examen des dossiers et trois cas de figure pourront se présenter :

- acceptation du temps partiel sollicité,
- modification par les DME/DOS en fonction des nécessités du service de plus ou moins deux heures de la quotité de temps partiel sur autorisation sollicitée
- refus dans l'intérêt du service : dans ce cas, l'intéressé(e) pourra s'il le juge nécessaire, faire appel auprès de l'administration, conformément à la réglementation, en saisissant la Commission Administrative Paritaire compétente.

Je vous saurais gré de bien vouloir assurer la plus large diffusion de la présente circulaire auprès des personnels concernés de votre établissement, y compris auprès des personnels en congé (maladie, maternité, etc.…).

Je vous remercie de l'attention que vous voudrez bien porter à la présente circulaire.

*Signataire : Pour le Recteur et par délégation, Pascal MISERY, Secrétaire Général de l'Académie d'Aix-Marseille* 

#### **DEMANDE DE TRAVAIL A TEMPS PARTIEL SUR AUTORISATION**

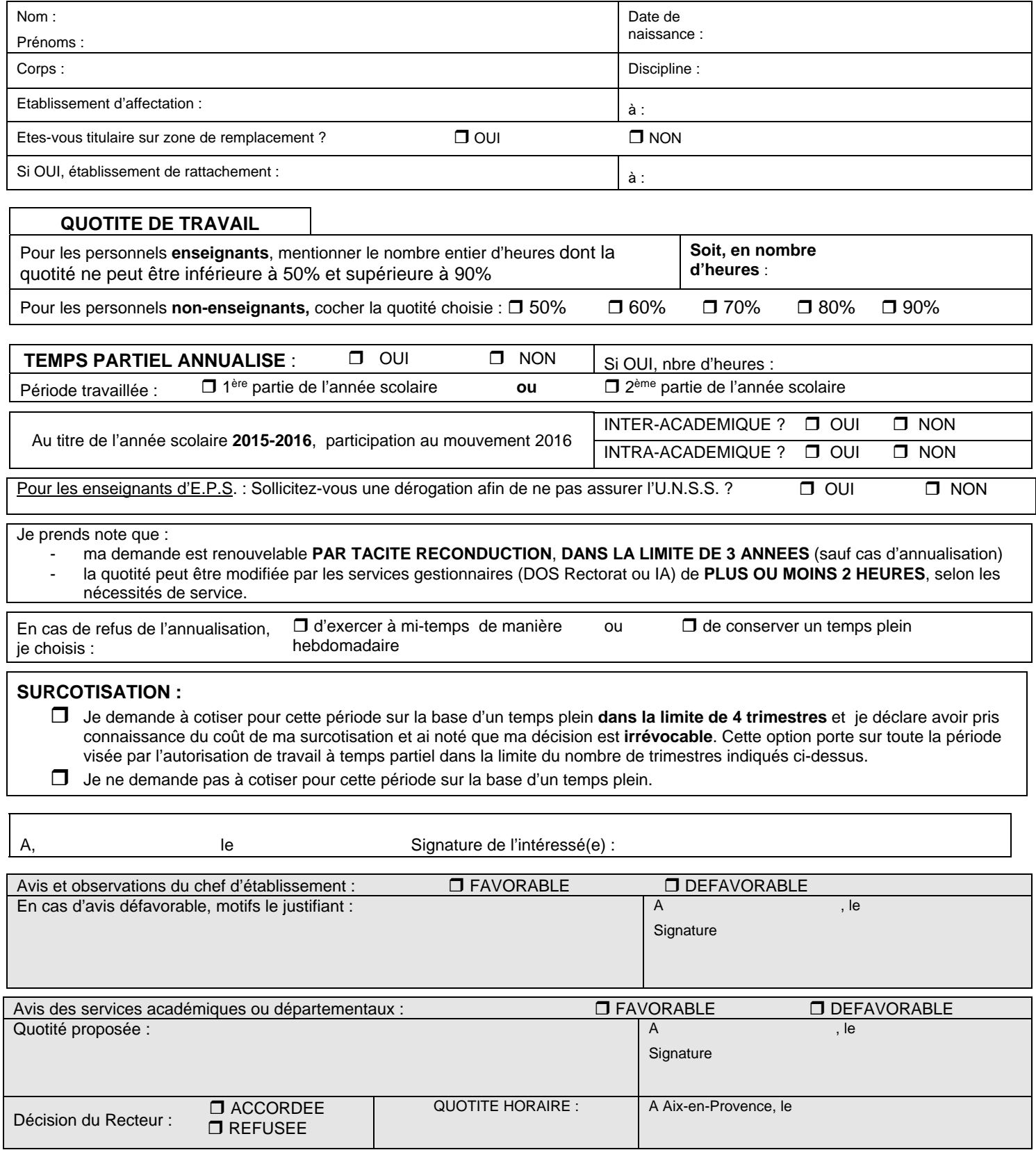

Imprimé à déposer, dûment renseigné, en deux exemplaires, impérativement

- auprès des chefs d'établissement, **le 7 décembre 2015 au plus tard,**
- pour transmission aux DME/DOS et à la DIPE pour **le 11 décembre 2015, délai de rigueur.**

#### RECTORAT D'AIX-MARSEILLE **ANNEXE 2 ANNEXE 2** RENTREE SCOLAIRE 2016

٦

#### **DEMANDE DE TRAVAIL A TEMPS PARTIEL DE DROIT**

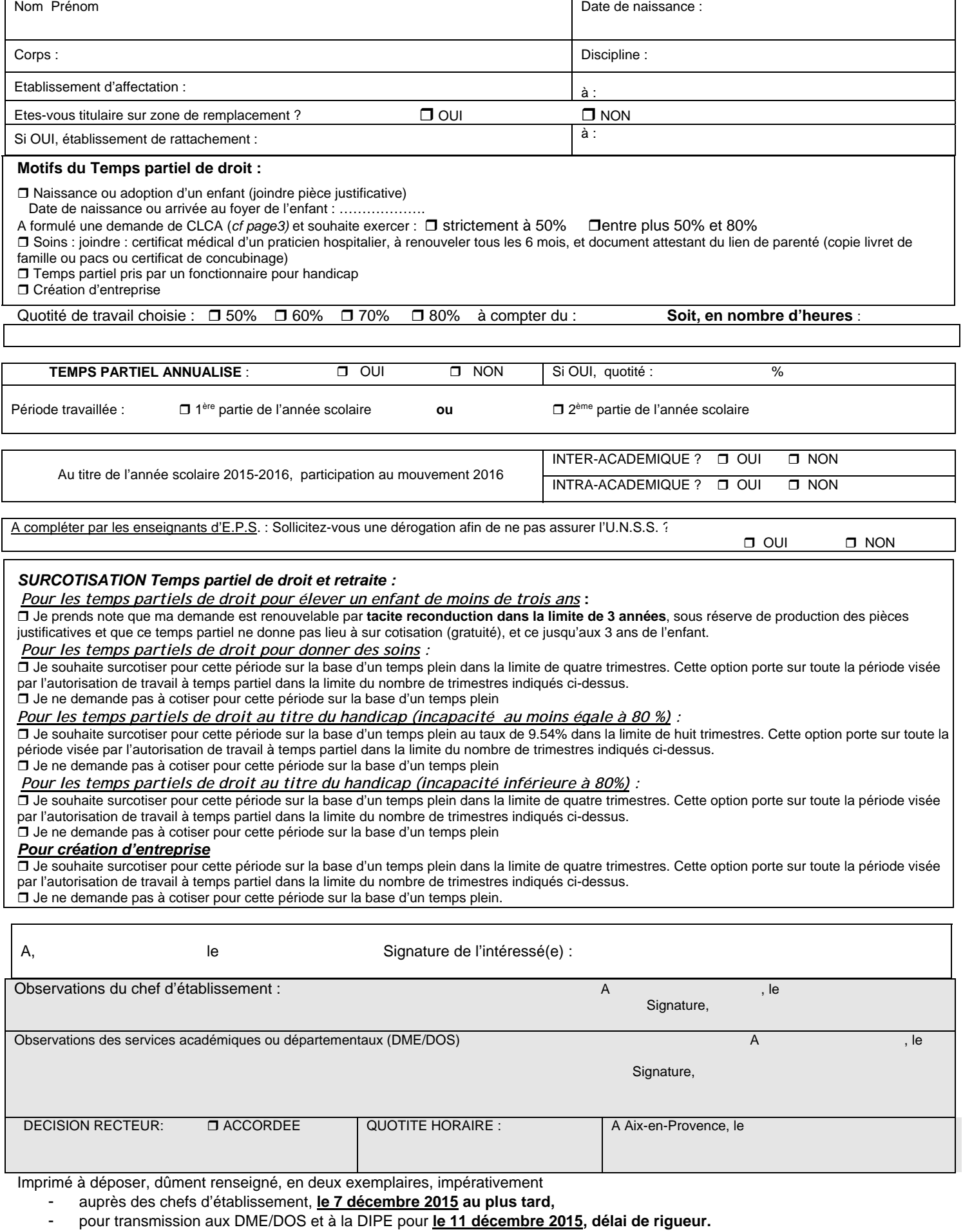

Bulletin académique n° 688 du 30 novembre 2015

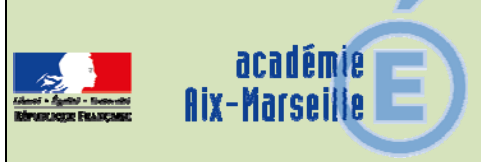

## Division de l'Encadrement et des Personnels Administratifs et **Techniques**

#### DIEPAT/15-688-931 du 30/11/2015

#### **CALENDRIER PREVISIONNEL DES ACTES DE GESTION COLLECTIVE DES PERSONNELS ITRF 2016 : LISTES D'APTITUDE ET TABLEAUX D'AVANCEMENT DE GRADE**

Références : note de service ministérielle DGRH n°2015-172 du 12/10/2015 publiée au BOEN spécial n° 10 du 19/11/2015, et notamment l'annexe R11

Destinataires : Mesdames et messieurs les chefs de division du rectorat de l'académie d'Aix-Marseille (DSI, DL, DESR, DAEC, Cabinet) - Mesdames et Messieurs les chefs d'EPLE - Messieurs les directeurs des EPNA - Messieurs les présidents des universités AMU et UAPV, Messieurs les directeurs de l'IEP et de l'ECM (pour ce qui concerne les tableaux d'avancement de grade des personnels de catégorie C)

Dossier suivi par : Mme DUBOIS tel : 04 42 91 71 42 - Mme DELISLE tel : 04 42 91 71 43 (pour les BAP A et B en EPLE) - Fax : 04 42 91 70 06 - mel : sophie.dubois@ac-aix-marseille.fr ; valerie.delisle@ac-aix-marseille.fr ; ce.diepat@ac-aix-marseille.fr

Je vous prie de bien vouloir trouver ci-après pour information le calendrier prévisionnel des actes

de gestion collective des personnels ITRF pour l'année 2016, concernant les modalités

d'inscriptions sur les

- listes d'aptitude pour l'accès aux corps supérieurs
- tableaux d'avancement de grade

*Signataire : Pour le Recteur et par délégation, Gérard MARIN, Directeur des Relations et des Ressources Humaines* 

## Calendrier prévisionnel des actes de gestion collective des personnels ITRF 2016 : Listes d'aptitude et Tableaux d'avancement

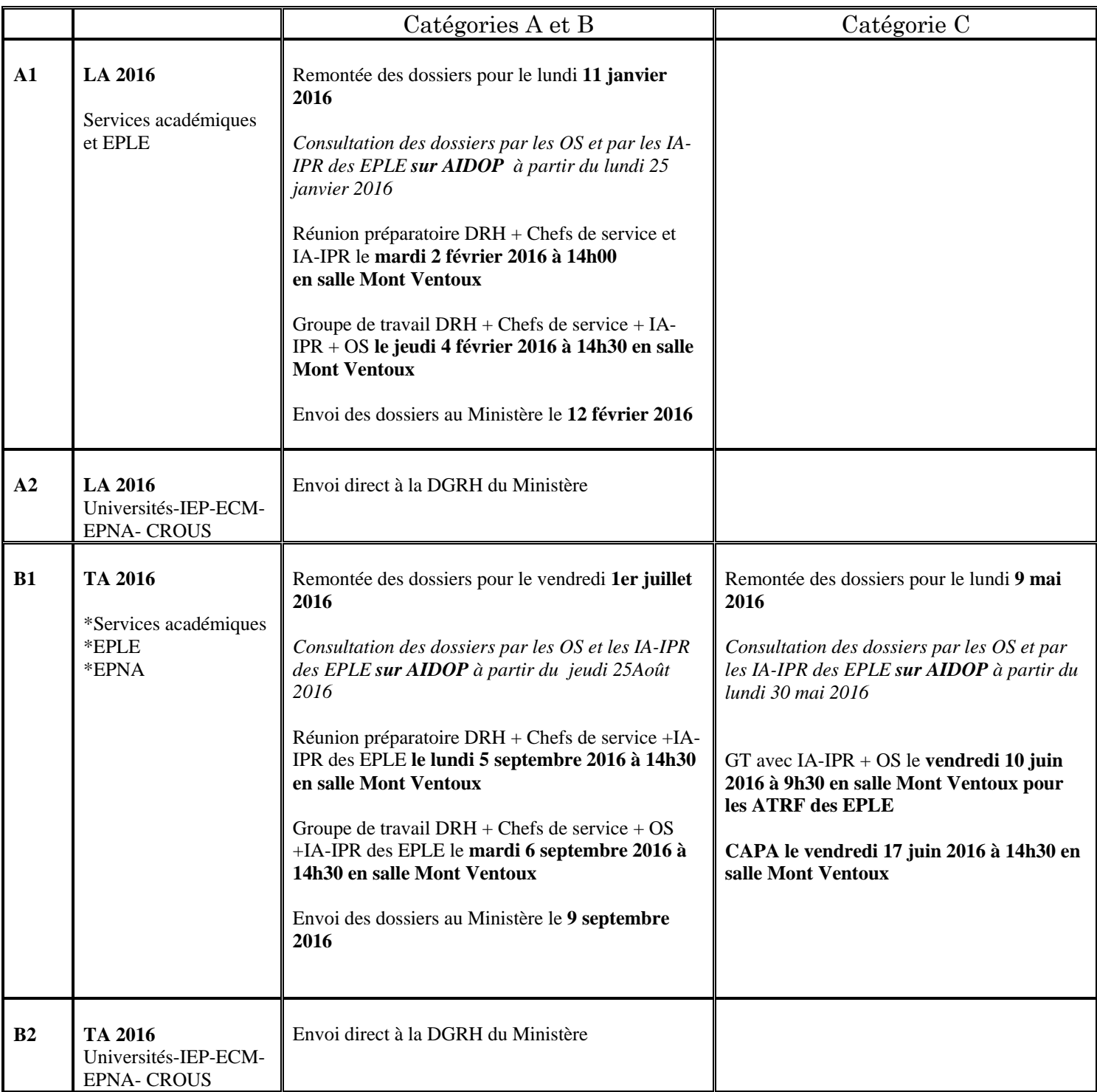

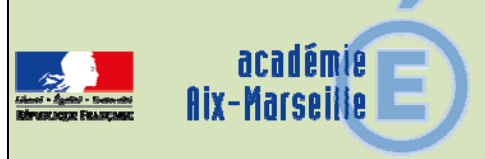

## Division de l'Encadrement et des Personnels Administratifs et **Techniques**

#### DIEPAT/15-688-932 du 30/11/2015

### **MOUVEMENTS INTER-ACADEMIQUES DES TECHNICIENS ET ADJOINTS TECHNIQUES DE RECHERCHE ET DE FORMATION DES BAP A ET B ORGANISES AU TITRE DE LA RENTREE SCOLAIRE 2016**

Références : note de service ministérielle DGRH n°2015-172 du 12/10/2015 publiée au BOEN spécial n° 10 du 19/11/2015

Destinataires : Tous les personnels TECH RF et ATRF des BAP A et B filière laboratoire en EPLE

Dossier suivi par : Mme DUBOIS tel : 04 42 91 71 42 - Mme DELISLE tel : 04 42 91 71 43 (pour les BAP A et B en EPLE) - Fax : 04 42 91 70 06 - mel : sophie.dubois@ac-aix-marseille.fr ; valerie.delisle@ac-aix-marseille.fr ; ce.diepat@ac-aix-marseille.fr

La présente note a pour objet de prévoir les modalités d'organisation et le calendrier du mouvement inter-académique des personnels TECH RF et ATRF des BAP A (sciences du vivant) et B (sciences chimiques et sciences des matériaux) qui souhaitent une affectation dans un EPLE de l'académie d'Aix-Marseille.

Le mouvement sera organisé en deux phases :

#### 1) **Une phase inter-académique** :

Les TECH RF et ATRF des BAP A et B souhaitant entrer dans l'académie d'Aix-Marseille devront adresser au rectorat de l'académie d'Aix-Marseille DIEPAT 3.02 – Place Lucien Paye 13621 Aix en Provence cedex 1, par courrier postal ou par courrier électronique à *valerie.delisle@ac-aix-marseille.fr* avec copie à *ce.diepat@ac-aix-marseille.fr* leur candidature sur papier libre en indiquant :

- le nom, prénom, adresse personnelle, adresse électronique, numéro de téléphone personnel,
- le grade
- l'affectation
- la position (en activité, disponibilité…)
- le NUMEN

#### **avant le lundi 1er février 2016, date limite de réception à mon service.**

#### 2) **Une phase intra-académique** :

Les personnels pourront utilement se reporter à la note de service rectorale relative au mouvement académique des personnels ATSS et RF au titre de la rentrée scolaire 2016 qui sera publiée au bulletin académique du lundi 8 février 2016 , consultable à l'adresse www.ac-aixmarseille.fr, puis rubrique Bulletin académique en bas de l'écran d'accueil.

*Signataire : Pour le Recteur et par délégation, Gérard MARIN, Directeur des Relations et des Ressources Humaines* 

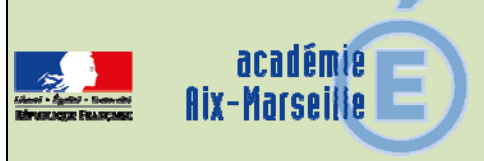

## Division de l'Encadrement et des Personnels Administratifs et **Techniques**

#### DIEPAT/15-688-933 du 30/11/2015

### **GESTION DES PERSONNELS ITRF POUR L'ANNEE 2016 : LISTES D'APTITUDE, DETACHEMENT ENTRANT, INTEGRATION**

Référence : note de service DGRH-C2 n° 2015-172 du 12/10/2015 publiée au BOEN spécial n°10 du 19 novembre 2015

#### Destinataires : Mesdames et messieurs les chefs de division du rectorat de l'académie d'Aix-Marseille (DSI, DL, DESR, DAEC, Cabinet) - Mesdames et Messieurs les chefs d'EPLE

Dossier suivi par : Mme DUBOIS tel : 04 42 91 71 42 - Mme DELISLE tel : 04 42 91 71 43 (pour les BAP A et B en EPLE) - Fax : 04 42 91 70 06 - mel : sophie.dubois@ac-aix-marseille.fr ; valerie.delisle@ac-aix-marseille.fr ; ce.diepat@ac-aix-marseille.fr

Conformément à la note de service ministérielle citée en référence, la présente circulaire met en œuvre le dispositif réglementaire d'accès par listes d'aptitude aux corps des d'ingénieurs de recherche, d'ingénieurs d'études, d'assistants ingénieurs et de techniciens de recherche et de formation en fonctions dans les services académiques et dans les EPLE (pour les EPLE, accès au corps des techniciens et des assistants ingénieurs seulement) qui sera soumis aux commissions administratives paritaires compétentes en 2016.

**J'appelle l'attention des chefs d'EPLE sur le décret n°2011-979 du 16 août 2011 qui porte intégration des personnels de laboratoire dans la filière de recherche et de formation. Désormais, les candidatures pour l'accès par liste d'aptitude aux corps de techniciens RF et d'assistants ingénieurs doivent comporter un rapport d'activité rédigé par l'agent ainsi qu'un rapport d'aptitude professionnelle établi par le chef d'établissement.** 

Les présentes instructions fixent le calendrier des remontées des dossiers à l'administration centrale. Pour la présente année scolaire, seules les listes d'aptitude seront examinées à la session du printemps 2016, l'examen des tableaux d'avancement de grade des personnels de Recherche et de Formation de catégorie A et B étant effectué à l'automne 2016.

#### I **– les listes d'aptitude pour l'accès aux corps ITRF de catégorie A et B (IGR / IGE / ASI / TCH)**

Conditions de promouvabilité :

Elles sont indiquées dans l'annexe C7c ci-jointe.

#### Présentation des dossiers :

Chaque dossier de proposition d'inscription des personnels ITRF placés sous votre autorité, doit comprendre :

- *ANNEXE C2a et C2bis FICHE INDIVIDUELLE DE PROPOSITION DE L'AGENT*, établie selon le modèle joint. Il est impératif que les informations fournies soient dactylographiées et que toutes les rubriques soient remplies (la maquette au format word est téléchargeable sur le bulletin académique).

- *ANNEXE C2e RAPPORT D'ACTIVITE DE L'AGENT* (téléchargeable au format word sur le bulletin académique) : **L'agent rédige lui-même son rapport d'activité** concernant ses fonctions actuelles et son activité passée dans le corps, et le transmet, **dactylographié**, à son autorité supérieure accompagné d'un **curriculum vitae** qui détaille l'ensemble de son parcours professionnel.

Ce rapport complet, précis et concis devra être accompagné d'un **organigramme** qui permettra d'identifier clairement la place de l'agent dans le service. Les dossiers de candidature ne doivent pas comporter de documents audiovisuels ou de publications. Seule l'énumération, s'il y a lieu, de publications ou la mention d'une contribution à des travaux scientifiques peut figurer au dossier, notamment pour l'accès au corps des IGR.

Le rapport d'activité sera revêtu de la signature de l'agent et de celle de l'autorité hiérarchique (chef d'établissement ou de service).

- *ANNEXE C2c LE RAPPORT D'APTITUDE PROFESSIONNELLE*(téléchargeable au format word sur le bulletin académique) **: Elément déterminant du dossier de proposition, ce rapport doit être établi avec le plus grand soin par l'autorité hiérarchique et se décliner en fonction des 4 items suivants :** 

Appréciation sur le parcours professionnel de l'agent ;

 Appréciation sur les activités actuelles de l'agent et l'étendue de ses missions et de ses responsabilités ;

 $\triangleright$  Appréciation de la contribution de l'agent à l'activité du service, laboratoire ou toute autre structure :

 $\triangleright$  Appréciation sur l'aptitude de l'agent à s'adapter à son environnement, à l'écoute et au dialogue ;

#### **Le supérieur hiérarchique rédige le rapport d'aptitude professionnelle en tenant compte du rapport d'activité de l'agent et en s'aidant du référentiel des emplois-types.**

Calendrier des opérations

Les chefs d'EPLE et les chefs de service des personnels du rectorat devront adresser leurs propositions pour le **lundi 11 janvier 2016 à la DIEPAT** du rectorat, bureau 3.02, la remontée des dossiers à l'administration centrale étant fixée au vendredi 12 février 2016.

#### **II - les demandes de détachement entrant, d'intégration (annexes R9 et R10)**

Les demandes des personnels des services académiques et des EPLE doivent être transmises à la DIEPAT du rectorat sans délai (bureau 3.02)

NB : Les annexes sont disponibles ci-après au format .doc et peuvent donc être téléchargées sous WORD.

*Signataire : Pour le Recteur et par délégation, Gérard MARIN, Directeur des Relations et des Ressources Humaines* 

## **LISTE D'APTITUDE DES CORPS ITRF : CONDITIONS DE PROMOUVABILITE**

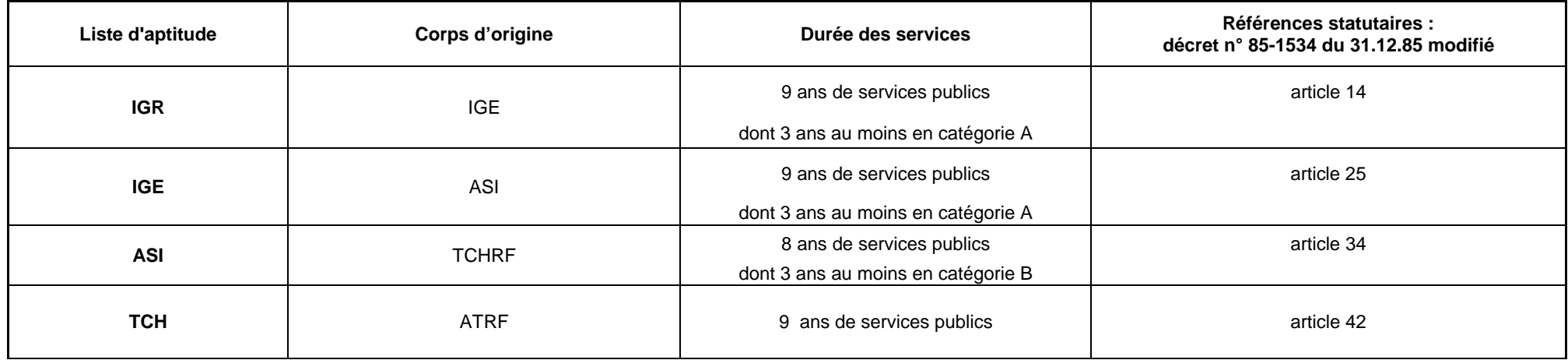

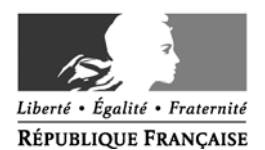

#### **MINISTERE DE L'EDUCATION NATIONALE, DE L'ENSEIGNEMENT SUPERIEUR ET DE LA RECHERCHE**

## **ANNEXE C2a**

## **LISTE D'APTITUDE\* : Fiche individuelle de proposition**

Proposition d'inscription au corps de : Y compris l accès au corps des conservateurs généraux

ACADEMIE / ETABLISSEMENT :

Rang de classement dans l'ordre des propositions : ………/…….

Nom patronymique :

Nom d'usage :

Prénom :

Date de naissance :

Situation administrative (1) :

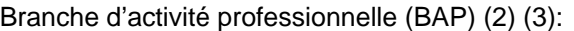

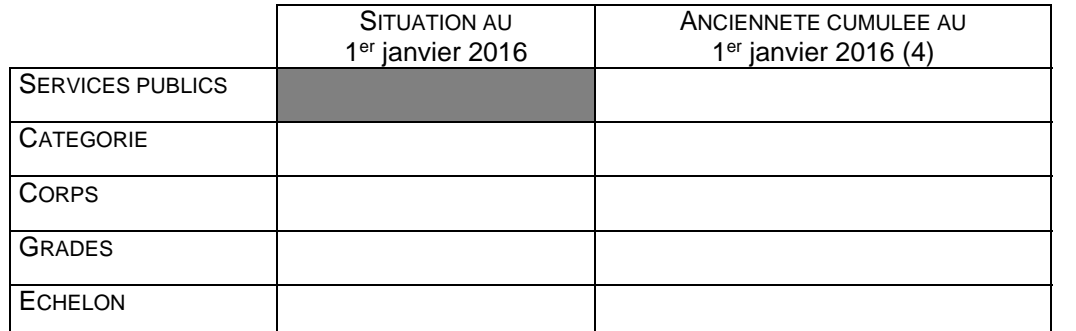

- date de nomination dans le corps actuel :

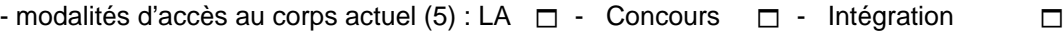

Titres et diplômes (avec année d'obtention) :

- -
- -

(1) préciser activité, congé parental, CLM (congé longue maladie), CLD (congé longue durée), MTT (mi-temps thérapeutique), CPA (cessation progressive d'activité).<br>(2) corps d'accu

- (2) corps d'accueil (3) pour les ITRF
- 
- $\overline{a}(4)$  l'ancienneté s'apprécie uniquement au 1<sup>er</sup> janvier de l'année.<br>(5) cocher la case. cocher la case.

## **ANNEXE C2bis**

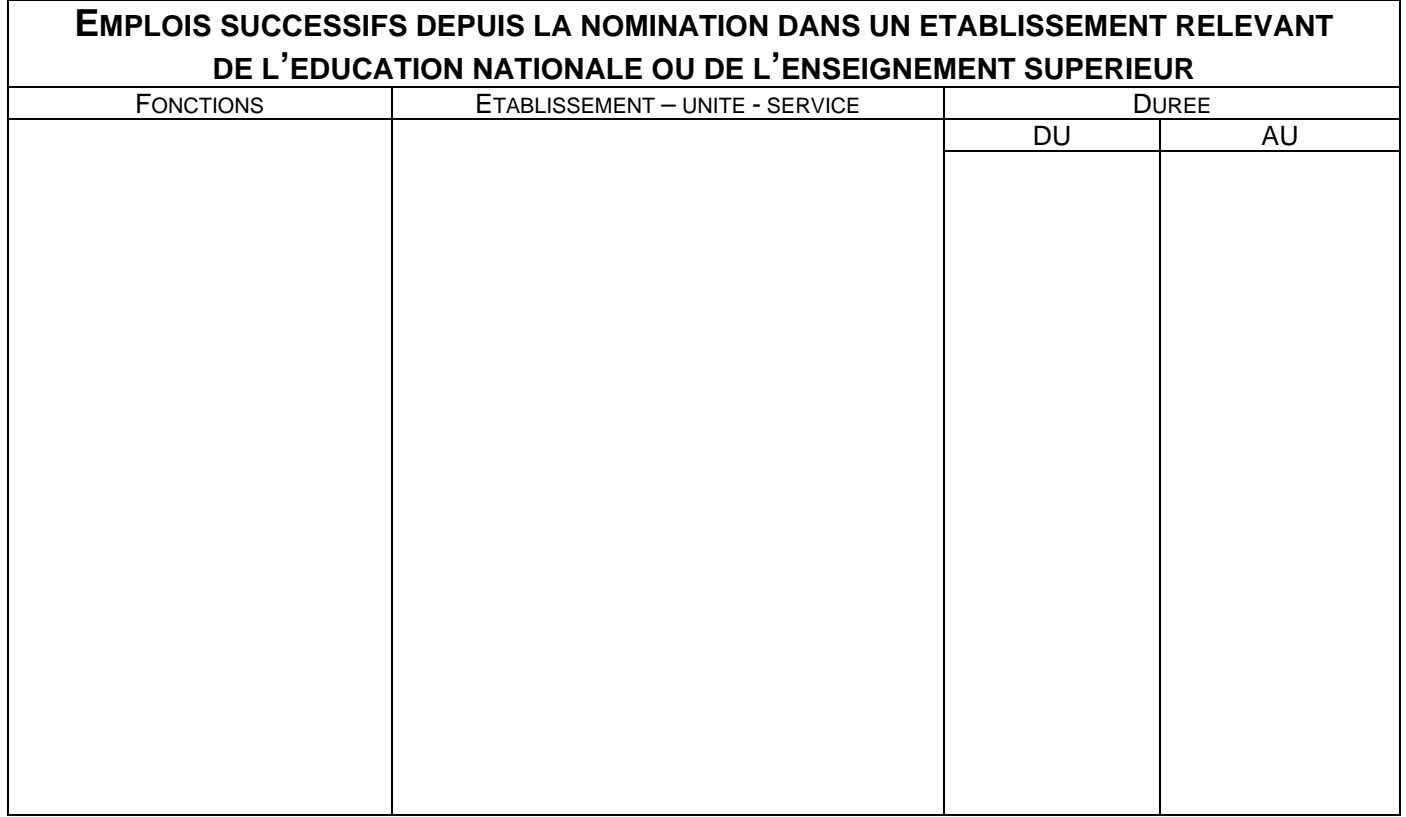

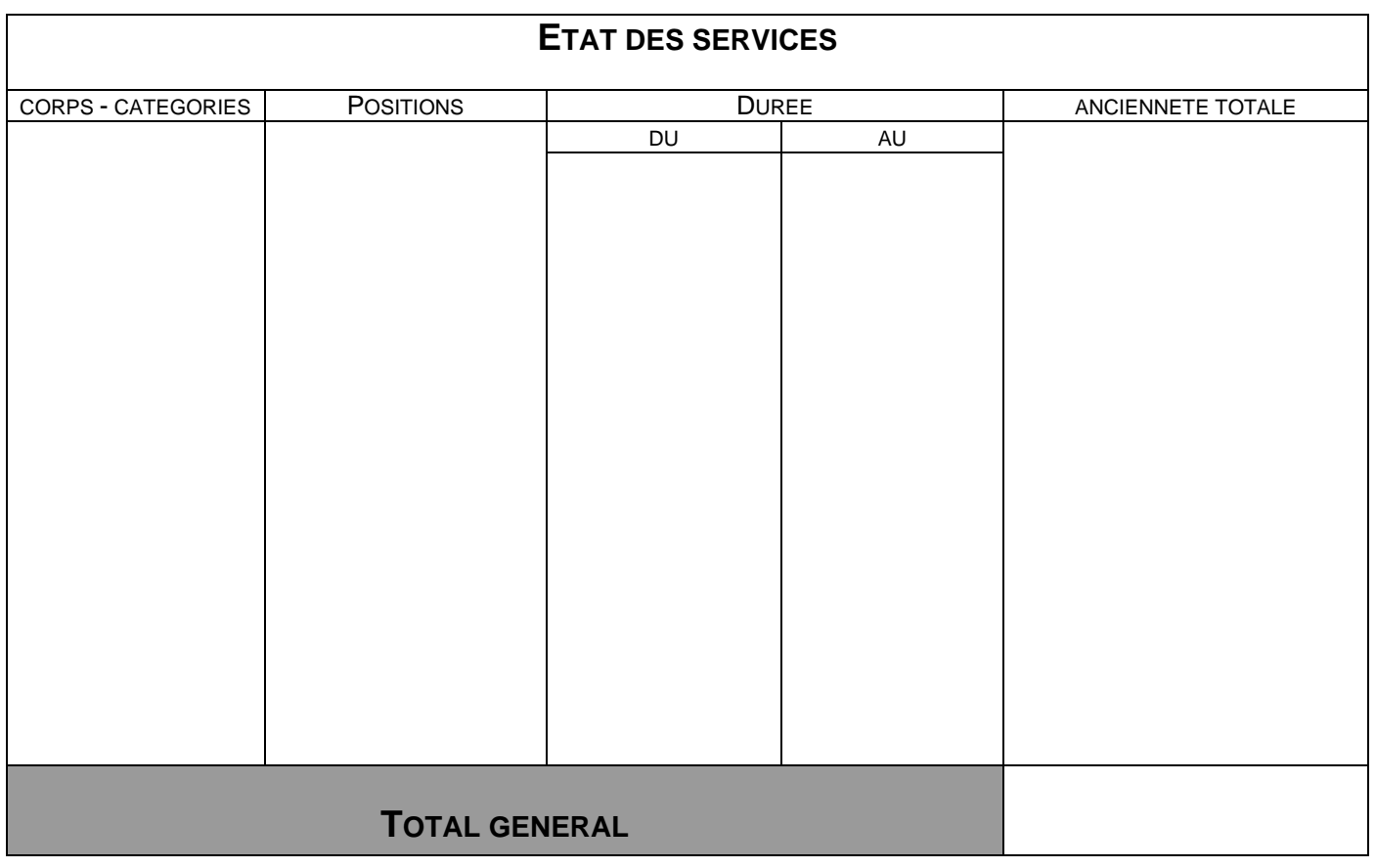

#### **ANNEXE C2c**

#### **RAPPORT D'APTITUDE PROFESSIONNELLE**

Le rapport d'aptitude professionnelle doit être établi avec le plus grand soin par l'autorité hiérarchique et se décliner en fonction des 4 items suivants :

Appréciation sur le parcours professionnel de l'agent :

Appréciation sur les activités actuelles de l'agent et l'étendue de ses missions et de ses responsabilités :

Appréciation de la contribution de l'agent à l'activité du service, du laboratoire ou toute autre structure :

Appréciation sur l'aptitude de l'agent : capacités d'adaptation à l'environnement, capacité au dialogue avec les partenaires :

Vu et pris connaissance le :

Signature de l'agent :

Signature du Président, du Directeur ou du Recteur :

Date :

## NOM Prénom **: ANNEXE C2e**

## **PARCOURS PROFESSIONNEL ET RAPPORT D'ACTIVITE**

**L'agent rédige lui-même son rapport d'activité (1 à 2 pages) concernant ses fonctions actuelles et son activité passée dans le corps. Ce rapport devra impérativement être accompagné d'un organigramme.** 

(outre la valeur professionnelle de l'agent, les acquis de l'expérience professionnelle sont désormais pris en compte, c'est à dire la densité, la richesse du parcours antérieur et les acquis que ce parcours a permis de capitaliser).

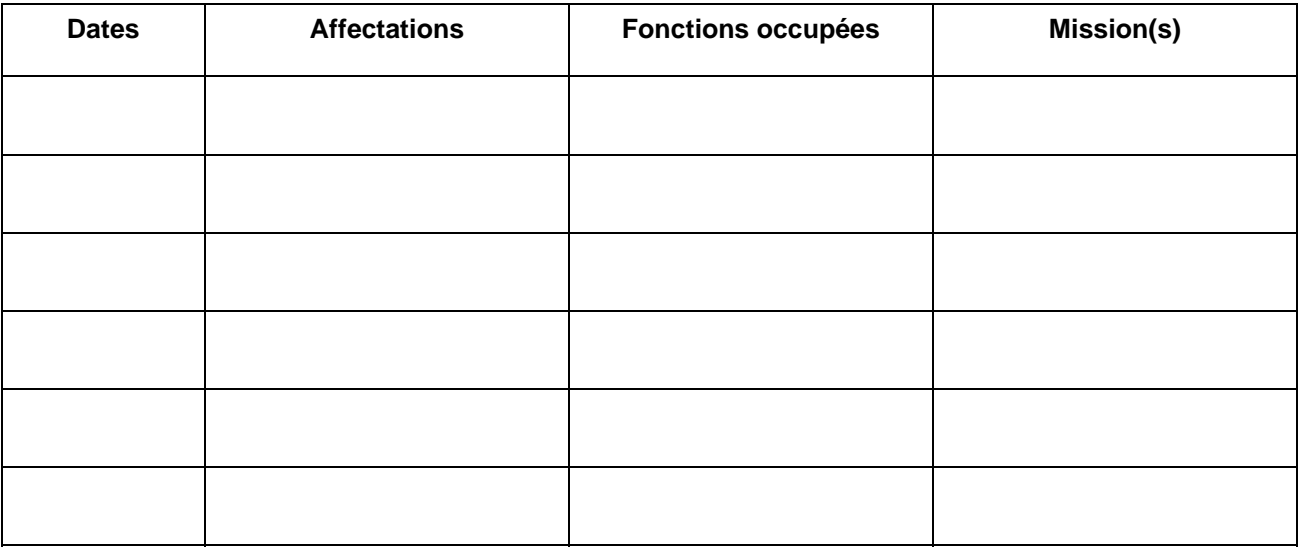

#### **Rapport d'activité et motivations :**

**L'attention de l'agent est appelée, en cas de nomination suite à une liste d'aptitude, sur la possibilité d'un changement d'affectation et de fonction et reconnais avoir pris connaissance de cette éventualité.** 

Signature de l'agent :

Fait à, le :

Signature du Président, du Directeur ou du Recteur :

Date :

## **ANNEXE R9**

#### **Détachement d'un fonctionnaire dans un corps de recherche et de formation**

#### **Constitution du dossier**

#### **Agent**

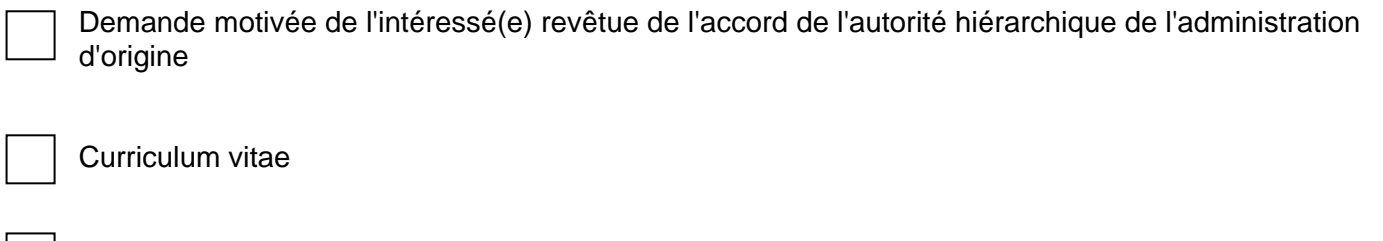

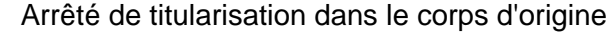

Dernier arrêté de promotion dans le corps d'origine

Grille indiciaire du corps d'origine ou cadre d'emploi ou emploi d'origine : grade, échelons (sauf pour les corps du MESR ET DU MEN)

Fiche de synthèse (agent de l'éducation nationale) ou état des services (autre agent)

NUMEN (agent de l'éducation nationale)

#### **Etablissement d'accueil**

Avis favorable du président de l'université ou du directeur accompagné d'un rapport motivé explicitant les raisons de son choix

Fiche de poste et place de l'agent dans l'organigramme de la structure d'accueil.

Avis de la CPE

## **ANNEXE R10**

#### **Intégration d'un fonctionnaire dans un corps de recherche et de formation**

#### **Constitution du dossier**

#### **INTEGRATION APRES DETACHEMENT**

#### **Agent**

Demande motivée de l'intéressé(e)

Rapport d'activité

Dernier arrêté de promotion dans le corps ou le cadre d'emplois d'origine

#### **Etablissement d'accueil**

Avis favorable du président de l'université ou du directeur, après avis de la CPE

#### **INTEGRATION DIRECTE**

#### **Agent**

Demande motivée de l'intéressé(e) revêtue de l'accord de l'autorité hiérarchique de l'administration d'origine

Curriculum vitae

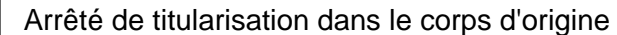

Dernier arrêté de promotion dans le corps d'origine

Grille indiciaire du corps d'origine ou cadre d'emploi ou emploi d'origine : grade, échelons (sauf pour les corps du MESR ET DU MEN)

Fiche de synthèse (agent de l'éducation nationale) ou état des services (autre agent)

NUMEN (agent de l'éducation nationale)

#### **Etablissement d'accueil**

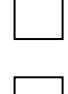

Avis favorable du président de l'université ou du directeur accompagné d'un rapport motivé explicitant les raisons de son choix

Fiche de poste et place de l'agent dans l'organigramme de la structure d'accueil.

Avis de la CPE

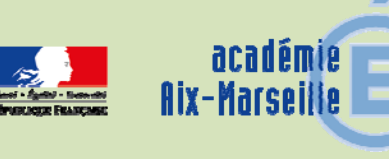

## Division des Examens et Concours

DIEC/15-688-1619 du 30/11/2015

#### **TRAVAUX PERSONNELS ENCADRES AU BACCALAUREAT GENERAL - SESSION 2016**

Référence : Note de service n° 2005-174 du 2 novembre 2005 publiée au BO n° 41 du 10 novembre 2005 pages 2175 à 2179

Destinataires : Mesdames et Messieurs les proviseurs des lycées publics et privés sous contrat

Dossier suivi par : Mme RIPERTO - Tel : 04 42 91 71 83 - Mme LAURENT - Tel : 04 42 91 71 87 - Fax : 04 42 91 75 02

Cette épreuve concerne tous les élèves des classes de première des séries générales. Seuls les points supérieurs à la moyenne de 10/20, affectés du coefficient 2, sont comptabilisés dans le calcul de la note globale comptant pour l'obtention du baccalauréat.

#### **1- Organisation de l'épreuve**

Il appartient à chaque chef d'établissement concerné d'organiser l'épreuve dans le cadre du lycée en se conformant aux instructions ministérielles.

#### **1.1** – **Nomination et convocation des professeurs examinateurs**

Les propositions de nomination des professeurs examinateurs devront m'être adressées pour visa l**e vendredi 18 décembre 2015 au plus tard** sous le présent timbre : DIEC 3.02 – TPE – en remplissant le tableau annexé à la présente note de service : tableau de nomination des professeurs chargés de l'évaluation des TPE *(annexe n°1)* 

De même il vous appartient de proposer le nom du professeur chargé de participer aux travaux de la commission académique d'harmonisation de la notation.

Sur cette base sous établirez les convocations individuelles selon le modèle publié en *annexe n°2*. Ce n'est que dans l'hypothèse où le nombre d'enseignants évaluateurs de l'établissement est insuffisant que vous pourrez procéder à des échanges de professeurs entre plusieurs établissements, notamment d'un même bassin. Dans ce cas qui doit demeurer exceptionnel, j'établirai les convocations des professeurs en fonction des éléments que vous m'adresserez (nom du professeur, discipline, établissement d'exercice). Je convoquerai également le professeur que vous me proposerez pour être membre de la commission académique d'harmonisation.

#### **1.2** – **Convocation des candidats**

Il vous appartiendra de procéder aux affectations des différents groupes de candidats auprès de chaque binôme d'examinateurs composé également par vos soins.

#### **2- Evaluation des candidats**

L'évaluation doit intervenir **avant le vendredi 29 avril 2016**, à une ou plusieurs dates arrêtées par vos soins. Le calendrier de l'évaluation doit être transmis au rectorat DIEC 3.02 pour le vendredi 18 décembre 2015.

A l'issue de l'évaluation les fiches individuelles de notation préalablement renseignées par les professeurs ayant encadré le TPE (*dont modèle joint en annexe n°3*) devront être remplies par le binôme d'évaluateurs. La note sur 20 doit être exprimée **en nombre entier** et doit correspondre à celle reportée sur le bordereau informatique de notation.

La commission d'évaluation établira également un procès-verbal de la tenue de l'épreuve, signé par le chef d'établissement.

Les notes proposées par chaque commission d'évaluation des lycées seront saisies par internet au plus tard le vendredi 20 mai 2016. Les bordereaux informatiques de notation vous seront adressés début mars sous pli séparé.

#### **Absence des candidats** :

L'éventualité d'une absence justifiée d'élèves lors de l'épreuve doit être prévue dans l'organisation des TPE. Lorsque l'absence de l'élève est de courte durée, il est vivement souhaitable qu'il puisse soutenir son TPE, au besoin individuellement, à son retour dans l'établissement. Si cela s'avère impossible à organiser, une note sur 20 lui sera attribuée au titre du TPE à partir de la proposition de note faite par les professeurs qui ont encadré le TPE et de l'évaluation de la production elle-même.

#### **3- Commission académique d'harmonisation**

Les listes et statistiques destinées à permettre l'harmonisation des notes seront établies par mes soins à partir du fichier académique des notes pour être mises à disposition de la commission d'harmonisation de la notation.

Le bordereau informatique de notation et les fiches individuelles de notation seront apportés par chaque professeur membre de la commission académique d'harmonisation des notes qui se réunira **le mercredi 1er juin 2016 à 14h au lycée Fourcade à Gardanne**. A l'issue de la réunion d'harmonisation les notes modifiées seront saisies par le rectorat DIEC 3.02.

#### **4- Nature juridique du TPE**

Fin juin 2016, la production pourra être récupérée par les élèves selon les modalités que vous fixerez localement. La note synthétique individuelle est assimilée à une copie d'examen. Elle est donc conservée deux ans (une année après la publication des résultats définitifs de la session d'examen).

La fiche individuelle de notation est un document administratif. Elle doit être conservée par l'établissement.

#### **5- Indemnités**

Pour me permettre d'ouvrir droit et de valider dans l'application IMAG'IN les indemnités de vacations dues aux intervenants, vous m'adresserez à l'issue de l'évaluation et au plus tard le vendredi 20 mai 2016, un tableau recensant pour chaque professeur interrogateur le nombre de candidats interrogés (*annexe n°4*)

#### **6- Calendrier**

 **Vendredi 18 décembre 2015** : Transmission à la DIEC 3.02 du tableau des propositions de nomination des professeurs examinateurs et du calendrier de l'évaluation.

**Début mars** envoi aux établissements des bordereaux informatiques de notation

**Vendredi 29 avril 2016** : Fin de l'évaluation

 **Vendredi 20 mai 2016** : Fin de saisie des notes dans LOTANET. Le serveur sera ouvert à partir de début mars.

 **Vendredi 20 mai 2016** : Transmission à la DIEC 3.02 du tableau recensant, par professeur, le nombre de candidats évalués.

**Mercredi 25 mai 2016** : Edition des statistiques par le Rectorat Aix-Marseille

 **Mercredi 1er juin 2016** à 14 heures : Réunion de la commission académique d'harmonisation au lycée Fourcade à Gardanne

**Mi-juin 2016** : Saisie des notes modifiées par la DIEC 3.02

*Signataire : Pour le Recteur et par délégation, Pascal MISERY, Secrétaire Général de l'Académie d'Aix-Marseille* 

## **TRAVAUX PERSONNELS ENCADRES**

## **SESSION 2016**

**Tableau de nomination des professeurs chargés de l'évaluation et date(s) des épreuves** 

#### **ETABLISSEMENT** :

#### **DATE(S) DE L'EPREUVE** *: à indiquer obligatoirement*………………………………………………………………………

Sur proposition du chef d'établissement, le recteur de l'académie d'Aix-Marseille nomme les professeurs examinateurs suivants, membres de la commission d'évaluation des TPE.

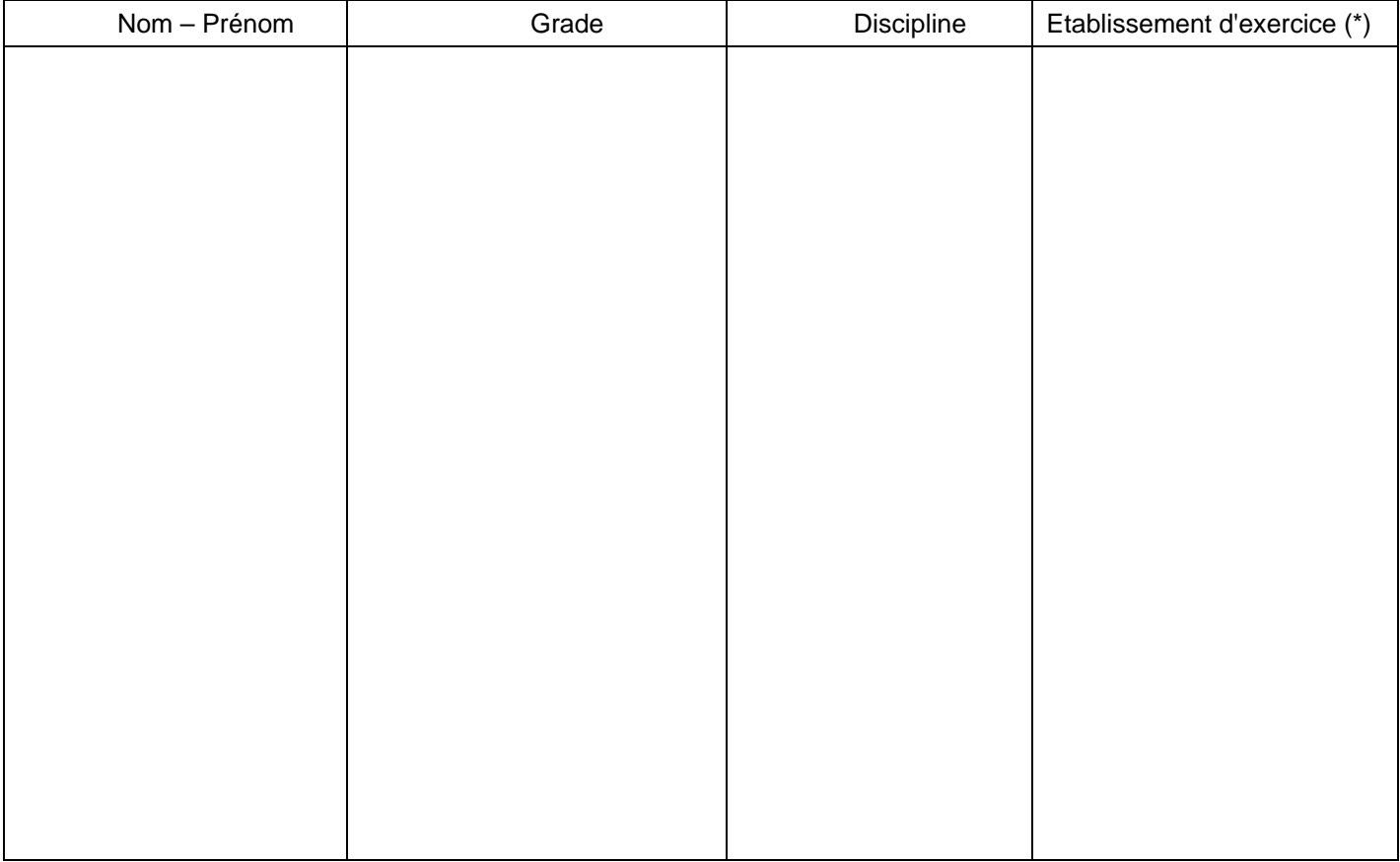

*(\*)à préciser lorsque vous procèderez exceptionnellement à des échanges de professeurs avec d'autres établissements* 

Nom du professeur proposé pour être membre de la commission académique d'harmonisation

M. Mme ……………………………………………………………………………………………………………………………..

Fait à ………………………….. le ………………. Le chef d'établissement

*(signature et cachet de l'établissement)* 

Visa du rectorat Aix-Marseille DIEC 3.02

**Ce document doit être renvoyé rempli au rectorat DIEC 3.02 – TPE pour le 18 décembre 2015 au plus tard par mail à liliane.laurent@ac-aix-marseille.fr** 

#### *MODELE DE CONVOCATION*

 Le chef d'établissement Proviseur du lycée A M Mme Lycée

**A** le

**Objet : Evaluation des travaux personnels encadrés** – baccalauréat général **Référence :** *Note de service ministérielle n°2005-174 du 2 novembre 2005 publiée au BOEN n°41 du 10 novembre 2005 pages 2175 à 2179* 

Conformément à ma proposition, vous avez été désignée par décision rectorale en qualité de membre de la commission d'évaluation des TPE du baccalauréat général.

Je vous prie de bien vouloir assurer les fonctions d'examinateur de l'épreuve de travaux personnels encadrés qui se déroulera le(s)

………………………………………………………….

Il vous appartient de vous conformer aux instructions ministérielles visées en référence, de renseigner *l'annexe n° 3*  et de saisir les notes attribuées aux candidats dans l'application LOTANET avant le vendredi 20 mai 2016.

Le chef d'établissement

## **EPREUVE ANTICIPEE DE TRAVAUX PERSONNELS ENCADRES**

## **BACCALAUREAT GENERAL SERIE ………**

## **Fiche individuelle de notation**

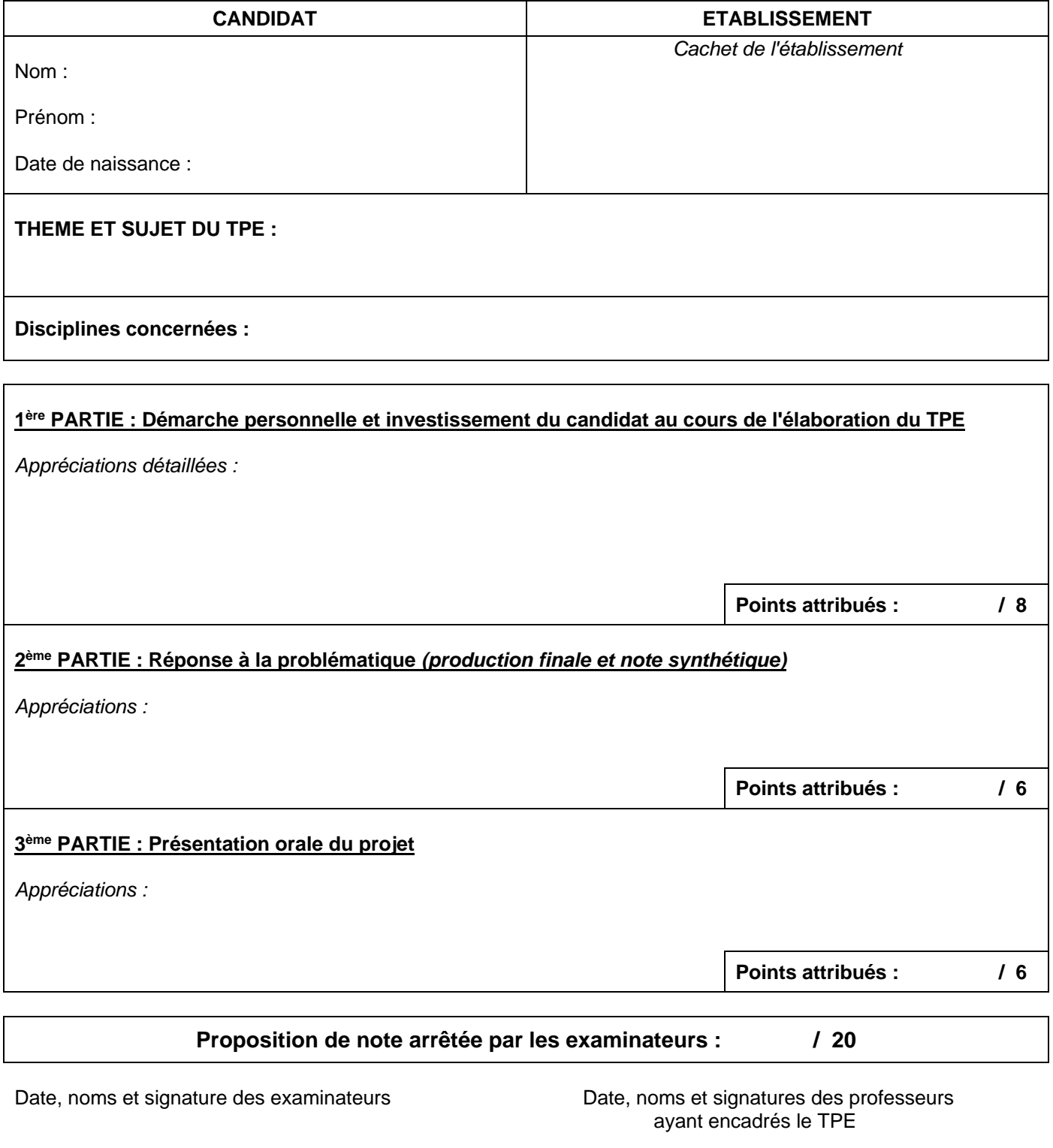

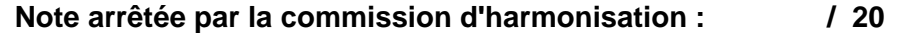

Etablissement :

#### **RECENSEMENT DES PROFESSEURS EVALUATEURS**

#### **DE L'EPREUVE DE TRAVAUX PERSONNELS ENCADRES**

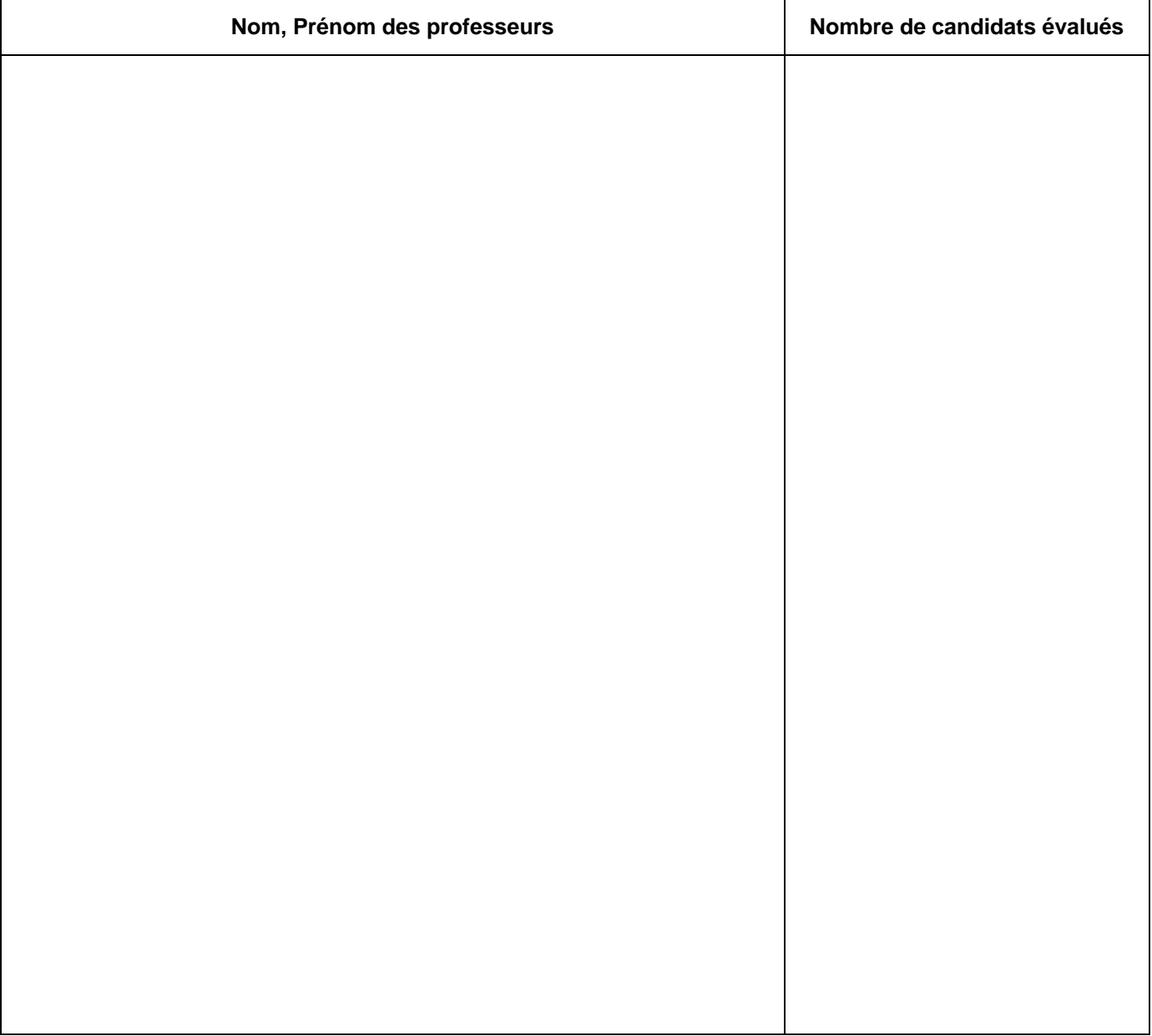

Fait à **Exercise Exercise Exercise Exercise Exercise Exercise Exercise Exercise Exercise Exercise Exercise Exercise Exercise Exercise Exercise Exercise Exercise Exercise Exercise Exercise Exercise Exercise Exercise Exercis** 

**Ce document doit être renvoyé rempli au rectorat DIEC 3.02 – TPE pour le vendredi 20 mai 2016 au plus tard Par mail à liliane.laurent@ac-aix-marseille.fr** 

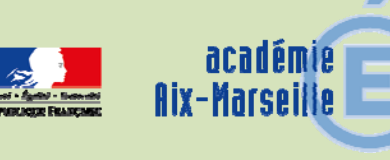

## Division des Examens et Concours

DIEC/15-688-1620 du 30/11/2015

#### **BACCALAUREATS PROFESSIONNELS - SESSION 2016 - EPREUVE FACULTATIVE D'EPS**

Références : Arrêté du 7 juillet 2015 - JO du 28 juillet 2015 paru au BOEN n° 32 du 3 septembre 2015 - Circulaire n° 2015-180 du 10 novembre 2015 parue au BOEN n°42 du 12 novembre 2015

Destinataires : Mesdames et Messieurs les proviseurs des lycées professionnels publics et privés - CFA - GRETA

Dossier suivi par : Mme RIPERTO - Tel : 04 42 91 71 83 - Mme LAURENT - Tel : 04 42 91 71 87 - Fax : 04 42 91 75 02

L'arrêté du 7 juillet 2015 prévoit à compter de la session 2016, la création d'une épreuve ponctuelle facultative d'éducation physique et sportive pour les candidats des baccalauréats professionnels.

Les candidats dispensés de l'épreuve obligatoire d'EPS ne peuvent s'inscrire à l'épreuve facultative.

#### **1 – MODALITES D'EVALUATION DE L'EPREUVE**

#### **1.1 – Principes généraux**

#### **L'épreuve est évaluée selon le mode ponctuel**.

Les candidats seront convoqués par le recteur. Les épreuves devant avoir lieu en amont des épreuves écrites (courant avril 2016), les candidats recevront une convocation spécifique.

#### **L'évaluation comprend deux parties** :

- une prestation physique (notée sur 16 points)
- et un entretien (noté sur 4 points).

Les candidats choisissent lors de l'inscription au baccalauréat **une activité** parmi celles proposées par l'académie :

- natation de distance
- judo activités fixées nationalement par la circulaire du 10 novembre 2015
- tennis

- 
- basket-ball activités retenues au niveau académique
- danses contemporaines

L'absence à l'épreuve facultative n'est pas éliminatoire.

#### **1.2 – Mode d'évaluation de l'épreuve**

L'épreuve comprend deux parties dont le niveau d'évaluation est le suivant :

- **la prestation physique** correspond au niveau 5 de compétence attendue fixé nationalement. Les référentiels relatifs aux activités figurent dans les annexes ci-jointes.
- **l'entretien** doit permettre d'attester les connaissances scientifiques, techniques, réglementaires et la réflexion du candidat sur sa pratique.

Les deux parties de l'épreuve permettent d'obtenir une note sur 20 points qui est transmise au président du jury qui arrête la note définitive. Elle sera transmise à la commission académique EPS pour information selon les modalités communiquées par les corps d'inspection.

#### **2 – SPORTIFS DE HAUT NIVEAU ET HAUT NIVEAU DU SPORT SCOLAIRE**

#### **2.1 – Candidats concernés**

**Sportifs de haut niveau** : Sont considérés sportifs de haut niveau, les candidats inscrits sur les listes arrêtées par le ministère chargé des sports, les espoirs ou partenaires d'entraînement, les candidats des centres de formation des clubs professionnels.

La période de référence pour la prise en compte du statut de candidat sportif de haut niveau s'étend de son entrée en classe de seconde jusqu'à l'année de la session de l'examen du baccalauréat à laquelle il se présente.

**Pour valider l'inscription à l'épreuve, les candidats devront fournir avant le 21 décembre 2015 un justificatif émanant de la Direction Régionale de la Jeunesse et Sports et Cohésion Sociale (DRJSCS).** 

**Vous devrez adresser ce document par mail à liliane.laurent@ac-aix-marseille.fr** 

**Candidats du haut niveau de sport scolaire** : Sont considérés sportifs de haut niveau du sport scolaire les candidats ayant réalisé des podiums aux championnats de France scolaires. Les jeunes officiels certifiés au niveau national ou international peuvent bénéficier des mêmes conditions. Les listes des candidats sont proposées par les fédérations sportives scolaires et approuvées par la commission académique d'harmonisation et de proposition de notes.

La période de référence pour la prise en compte du statut de sportifs du haut niveau scolaire s'étend de son entrée en classe de seconde jusqu'à la fin de l'année civile précédant la session de l'examen du baccalauréat à laquelle il se présente.

#### **2.2 – Modalités d'évaluation spécifiques**

Ces candidats bénéficient de modalités d'évaluation spécifique.

- La partie liée à la prestation physique est automatiquement validée à hauteur de 16 points.
- La partie entretien est notée de 0 à 4 points et atteste des connaissances scientifiques, techniques, réglementaires et de la réflexion du candidat sur sa pratique.

Le candidat absent à la partie entretien de l'évaluation se verra attribuer la note de zéro à l'ensemble de l'épreuve, sauf en cas de force majeure dûment constatée.

*Signataire : Pour le Recteur et par délégation, Pascal MISERY, Secrétaire Général de l'Académie d'Aix-Marseille* 

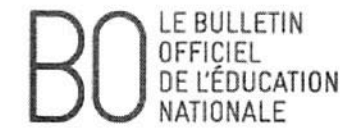

#### Annexe 2

Référentiels nationaux de certification et d'évaluation de l'éducation physique et sportive, niveau 5

 $\mathbf{v}$ 

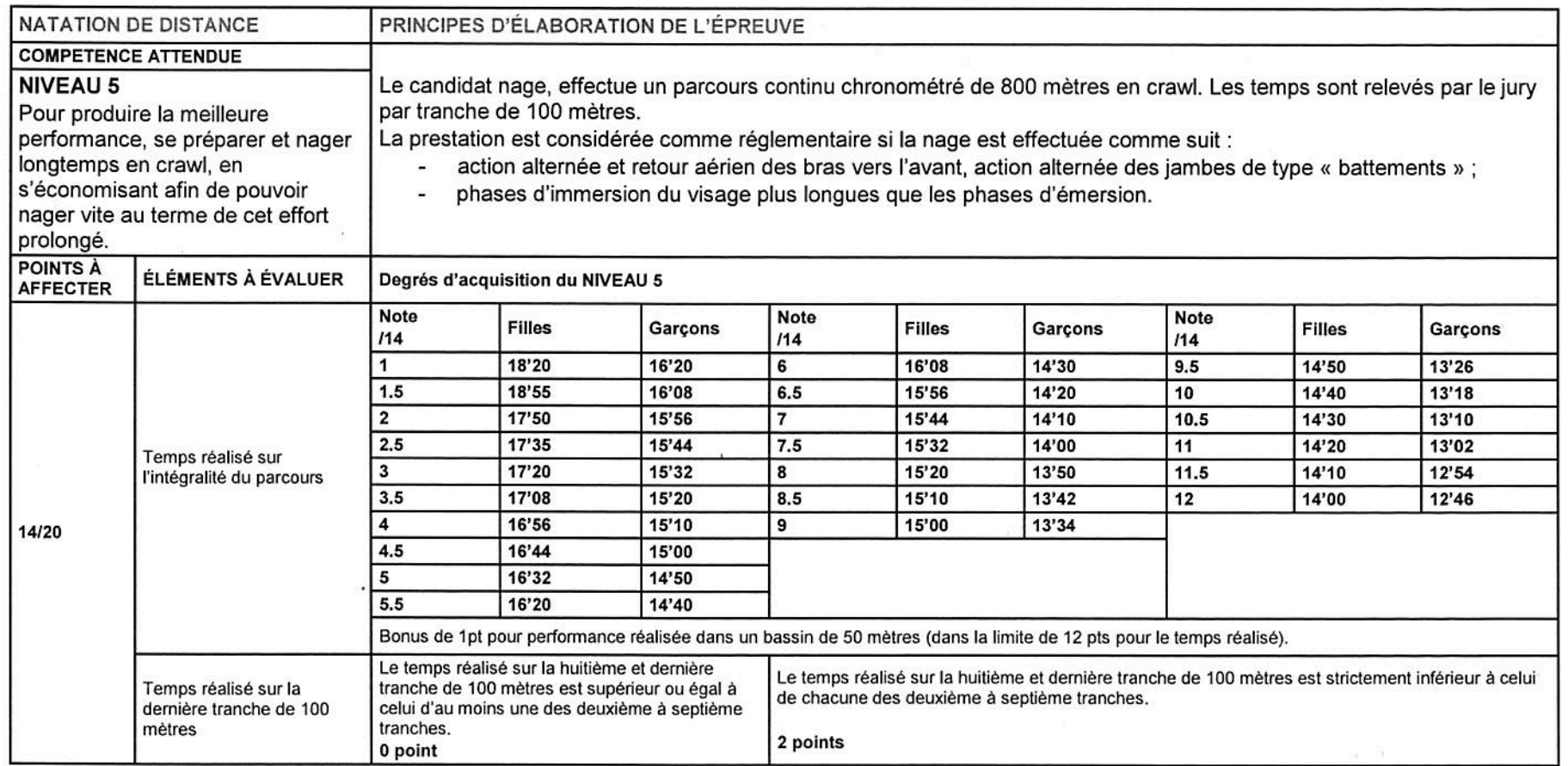

© Ministère de l'éducation nationale, de l'enseignement supérieur et de la recherche > www.education.gouv.fr

#### Bulletin officiel n° 42 du 12-11-2015

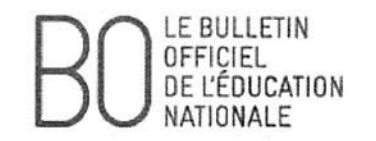

S.

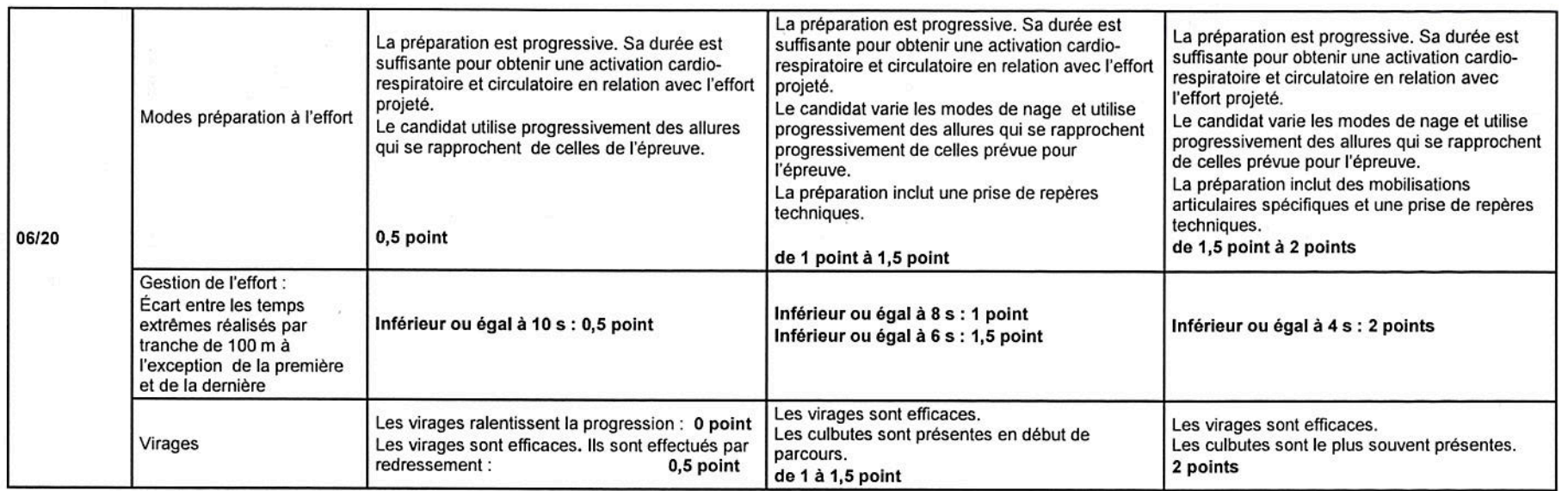

n.

o.

© Ministère de l'éducation nationale, de l'enseignement supérieur et de la recherche > www.education.gouv.fr

 $\mathcal{L}$ 

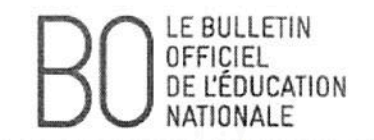

- 2

 $\sim$ 

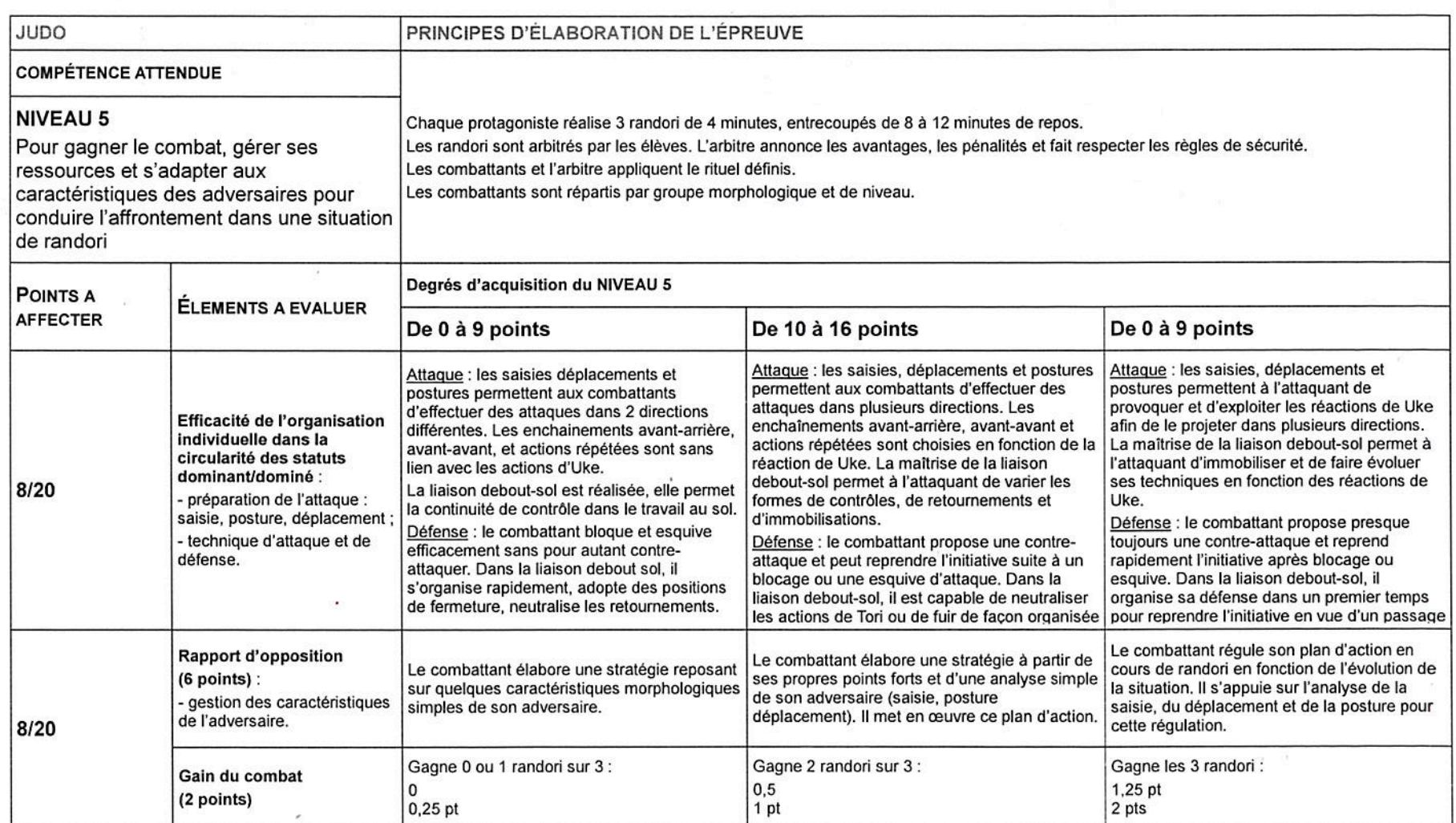

© Ministère de l'éducation nationale, de l'enseignement supérieur et de la recherche > www.education.gouv.fr

 $\alpha$ 

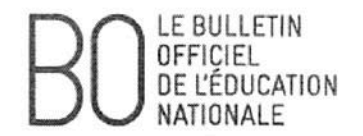

×.

- 12

#### Bulletin officiel n° 42 du 12-11-2015

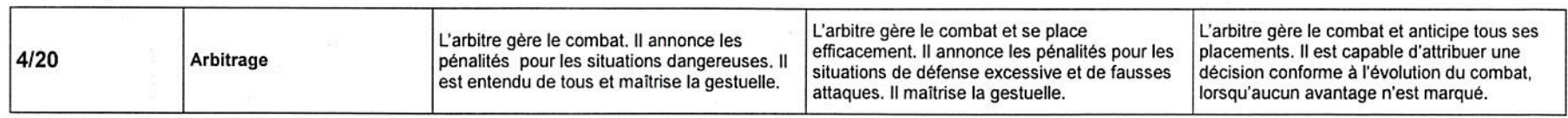

 $\Delta$ 

© Ministère de l'éducation nationale, de l'enseignement supérieur et de la recherche > www.education.gouv.fr

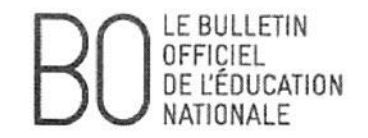

같은

 $\overline{\Sigma}$ 

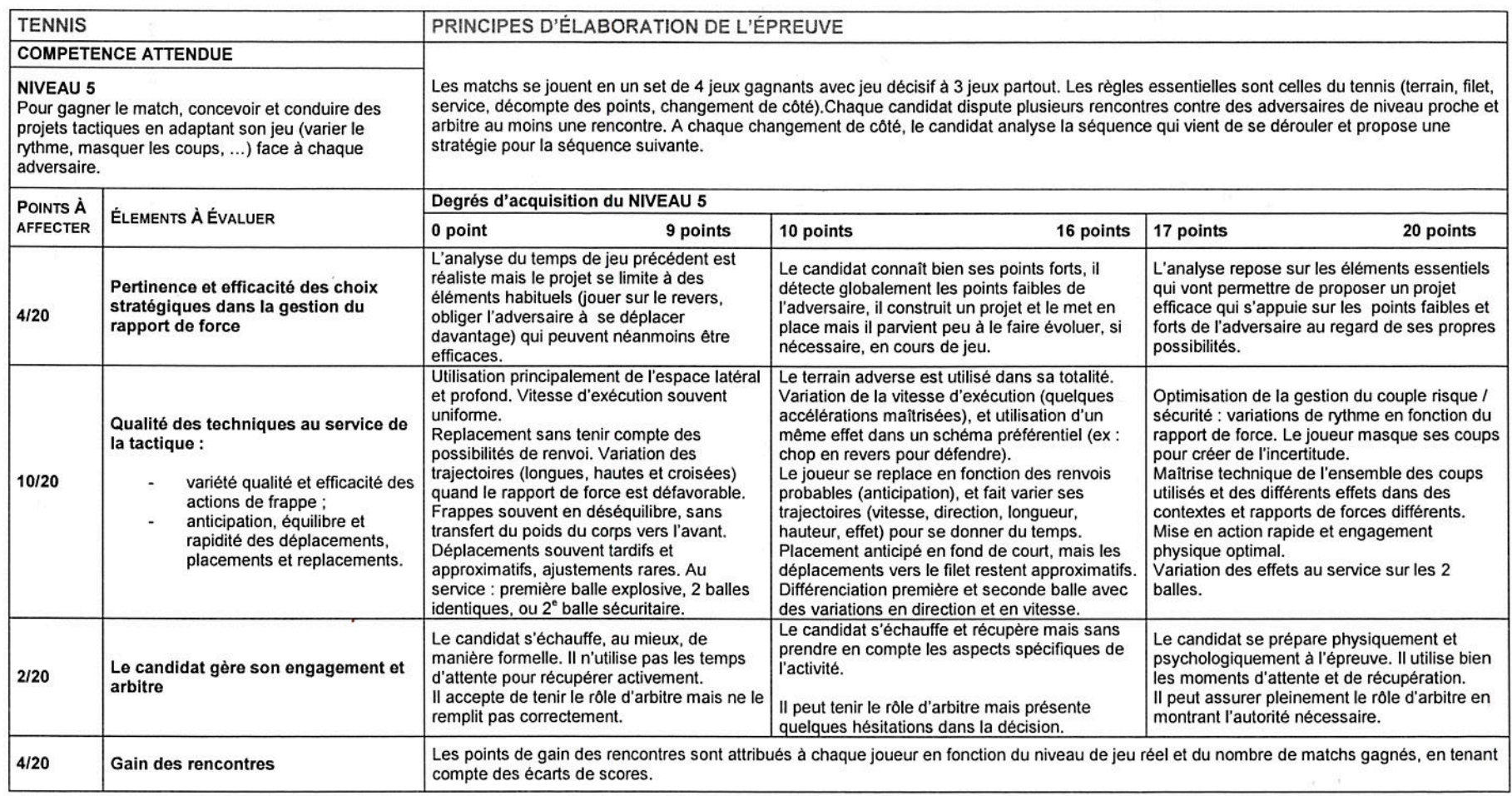

 $\alpha$ 

© Ministère de l'éducation nationale, de l'enseignement supérieur et de la recherche > www.education.gouv.fr

 $\kappa$ 

# **B.O.**<br>Bulletin officiel spécial n° 5 du 19 juillet 2012

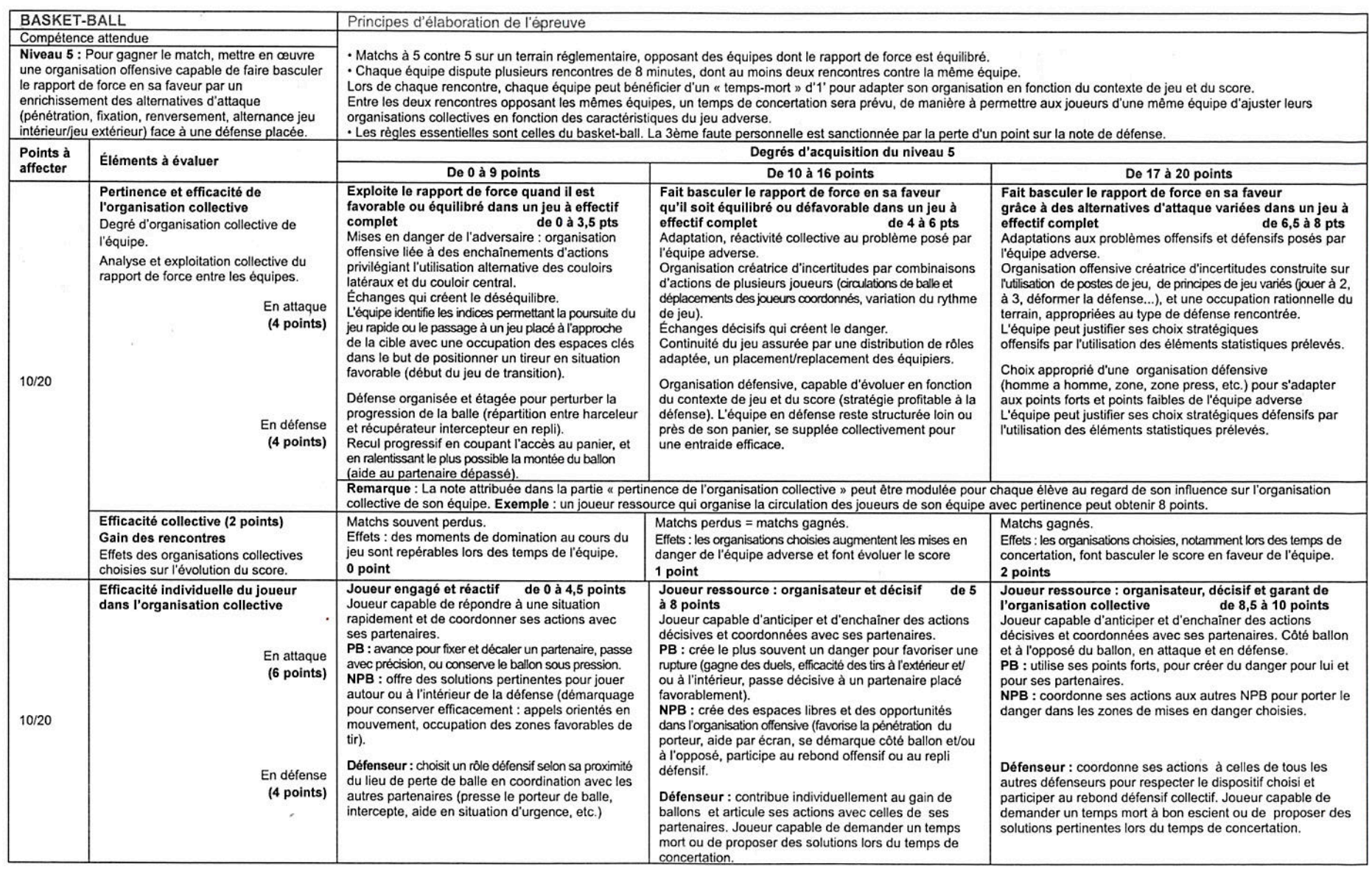

© Ministère de l'éducation nationale > www.education.gouv.fr

DSR.

 $2/18$ 

#### FICHE D'EVALUATION OPTION FACULTATIVE EPS DANSE

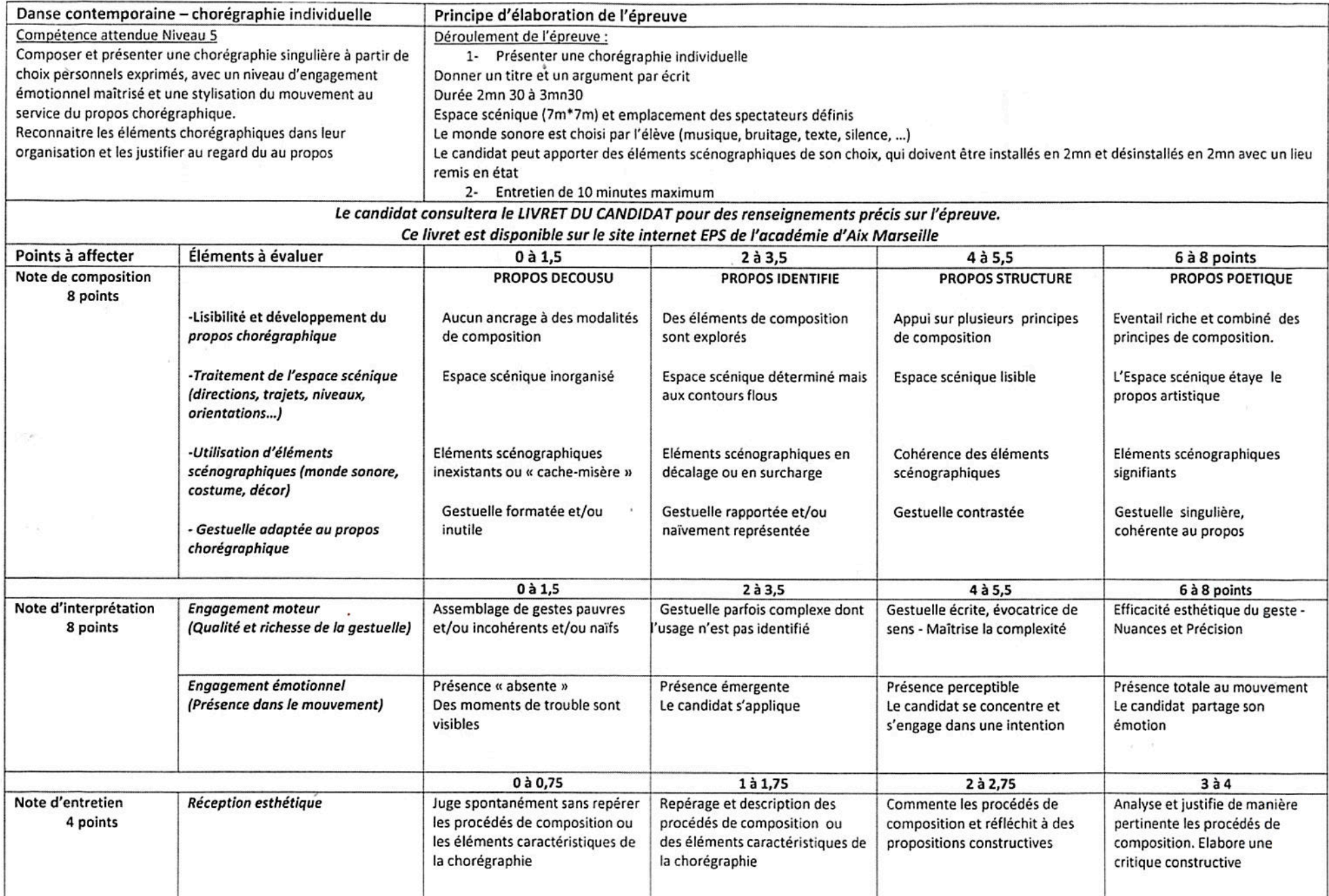

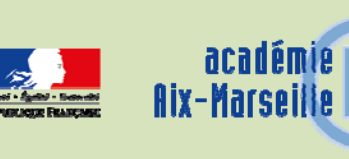

## Division des Examens et Concours

#### DIEC/15-688-1621 du 30/11/2015

#### **EPREUVE ANTICIPEE D'ETUDE DE GESTION - SERIE STMG - SESSION 2016**

Références : Arrêté du 30 janvier 2012 – BO n°10 du 8 mars 2012 - Note de service n°2012-075 du 26 avril 2012 publiée au BO n°12 du 24 mai 2012

Destinataires : Mesdames et Messieurs les proviseurs des lycées publics et privés sous contrat - Mesdames et Messieurs les directeurs d'établissements privés hors contrat

Dossier suivi par : Mme RIPERTO - Tel : 04 42 91 71 83 - Mme LAURENT - Tel : 04 42 91 71 87 - Fax : 04 42 91 75 02

Cette épreuve concerne tous les élèves des classes de première des séries STMG (candidats scolaires des lycées publics, des lycées privés sous contrat, candidats des lycées privés hors contrat, individuels ou inscrits au CNED). Seuls les points supérieurs à la moyenne de 10/20, affectés du coefficient 2, sont comptabilisés dans le calcul de la note globale comptant pour l'obtention du baccalauréat.

#### **1- Candidats scolaires des établissements publics et privés sous contrats**

#### **1.1** – **Organisation de l'épreuve**

Il appartient à chaque chef d'établissement concerné d'organiser l'épreuve dans le cadre du lycée en se conformant aux instructions ministérielles. Pour la présentation orale, les élèves sont convoqués en fonction du calendrier qu'il a arrêté en concertation avec les professeurs de sciences de gestion.

L'éventualité d'une absence justifiée d'élèves doit être prévue dans l'organisation de l'épreuve. Lorsque l'absence de l'élève est de courte durée, il est vivement souhaité qu'il puisse réaliser la présentation orale à son retour dans l'établissement.

#### **1.2** – **Evaluation des candidats**

L'épreuve comprend deux parties :

- **Conduite de l'étude** : Cette partie est notée sur 14 points.

L'évaluation des élèves intervient au cours de l'année

L'étude donne lieu à la constitution d'un dossier comportant :

- $\triangleright$  une fiche de travail synthétique (annexe n°1),
- les documents et les informations sélectionnés,
- les conclusions rédigées de l'étude sur une page.

Le dossier n'est pas évalué. Le professeur responsable de l'enseignement de sciences de gestion vise la fiche de travail synthétique et renseigne la fiche d'évaluation (annexe n°2).

Les deux fiches ont le statut de copies d'examen. A ce titre, elles sont conservées deux ans par le centre d'épreuves (une année après la publication des résultats définitifs de la session d'examen).

- **La présentation orale** : Cette partie est notée sur 6 points.

L'évaluation dure 10 minutes. Elle débute par un exposé de 5 minutes, suivi d'une phase d'entretien de 5 minutes.

Le candidat peut appuyer sa présentation sur les documents numériques qu'il juge pertinents.

L'évaluation est assurée soit par le professeur de sciences de gestion ayant le candidat en formation, soit, en cas d'impossibilité, par un autre professeur d'économie-gestion de l'établissement. L'examinateur renseigner la fiche d'évaluation (annexe n°3). Cette fiche a le statut de copie d'examen.

#### **Les notes proposées sont strictement confidentielles, elles ne peuvent en aucun cas être communiquées aux élèves.**

Un bordereau de notation sera édité pour chaque partie de l'épreuve. Les professeurs saisiront une note sur 14 points (au demi-point près) pour la conduite de l'étude et une note sur 6 points (au demipoint près) pour la présentation orale.

A l'issue de la commission d'harmonisation, les notes saisies seront remontées dans l'application OCEAN qui fait le calcul de la note finale. Le cas échéant, elle sera arrondie au point entier supérieur.

#### **1.3 - L'absence non justifiée**

Lors de la présentation orale l'absence permet malgré tout l'attribution d'une note au candidat. Dans ce cas, l'examinateur mentionne l'absence sur la fiche d'évaluation, il porte la note zéro à cette partie de l'épreuve et la saisit sur le bordereau de notation correspondant. La note attribuée au candidat est alors celle de la conduite de l'étude notée sur 14 points, si un dossier a bien été constitué.

#### **2- Candidats des établissements privés hors contrats, candidats individuels ou inscrits au CNED**

#### **2.1 – Organisation de l'épreuve**

Les candidats seront convoqués par les services académiques.

#### **2.2** – **Evaluation des candidats**

L'épreuve consiste en une présentation orale de l'étude conduite par le candidat. L'épreuve dure 20 minutes. Elle débute par un exposé de 10 minutes et se poursuit par un entretien de 10 minutes également.

#### **3- Epreuve de remplacement**

Lors des épreuves de remplacement au mois de septembre, le candidat scolaire qui n'a pas pu se présenter à la deuxième partie de l'épreuve pour une raison de force majeure dûment constatée, présente uniquement la présentation orale.

Il conserve la note obtenue à la première partie de l'épreuve "évaluation de la conduite de l'étude". L'annexe n°2 "fiche d'évaluation de la conduite d'étude" du candidat est alors transmise à la DIEC 3.02 par son établissement.

#### **4- Commission académique d'harmonisation**

Préalablement à la réunion de la commission académique d'harmonisation, les lycées ayant plusieurs classes de première STMG organisent une concertation dans l'établissement. Elle rassemble l'ensemble des professeurs ayant préparé les élèves à l'épreuve et (ou) ayant procédé à l'évaluation de la présentation orale.

Cette concertation a pour objectif d'effectuer une pré-harmonisation des notes.

Au cours de cette réunion, le professeur désigné pour représenter l'établissement à la commission académique d'harmonisation de la notation prend connaissance des éventuelles spécificités et des cas particuliers connus de ses collègues.

Chaque chef d'établissement désignera un représentant pour la commission d'harmonisation que je convoquerai. Vous voudrez bien me retourner à cette fin, l'annexe n°4.

La commission académique d'harmonisation se réunira au **lycée Georges Duby à Luynes le lundi 6 juin 2016 à 9 heures 30** sous la présidence d'un IA-IPR d'économie-gestion.

Seront apportés à la commission académique d'harmonisation par le représentant de l'établissement :

- $\triangleright$  les fiches individuelles d'évaluation
- les dossiers des élèves
- une grille récapitulative des notes (*annexe n°5)*

Au cours de cette réunion les notes pourront être modifiées, mais seul le jury de délibérations est habilité à arrêter la notation des candidats.

A l'issue des opérations d'harmonisation, les notes de chaque partie de l'épreuve sont reportées sur les bordereaux informatiques de notation et saisies **au plus tard le vendredi 10 juin 2016.**

#### **5- Calendrier**

 **Début mars 2016** : Transmission aux établissements des bordereaux informatiques de notation et des fiches d'évaluation nominatives.

 **Mi-avril** : désignation du professeur de la membre de la commission académique d'harmonisation de la notation.

 **Lundi 6 juin 2016** : Réunion de la commission académique d'harmonisation au lycée Georges Duby à Luynes à partir de 9 heures 30.

**Vendredi 10 juin 2016** : Date limite de saisie des notes

*Signataire : Pour le Recteur et par délégation, Pascal MISERY, Secrétaire Général de l'Académie d'Aix-Marseille* 

## **Epreuve anticipée D'ETUDE DE GESTION – Série STMG SESSION 2016**

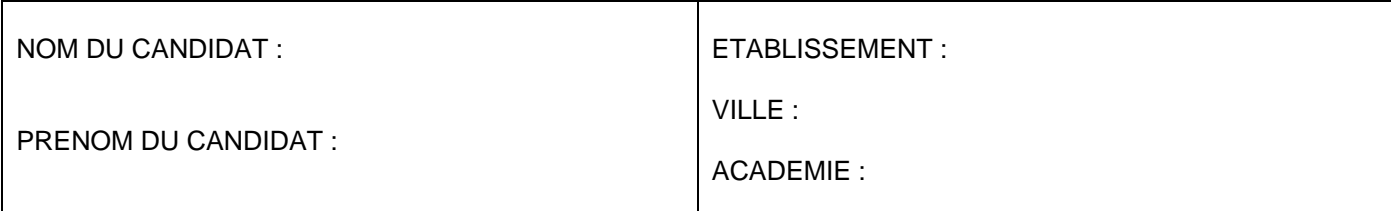

**Question choisie** *(la délimitation du périmètre de travail est mise en évidence)* :

**Organisation(s) sélectionnée(s)** :

**Démarche générale** :

٦

**Méthodes de recherche, ainsi que de sélection et de validation des informations** :

**Technologies mises en œuvre** :

**Calendrier observé :** 

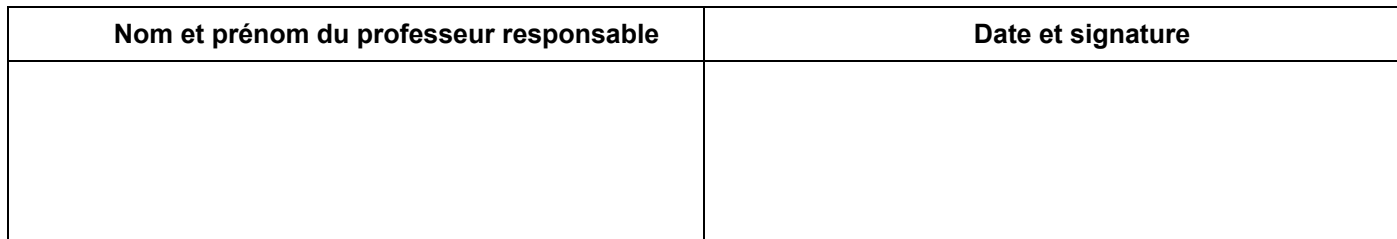

## **EPREUVE ANTICIPEE D'ETUDE DE GESTION - SERIE STMG**

## **SESSION 2016**

## **Fiche d'évaluation de la conduite de l'étude**

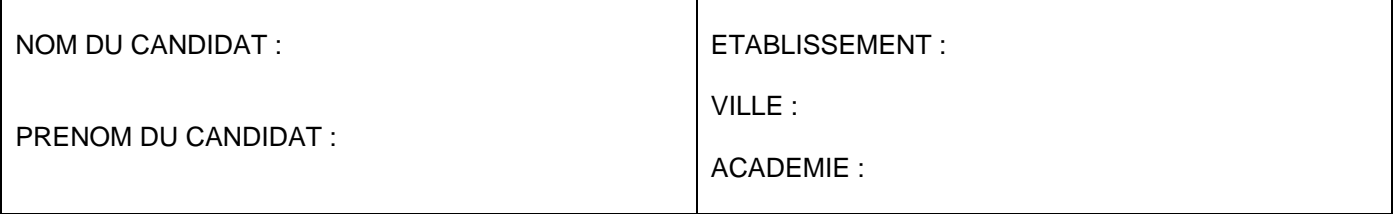

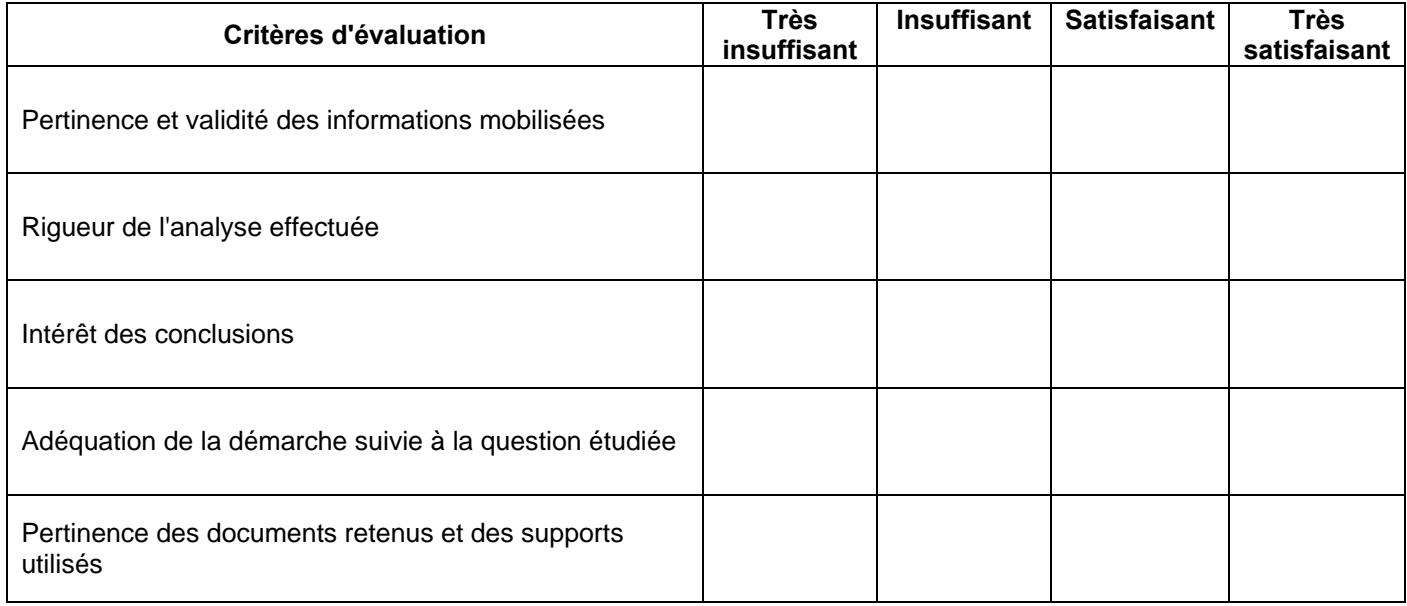

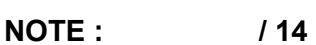

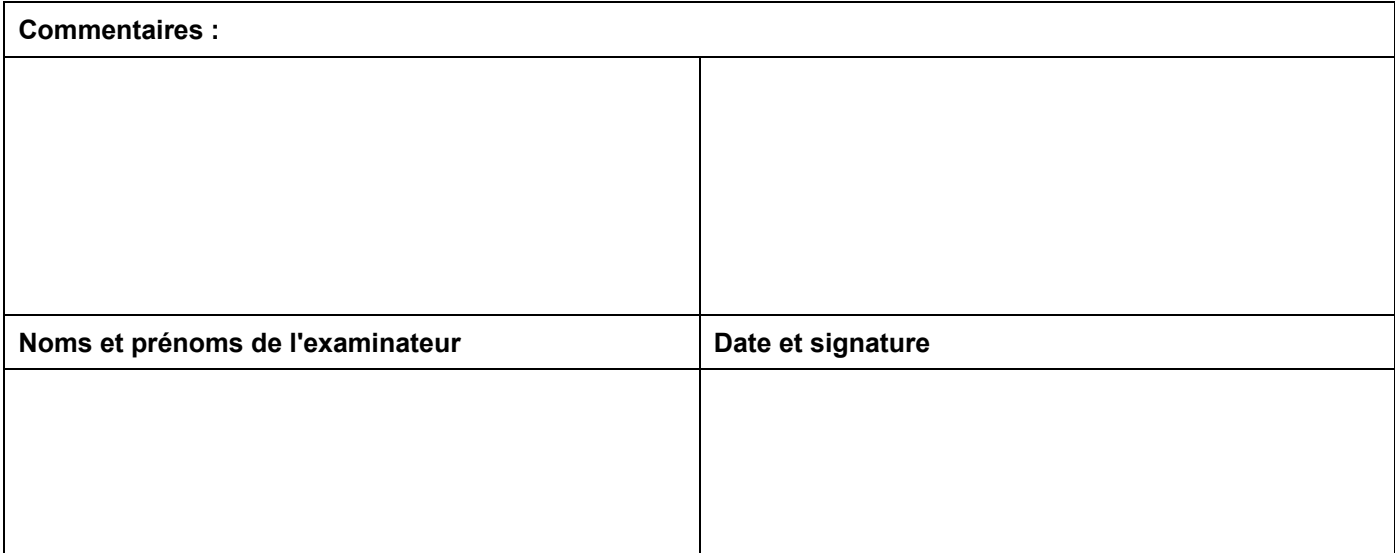

## **EPREUVE ANTICIPEE D'ETUDE DE GESTION - SERIE STMG**

### **SESSION 2016**

## **Fiche d'évaluation de la présentation orale**

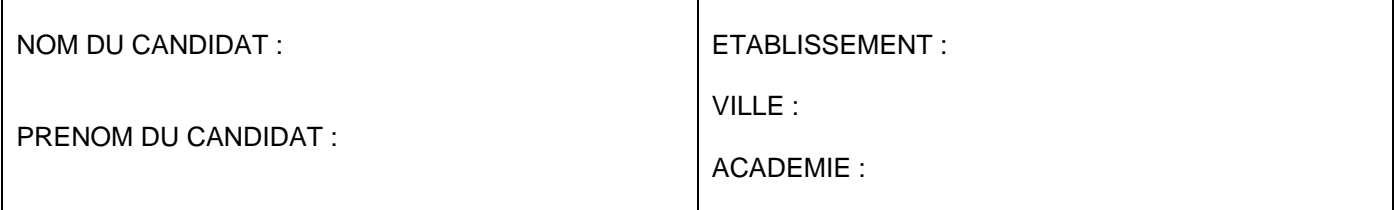

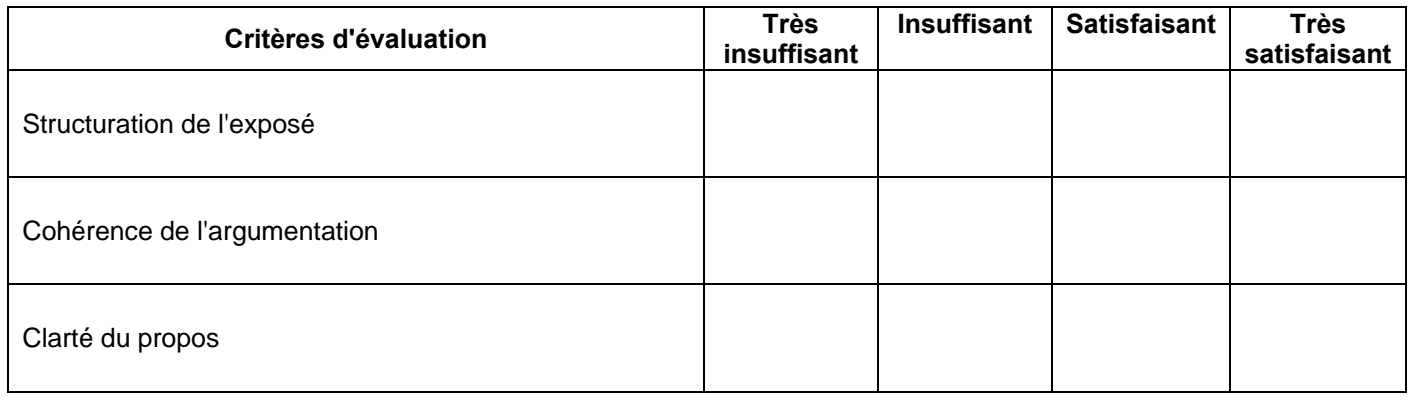

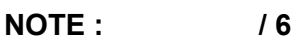

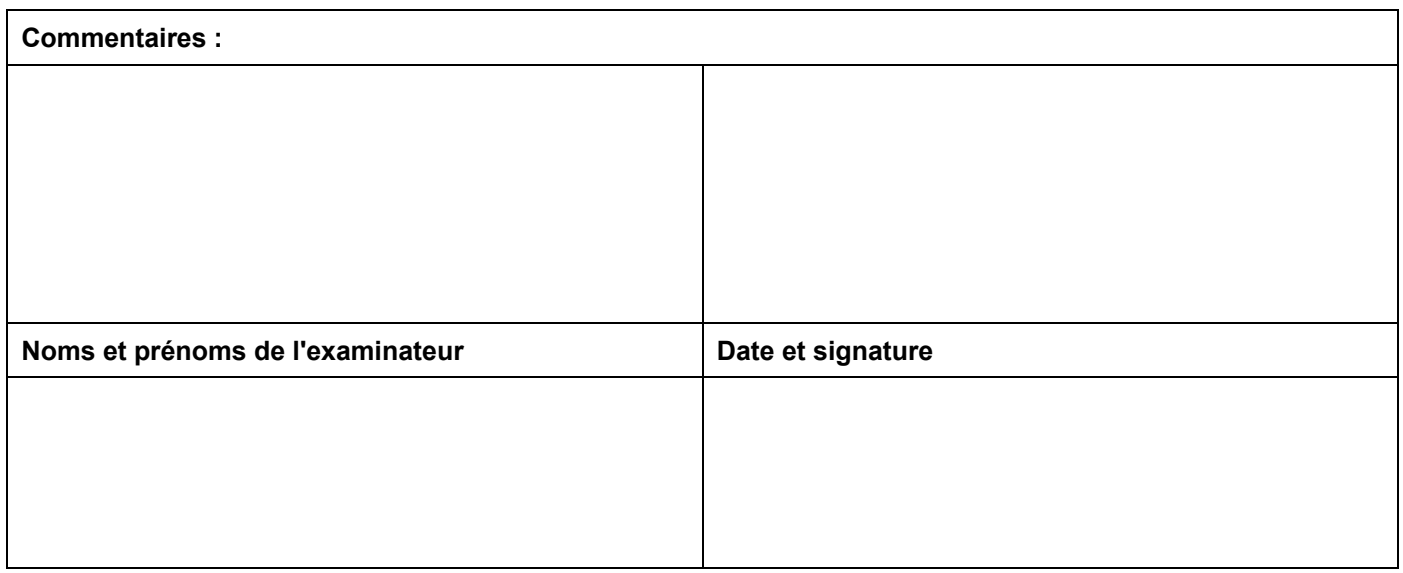

**DIEC 3.02 Mme LAURENT**  Tél : 04 42 91 71 87

Etablissement :

## **COMMISSION ACADEMIQUE D'HARMONISATION DE LA NOTATION EPREUVE ANTICIPEE D'ETUDE DE GESTION - SERIE STMG**

#### **Lundi 6 juin 2016 à 9 heures 30**

#### **Lycée Georges Duby à Luynes**

Nom du professeur proposé pour être membre de la commission académique d'harmonisation de la notation

M. Mme ……………………………………………..

Le chef d'établissement *(signature et cachet)* 

**A renvoyer à la DIEC 3.02 pour le 20 avril 2016** 

Etablissement :

## **GRILLE RECAPITULATIVE DES NOTES**

## **ETUDE DE GESTION – Série STMG**

*(moyenne des notes attribuées à chaque partie de l'épreuve)* 

**Année scolaire :** 

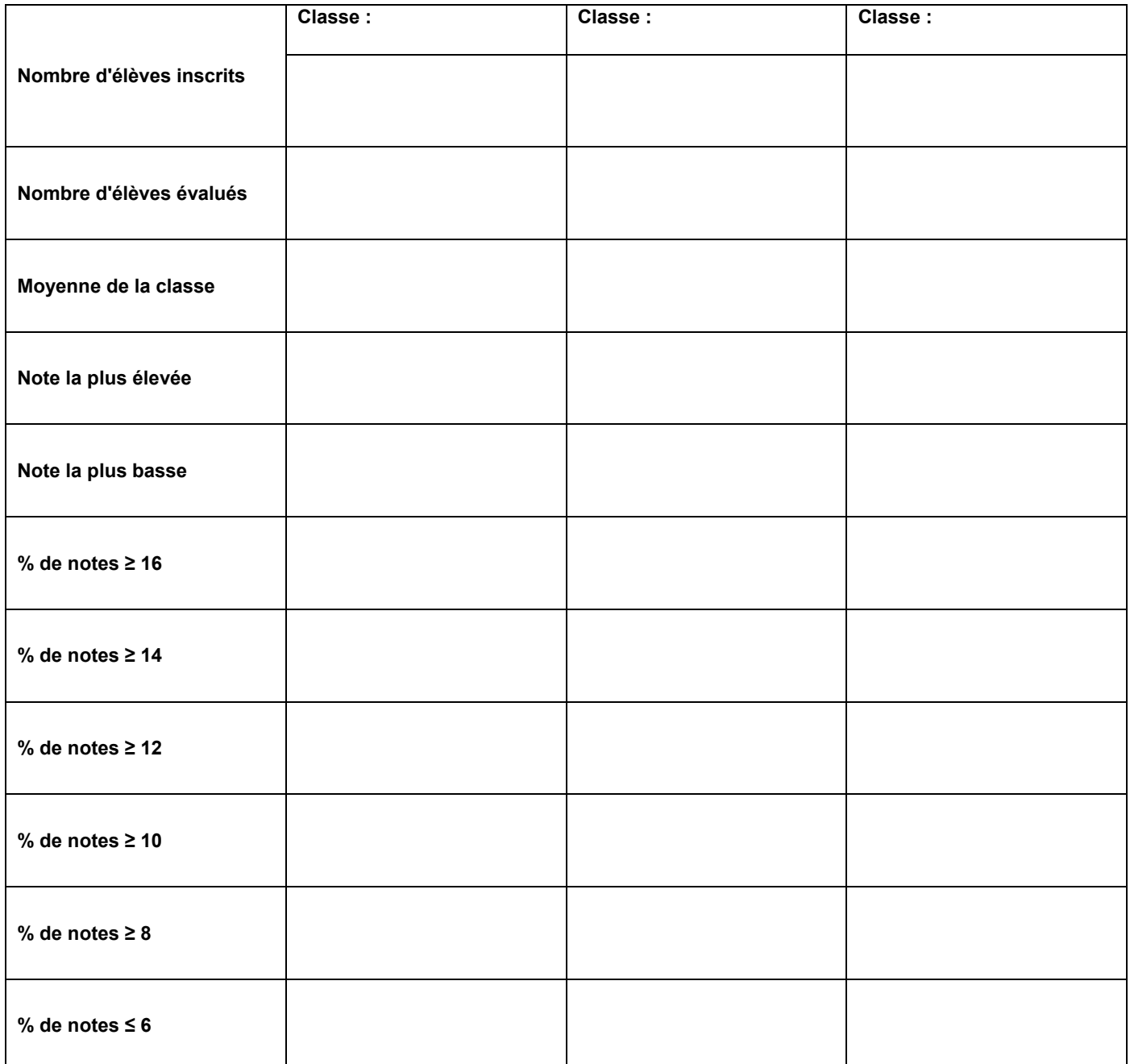

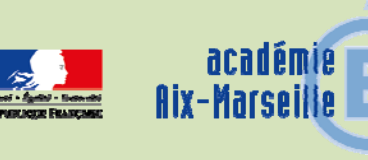

## Division des Examens et Concours

DIEC/15-688-1622 du 30/11/2015

#### **BACCALAUREATS GENERAL, TECHNOLOGIQUE ET PROFESSIONNEL - FRAUDES AUX BACCALAUREATS POUR PLAGIAT**

Références : Décret n° 2012-640 du 3 mai 2012 (BOEN n° 22 du 31 mai 2012) - Décret n°2013-469 du 5 juin 2013 - Circulaire n° 2011-072 du 3 mai 2011 (BOEN n° 21 du 26 mai 2011) - Note de service n°2015-0138 du 5 mai 2015

Destinataires : Mesdames et Messieurs les chefs d'établissements des lycées publics et privés sous contrat

Dossier suivi par : Mme RIPERTO - Tel : 04 42 91 71 83 - Mme LECOMTE - Tel : 04 42 91 71 84 - Fax : 04 42 91 75 02

Les candidats aux baccalauréats qui sont auteurs ou complices d'une fraude ou tentative de fraude sont susceptibles de faire l'objet d'une procédure disciplinaire.

Certaines épreuves du baccalauréat comportent des travaux personnels encadrés (TPE) et des épreuves de projet avec la présentation de dossiers lors de soutenance orale. A l'occasion de l'évaluation de ces épreuves, une fraude ou tentative de fraude peuvent être constatées.

La copie d'un document **sans mention de la source** constitue un **plagiat** quel que soit le contexte dans lequel il est utilisé.

Ainsi l'élément matériel permettant d'établir la preuve de la fraude apparaît caractérisé dès lors que l'examinateur trouve des documents en tous points identiques aux productions présentées par le candidat.

Afin d'éviter les phénomènes de « recopiage » ou de plagiat, il est indispensable que les enseignants définissent clairement, dès le début de l'année, les conditions d'utilisation des ressources documentaires. L'absence d'une information préalable fragiliserait juridiquement la procédure disciplinaire susceptible d'être engagée.

Je vous remercie de sensibiliser dans vos établissements les élèves qui présentent ce type d'épreuves au baccalauréat.

*Signataire : Pour le Recteur et par délégation, Pascal MISERY, Secrétaire Général de l'Académie d'Aix-Marseille* 

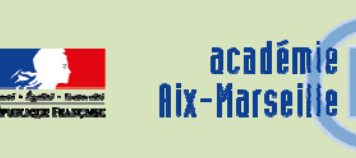

## Division des Examens et Concours

DIEC/15-688-1623 du 30/11/2015

#### **BACCALAUREATS GENERAL ET TECHNOLOGIQUE - SESSIONS 2016 ET 2017 - LIVRET SCOLAIRE DU LYCEE**

Référence : Arrêté du 13 octobre 2014 paru au BOEN n°43 du 20 novembre 2014

Destinataires : Mesdames et Messieurs les chefs d'établissements des lycées publics et privés sous contrat

Dossier suivi par : Mme RIPERTO - Tel : 04 42 91 71 83 - Fax : 04 42 91 75 02

L'arrêté du 13 octobre 2014 prévoit la mise en place d'un livret scolaire numérique pour aider à l'évaluation des candidats lors des jurys du baccalauréat.

#### **A la session 2016, les jurys des baccalauréats de la série technologique ST2S procèderont aux délibérations à l'aide du livret scolaire du lycée (LSL).**

A ce titre, vous avez été destinataires d'un courrier électronique au mois de mai 2015 vous informant de la mise à disposition de l'application via le portail ARENA et des modalités d'utilisation.

#### **La mise en œuvre de ce dispositif est étendu à compter de l'année scolaire 2015-2016 :**

- à l'ensemble des classes de première des séries technologiques (**ST2S, STI2D, STD2A, STL, STMG**) à l'exception de la série TMD et STHR)

- aux classes de première de la série générale **L** 

Les délibérations de la session 2017 pour ces séries se dérouleront donc à l'aide du livret scolaire numérique.

**I/ Rappel des modalités de mise en œuvre de l'application** :

**Modalités d'accès à l'application :** 

L'application "LSL" est accessible à partir du portail ARENA.

Les enseignants pourront avoir accès à l'application à partir d'internet via l'adresse : https://appli.ac-aix-marseille.fr. L'identifiant et le mot de passe est celui de la messagerie professionnelle de l'agent.

En fonction des profils utilisateurs un périmètre d'accès spécifique par utilisateur sera défini en Conseil Pédagogique et paramétré par le chef d'établissement dans l'application et DELEG-CE.

Certains accès sont définis par défaut :

**le CPE** a accès aux données relatives aux engagements et responsabilités en écriture et à toutes les données du livret en consultation.

**le chef de travaux** a accès à toutes les données du livret en consultation

 **l'enseignant** a accès à la saisie de toutes les données du livret relatives à ses enseignements (moyennes, appréciations, niveaux de compétence)

 **le professeur principal** a accès à la saisie de toutes les données du livret relatives à ses enseignements (moyennes, appréciations, niveaux de compétence). En sus il accède en consultation à toutes les autres disciplines de la classe dont il est responsable et en saisie, aux avis sur l'investissement de l'élève.

#### 1) **Quelques rappels pour l'initialisation de l'application LSL** :

a) Paramétrage de l'application

En tant que chef d'établissement, il convient en premier lieu de paramétrer l'application afin que les enseignants et autres personnels habilités de l'établissement puissent saisir les informations dans un délai prédéterminé. (paramétrage calendrier)

Il convient aussi de paramétrer les délégations que vous décidez de donner aux différents personnels (paramétrage délégation).

b) Choix de la structure

Le choix de la structure peut s'effectuer via le menu "Tableau de bord" ou "Livret élèves". Les listes déroulantes proposent des filtres pour affiner la recherche.

#### c) Détail de la structure

Une fois la structure sélectionnée, il suffit de cliquer sur le nom et le prénom de l'élève pour afficher les enseignements correspondants.

Pour accéder directement à un enseignement, il est possible de le sélectionner dans la liste.

Plusieurs filtres sont également proposés pour affiner la liste en fonction du "Niveau", du "Statut" de complétude (niveau d'achèvement de saisie des informations) du livret de l'élève, ou du "Nombre" d'enseignements à afficher par page.

#### d) Saisie et visualisation des notes moyennes et appréciations

Les données par trimestre sont importées des logiciels de notes. Ces notes sont modifiables par le chef d'établissement uniquement (ou par la personne à qui il a donné délégation).

La majorité des logiciels de notes offrent la possibilité d'exporter l'appréciation annuelle et beaucoup offriront rapidement la possibilité d'exporter la validation des compétences à partir d'un module spécifique.

Hors importation à partir du logiciel de notes, les champs de compétences et appréciations seront à compléter par l'enseignant, seul le chef d'établissement pourra modifier ces champs.

#### **2) Assistance**

Vous pouvez télécharger sur le portail intranet académique dès ce jour les guides utilisateurs (chef d'établissement et enseignants) dans la rubrique examens.

En cas de difficulté, je vous invite à utiliser le Point d'Accueil Centralisé (PAC) sur l'intranet académique.

#### **3) Consultation des livrets par les familles**

L'application prévoit la possibilité de donner l'accès aux familles pour la consultation des livrets scolaires à travers la mise en place de téléservices du type ENT (Environnement Numérique de Travail).

Vous recevrez des informations ultérieures sur la mise en place de ce service.

**II/ Utilisation du Livret Scolaire du Lycée pour les délibérations** 

Un calendrier et des consignes vous seront communiqués dans le courant de l'année scolaire pour la mise à disposition des livrets scolaires numériques pour les jurys de délibérations de la série ST2S de la session 2016.

*Signataire : Pour le Recteur et par délégation, Pascal MISERY, Secrétaire Général de l'Académie d'Aix-Marseille* 

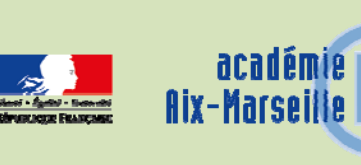

## Division des Examens et Concours

#### DIEC/15-688-1624 du 30/11/2015

#### **NOUVELLES MODALITES D'EXAMEN POUR LE CERTIFICAT D'APTITUDE AUX FONCTIONS D'INSTITUTEUR OU DE PROFESSEUR DES ECOLES MAITRE FORMATEUR (CAFIPEMF) - SESSION 2016**

Références : décret n° 85-88 du 22/01/1985 instituant un Certificat d'Aptitude aux Fonctions d'Instituteur ou de Professeur des Ecoles Maître Formateur (CAFIPEMF) modifié par l'arrêté du 20/07/2015 - la circulaire n° 2015-109 du 21/07/2015, publiée au Bulletin Officiel n° 30 du 23/07/2015

Destinataires : Messieurs les IA-DASEN - Monsieur le Directeur de l'ESPE - Mesdames et Messieurs les Inspecteurs de l'Education Nationale

Dossier suivi par : M. GUYON - Tel : 04 42 91 72 07 - Mme TAVERNIER - Tel : 04 42 91 72 12 - Fax : 04 42 38 73 45

#### **I - NOUVELLES MODALITES D'EXAMEN**

Le nouveau certificat d'aptitude aux fonctions d'instituteur, professeur des écoles maître formateur comprend une épreuve d'admissibilité et deux épreuves d'admission. Il vise à inscrire le candidat dans un cursus accompagné **sur deux ans.** Au cours de la première année, le candidat dépose sa candidature, prépare et présente l'épreuve d'admissibilité. Au cours de la seconde année, il se constitue une expertise dans les fonctions liées à la formation pour se présenter aux épreuves d'admission.

Les personnels déjà titulaires du CAFIPEMF et souhaitant obtenir un CAFIPEMF spécialisé ou souhaitant changer d'option se présenteront directement aux épreuves d'admission. De même, les personnels ayant déjà obtenu leur admissibilité avec les anciennes modalités d'examen se présenteront aux nouvelles épreuves d'admission. Ils ne conservent pas leur note d'admissibilité.

L'évaluation de l'épreuve d'admissibilité et celle des épreuves d'admission sont disjointes. Les critères pris en compte pour chacune des épreuves sont précisés dans la circulaire du 21 juillet 2015.

Lors des épreuves (admissibilité et admission), il est attendu des candidats qu'ils fassent usage des outils numériques pertinents en lien avec les activités présentées et démontrent leur capacité à les utiliser à bon escient.

#### **II – CONDITIONS D'INSCRIPTION**

Les candidats doivent obligatoirement être instituteurs ou professeurs des écoles titulaires. Ils doivent justifier d'au moins cinq années de services accomplis en qualité d'instituteur ou de professeur des écoles titulaire ou non titulaire.

Les services peuvent avoir été accomplis de manière discontinue ou à temps partiel.

Il est rappelé que le choix des disciplines pour les différentes épreuves se fait sous la seule responsabilité du candidat. Le choix d'une option n'est pas obligatoire ; seuls les candidats ayant indiqué une option au moment de l'inscription seront autorisés à passer un certificat d'aptitude optionnel. Il ne sera pas possible de modifier ces choix après l'inscription.

Vous retrouverez la liste de ces options dans l'article 2 de l'arrêté du 20-7-2015.

#### **III- OFFRE DE FORMATION**

Les candidats ont la possibilité de s'inscrire à un cycle de formation préparatoire aux épreuves d'admissibilité. Elle se déroulera à compter d'octobre 2015 en dehors du temps scolaire.

Les candidats admissibles ont le choix entre l'analyse d'une pratique pédagogique et l'animation d'une action de formation. S'ils optent pour l'analyse d'une pratique pédagogique, ils seront associés, auprès d'un maître formateur référent (P.E.M.F.) ou d'un conseiller pédagogique référent, à l'accompagnement d'un fonctionnaire stagiaire. L'examen se déroulera dans la classe de ce même professeur stagiaire.

S'ils optent pour l'animation d'une action de formation, les candidats inscriront leur action dans le cadre du volet départemental (formation initiale, continue, actions en circonscription). Le jour de l'examen, ils animeront un groupe qu'ils ont déjà vu lors d'une formation précédente.

#### **IV- COMPOSITION DU JURY**

**Pour l'épreuve d'admissibilité**, le jury est composé de quatre membres comme le stipule la circulaire du 21 juillet 2015 : un IEN (IENA ou IEN d'une circonscription différente de la circonscription où évolue le candidat), un IA-IPR, un conseiller pédagogique (spécialisé s'il s'agit d'une option) et un P.E.M.F.

**Pour l'épreuve d'admission**, deux examinateurs qualifiés (un IEN de circonscription et un formateur de l'ESPE) sont adjoints au jury pour chacune des épreuves d'admission : pratique professionnelle (analyse de séance ou animation d'une action de formation) et soutenance d'un mémoire professionnel. Le nombre d'examinateurs est ainsi porté à six pour l'ensemble des épreuves d'admission (y compris pour la lecture du mémoire).

#### **V- CALENDRIER CAFIPEMF 2016**

Conformément aux dispositions de l'article 1er de l'arrêté du 20 juillet 2015, l'examen du CAFIPEMF comporte une seule session annuelle dont les dates sont fixées par le recteur de l'académie.

#### **ADMISSIBILITE : Les épreuves d'admissibilité se dérouleront du 01 au 18 mars 2016**

- Remise du rapport d'activité le 1<sup>er</sup> février 2016, sur les adresses électroniques suivantes : ce.ia13dpcf1@ac-aix-marseille.fr pour les Bouches du Rhône ; pole.examensetconcours84@ac-aix-marseille.fr pour le Vaucluse ; ce.pgrhm04@ac-aix-marseille.fr pour les Alpes de haute Provence ; ce.d1d05@ac-aix-marseille.fr pour les Hautes Alpes
- Délibération du jury académique le 25 mars 2016

**Les candidats déclarés admissibles enverront leur sujet de mémoire avant le 30 juin 2016 aux adresses électroniques indiquées ci-dessus. Les épreuves d'admission se dérouleront au cours de l'année 2017.** 

#### **ADMISSION : Les épreuves d'admission se dérouleront à partir du 21 mars 2016 (candidats titulaires de l'admissibilité en 2013-2014-2015, et candidats déjà titulaires d'un CAFIPEMF)**

- 9 décembre 2015 : réunion académique des candidats à l'Ecole Internationale de Manosque.
- Remise du mémoire le 1<sup>er</sup> mars 2016 sur les adresses électroniques suivantes : ce.ia13dpcf1@ac-aix-marseille.fr pour les Bouches du Rhône ; pole.examensetconcours84@ac-aix-marseille.fr pour le Vaucluse ; ce.pgrhm04@ac-aix-marseille.fr pour les Alpes de haute Provence ; ce.d1d05@ac-aix-marseille.fr pour les Hautes Alpes
- Délibération du jury académique Vendredi 03 juin 2016

*Signataire : Pour le Recteur et par délégation, Blandine BRIOUDE, Secrétaire Générale Adjointe de l'Académie d'Aix-Marseille* 

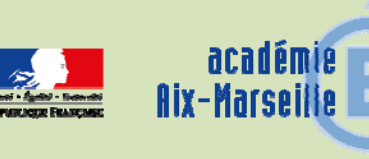

## Division des Examens et Concours

DIEC/15-688-1625 du 30/11/2015

#### **CONCOURS GENERAL DES METIERS - SESSION 2016 - ORGANISATION ET INSCRIPTION DES CANDIDATS**

Références : Arrêté ministériel du 06 janvier 1995 modifié - Note de service publiée au BO n°42 du jeudi 12 novembre 2015

Destinataires : Mmes et MM. les Proviseurs de lycées professionnels, de sections d'enseignement professionnel, et Directeurs de CFA publics et privés sous-contrat

Dossier suivi par : Mme CHIARAPPA - Tel 04 42 91 71 75 - Fax - 04 42 91 70 05

La présente note a pour objet de fixer les principes et modalités d'organisation de la session 2016 du concours général des métiers.

#### **1) PRINCIPES GÉNÉRAUX :**

- **1.1** Le concours général des métiers a pour fonction de distinguer les meilleurs jeunes préparant le baccalauréat professionnel, qui suivent assidûment les enseignements en classe de **terminale** des établissements publics ou privés sous contrat de type lycée professionnel (LP ou SEP) ou centre de formation d'apprentis (apprentis et titulaires de contrats de qualifications).
- **1.2** Le concours est ouvert pour la session 2016 dans les 18 spécialités qui figurent sur la fiche récapitulative jointe en annexe.
- **1.3** Le concours comporte :
	- Une première partie, dans l'académie, qui se déroulera **le mercredi 9 mars 2016** pour toutes les spécialités.
	- Une seconde partie, dans l'établissement et l'académie d'accueil, qui seront déterminés ultérieurement dans la circulaire élaborée par l'académie en charge de la spécialité. Réservée aux seuls candidats sélectionnés par le jury national, elle se déroulera sous forme d'épreuve pratique organisée au plan national, à titre d'épreuve finale du concours, **entre le lundi 9 mai et le vendredi 31 mai 2016.**

#### **2) CONDITIONS D'INSCRIPTION :**

- Seuls les chefs d'établissements et les directeurs de CFA proposent les candidats, après avis des enseignants.
- Seuls les meilleurs jeunes, qui présentent les meilleures chances de succès devront être présentés, ce qui implique de **restreindre la présentation à cinq élèves ou apprentis**.

 – Les candidats **doivent impérativement** être scolarisés en classe de terminale menant au baccalauréat professionnel de la spécialité choisie pour le concours et être âgés de 25 ans au plus. Les candidats au concours général des métiers doivent également avoir fourni les pièces justificatives relatives à la JDC/ JAPD.

#### **3) MODALITÉS D'INSCRIPTION :**

**Les préinscriptions des établissements non encore inscrits et les inscriptions des candidats s'effectueront pendant la même période du mardi 1er décembre 2015 au mardi 5 janvier 2016 inclus (clôture impérative des inscriptions).**

#### **À compter du 1er décembre :**

- Une notice de procédure d'inscription des candidats en ligne sera mise à la disposition des établissements sur le site Éduscol :

#### **http://eduscol.education.fr/cgweb**

- Pour les établissements n'ayant encore jamais présenté de candidats, une préinscription est indispensable avant toute inscription des candidats. Le formulaire de préinscription sera disponible en téléchargement sur le site Éduscol. Il sera impérativement retourné depuis l'adresse électronique de l'établissement.

#### **http://eduscol.education.fr/cgweb**

Pour les problèmes techniques d'inscription, les établissements auront la possibilité de faire parvenir un message à l'une ou l'autre des adresses suivantes : **dgesco.cgm@education.gouv.fr**

**catherine.crozet-lucas@education.gouv.fr**

**Les renseignements mentionnés sur la fiche de candidature devront être impérativement remplis par les chefs d'établissements ou directeurs de CFA concernés, avant validation et transmission au Rectorat.** 

**Pour permettre le contrôle du registre des inscriptions, chaque chef d'établissement présentant des candidats devra remplir la fiche récapitulative jointe en annexe 1, et l'adressera au rectorat**

DIEC 3.01 CGM (bureau 332) **au plus tard le 11 janvier 2016, avec les confirmations d'inscription.**

**4)** Au vu du nombre et de la répartition des candidats au sein des différentes spécialités, des informations et instructions complémentaires seront communiquées par mes soins, d'une part aux établissements présentant des candidats et d'autre part aux établissements désignés comme centres d'épreuves écrites.

Je vous remercie de la diligente attention que vous ne manquerez pas d'apporter à ce dossier.

*Signataire : Bernard BEIGNIER, Recteur de l'Académie d'Aix-Marseille, Chancelier des Universités* 

## ANNEXE 1

**ACADÉMIE D'AIX-MARSEILLE**  RECTORAT Division des Examens et Concours DIEC 3.01/CGM Dossier suivi par Mme CHIARAPPA Cathy 04 42 91 70 05

## **CONCOURS GÉNÉRAL**

## **DES MÉTIERS**

## **SESSION 2016**

**FICHE RÉCAPITULATIVE** à expédier dûment renseignée au Rectorat - DIEC 3.01/CGM pour le 11/01/2016 **délai de rigueur**

## **FICHE RÉCAPITULATIVE PAR ÉTABLISSEMENT**

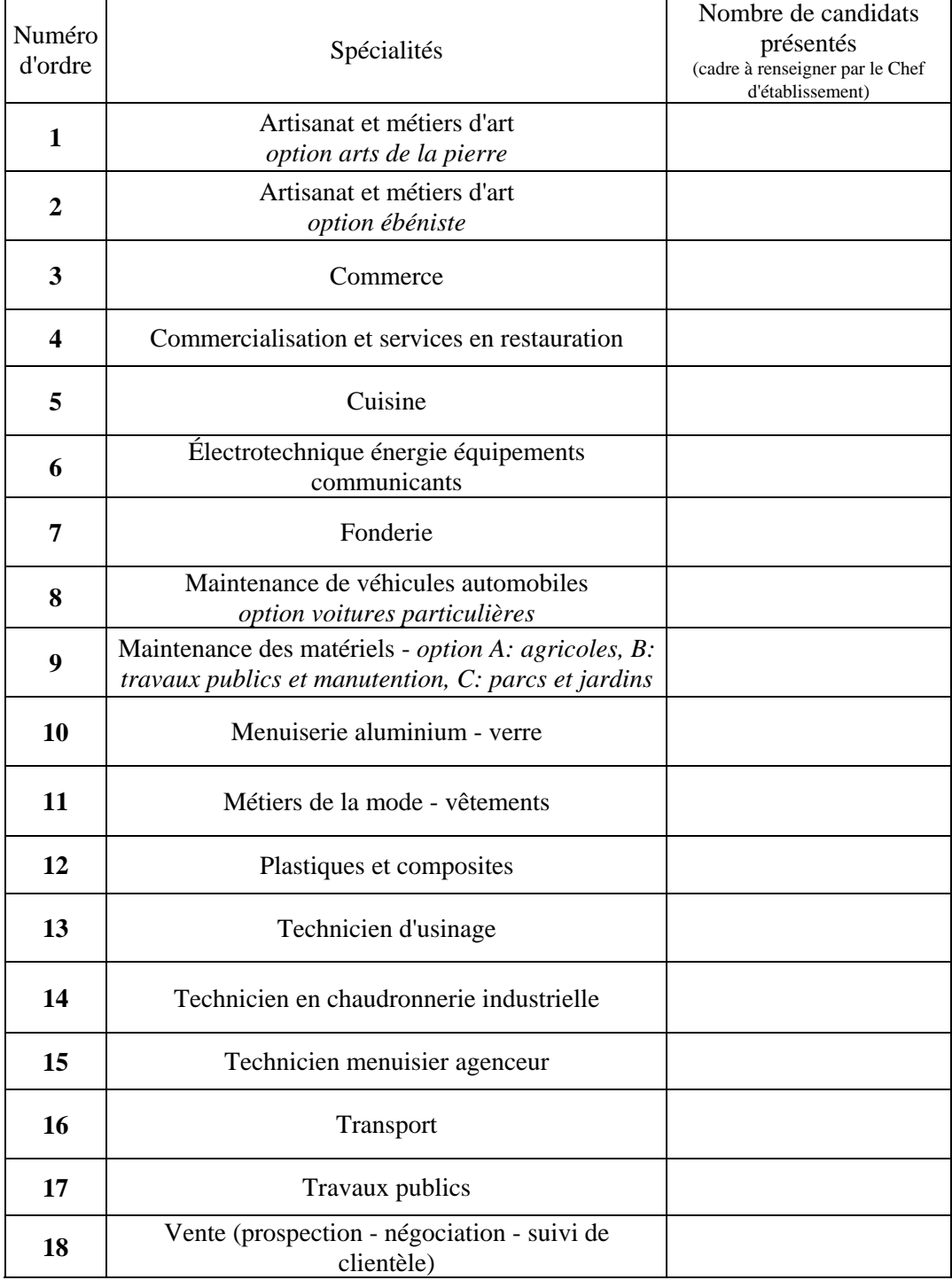

Fait à Cachet de l'Établissement

Signature du Chef d'Établissement :

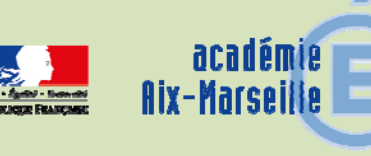

## Division des Examens et Concours

DIEC/15-688-1626 du 30/11/2015

#### **CERTIFICATION EN LANGUES VIVANTES ETRANGERES - SESSION 2016**

Référence : note de service n°2015-0097 du 07/10/2015

Destinataires : Mesdames et Messieurs les chefs d'établissement des lycées publics et privés sous contrat ; Mesdames et Messieurs les chefs d'établissement des collèges publics et privés sous contrat

Dossier suivi par : M. MAREY - Tel : 04 42 91 71 97 - Fax : 04 42 38 73 45 - mail : claude.marey@acaix-marseille.fr

Cette note a pour objet de préciser les principes d'organisation des certifications en langue ainsi que les modalités applicables à la session 2016.

La session 2016 de la certification en langues vivantes étrangères concerne trois langues :

- allemand,
- anglais,
- espagnol.

La certification atteste soit du niveau A2 (utilisateur élémentaire) soit du niveau B1 (utilisateur indépendant) des compétences en langues comprises dans l'échelle de compétence langagière du **cadre européen commun de référence pour les langues (**CERCL).

#### **1 PUBLIC VISE**

La certification en langues vivantes étrangères est proposée à tous les élèves des établissements publics ou privés sous contrat répondant aux conditions suivantes.

#### **1.1 CERTIFICATION EN LANGUE ALLEMANDE**

- Elèves volontaires de classe de seconde des lycées généraux et technologiques ;
- Elèves volontaires de **deuxième année** des lycées professionnels ;
- Elèves volontaires de classe de troisième des sections européennes d'allemand ou proposés par leurs professeurs au vu de leur très bon niveau d'allemand ;
- Elèves volontaires des établissements du ministère de la défense et du ministère chargé de l'agriculture.

#### **1.2 CERTIFICATION EN LANGUE ANGLAISE**

- Elèves de seconde des sections européennes d'anglais des lycées généraux et technologiques publics et privés sous-contrat ;
- Elèves des sections européennes d'anglais de **première année** des lycées professionnels publics et privés sous-contrat.

#### **1.3 CERTIFICATION EN LANGUE ESPAGNOLE**

- Elèves de seconde des sections européennes d'espagnol des lycées généraux et technologiques publics et privés sous-contrat.
- Elèves des sections européennes d'espagnol de **deuxième année** des lycées professionnels publics et privés sous-contrat.

#### **2 INSCRIPTIONS DES ELEVES**

#### **2.1 SAISIE SUR INSCRINET**

L'inscription des élèves s'effectuera au sein de l'établissement sur l'application INSCRINET (lien cidessous) **du jeudi 26 novembre 2015 à 14h au vendredi 18 décembre 2015 à 17h**.

#### http://inscri-etab.ac-aix-marseille.fr

Lors de votre 1ère connexion le **nom d'utilisateur** et le **mot de passe** sont identiques à votre **numéro d'établissement**. Il vous est ensuite demandé de modifier votre mot de passe.

**IMPORTANT** : pour la session 2016 de la *certification allemande*, la mise en place d'un seuil de candidats fixé par établissement est **abrogée**. Ainsi chaque établissement pourra inscrire autant de candidats que le souhaitent les équipes pédagogiques. Il est toutefois important de rappeler que tout élève inscrit est tenu (sauf cas de force majeure) de se présenter à l'ensemble des épreuves de la certification.

#### **2.2 CONFIRMATIONS D'INSCRIPTION**

Les établissements éditeront pour chaque candidat une confirmation d'inscription. Cette confirmation devra obligatoirement être signée par le candidat si ce dernier est majeur, ou le cas échéant par son représentant légal.

**Les établissements ne retournent pas les confirmations d'inscription au rectorat mais les conservent, durant deux années**.

#### **3 DEROULEMENT DES EPREUVES**

#### **3.1 DOCUMENTS-SUPPORTS DES EPREUVES**

Les documents supports des épreuves (orales et écrites) vous seront livrés par le bureau des sujets de la DIEC **entre le 27 janvier et le 5 février 2016**. Dès réception du CD-ROM, il est très important de vérifier sa compatibilité avec le matériel utilisé pour les épreuves.

#### **3.2 DEROULEMENT DES EPREUVES ECRITES ET ORALES**

Les épreuves se déroulent dans l'établissement de l'élève, sous la responsabilité du chef d'établissement.

Les tests écrits collectifs ont lieu dans des salles équipées d'un lecteur de CD audio. L'encadrement (distribution des sujets et utilisation des supports sonores) et la surveillance sont, dans la mesure du possible, confiés aux professeurs de langues.

Pour les tests d'expression orale, deux interrogateurs sont nécessaires pour chaque interrogation, quelle que soit la langue. Ils sont choisis dans l'établissement sur désignation du chef d'établissement parmi les professeurs ayant bénéficié de la formation. Lorsque la ressource d'enseignants est insuffisante, même en cas de volume important de candidats, le recours à des professeurs extérieurs à l'établissement n'est pas autorisé ; il convient de multiplier les journées d'interrogation.

La convocation des élèves est assurée par le chef d'établissement sous une forme laissée à son initiative.

#### **4 CALENDRIER DES EPREUVES**

#### **4.1 TESTS COLLECTIFS ECRITS (COMPREHENSION DE L'ORAL, COMPREHENSION ECRITE ET EXPRESSION ECRITE)**

- Allemand : *mercredi 9 mars 2016*
- Anglais : *mardi 8 mars 2016*
- Espagnol : *mardi 8 mars 2016*

Les horaires précis ne sont pas encore connus et feront l'objet d'une information ultérieure.

#### **4.2 TESTS ORAUX (EXPRESSION ORALE)**

Pour les 3 langues : **à partir du lundi 22 février jusqu'au vendredi 19 mars 2016**, la date étant laissée à l'initiative de chaque établissement.

#### **5 CORRECTIONS DES TESTS ECRITS**

#### **5.1 COMPREHENSION DE L'ORAL ET COMPREHENSION ECRITE**

La correction des épreuves écrites de compréhension de l'oral et de compréhension écrite **se tiendra dans les établissements centres d'épreuves écrites pour les trois langues.** 

Les tests seront corrigés par des professeurs de l'établissement ayant bénéficié de la formation académique et désignés par le chef d'établissement.

Les correcteurs sont chargés de la saisie des notes sur LOTANET

#### **5.2 EXPRESSION ECRITE**

Les tests d'expression écrite feront l'objet d'une **correction en commun pour les trois langues** La date et le lieu de ces corrections sont fixés comme suit :

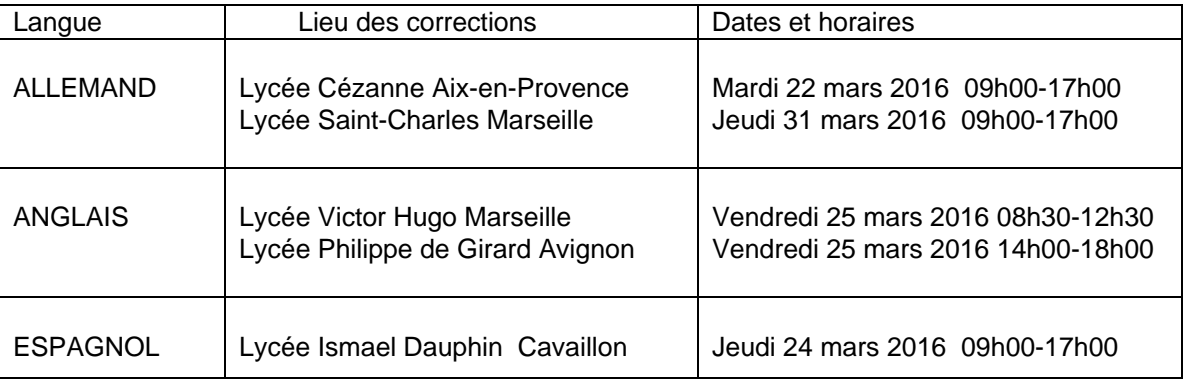

Les consignes relatives à l'acheminement des copies seront transmises ultérieurement.

#### **6 SAISIE DES NOTES**

#### **6.1 DIFFUSION DES BORDEREAUX DE NOTATION**

Les bordereaux de notation seront transmis fin janvier par courrier électronique sur la messagerie académique ( *codeRNE*.ac-aix-marseille.fr) de chaque établissement et en 2 fichiers : le premier regroupant les 3 épreuves écrites et le second étant réservé à l'épreuve orale. Il est important de veiller à ce que votre messagerie électronique fonctionne bien (pas de saturation).

#### **6.2 NOTATION ET SAISIE DES NOTES**

Les notes seront transcrites sur les bordereaux de notation fournis par le rectorat puis saisies dans l'application LOTANET par les évaluateurs et/ou les correcteurs, selon les modalités suivantes.

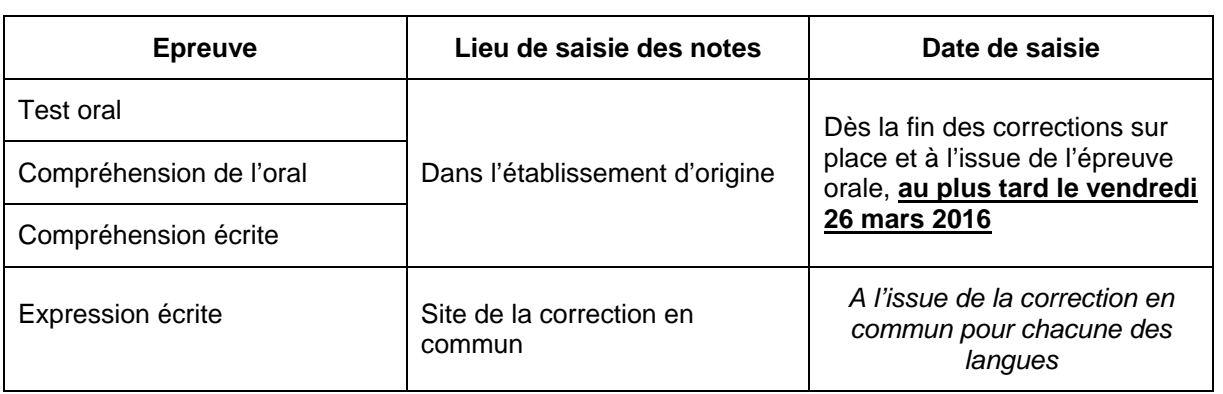

*Signataire : Pour le Recteur et par délégation, Blandine BRIOUDE, Secrétaire Générale Adjointe de l'Académie d'Aix-Marseille* 

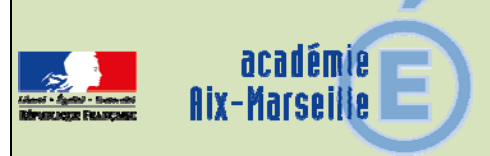

## Délégation Académique à l'Education Artistique et à l'Action **Culturelle**

#### DAAC/15-688-62 du 30/11/2015

#### **APPEL A CANDIDATURE POUR UNE MISSION DE SERVICE EDUCATIF ASSOCIEE AU CENTRE CHOREGRAPHIQUE NATIONAL DU PAVILLON NOIR-BALLET PRELJOCAJ A AIX-EN-PROVENCE**

Destinataires : Tous destinataires

Dossier suivi par : Mme DELOUZE : Tél : 04 42 93 88 41 - Fax : 04 42 93 88 19

Recrutement d'un(e) professeur(e) de l'enseignement public assurant un service éducatif au sein du Centre Chorégraphique National - Ballet Preljocaj à Aix-en-Provence, rémunéré sous la forme d'indemnités pour mission particulière (IMP), taux 4, soit 2 500 euros annuels. L'enseignant sera choisi pour ses compétences pédagogiques ainsi que pour sa connaissance du milieu scolaire et du domaine de l'éducation artistique et culturelle. La proximité géographique (adresse professionnelle ou personnelle) est requise afin d'assurer la présence nécessaire sur le lieu culturel.

Sous l'autorité de la Déléguée académique à l'éducation artistique et à l'action culturelle et de l'inspecteur d'académie - inspecteur pédagogique régional d'EPS, il participe au développement des actions éducatives mises en place par le service « Spectacle vivant » de la DAAC et le service pédagogique du CCN, selon le Bulletin officiel n°15 du 15-04-2010 régissant les missions des personnels enseignants au sein des services éducatifs des institutions culturelles.

Afin de mener à bien cette mission d'interface entre un lieu culturel et les équipes éducatives, il doit :

- Connaître les grandes priorités académiques en matière de politique éducative.
- Connaître les composantes du parcours d'éducation artistique et culturelle de l'élève et les différents dispositifs artistiques et culturels scolaires proposés.
- Avoir l'expérience de projets culturels conduits en partenariat dans différents domaines artistiques et particulièrement la danse.
- Être à même de développer la dimension interdisciplinaire dans la mise en œuvre de formation et de projets éducatifs et culturels
- Témoigner d'un regard polyvalent et d'une faculté d'adaptation
- Travailler à la conception et au développement d'outils pédagogiques dans une dimension créative et originale en collaboration avec l'équipe du service des relations avec le public du **CCN**
- Accompagner les équipes pédagogiques dans l'élaboration de projets culturels transversaux inscrits dans ce partenariat et articulés avec les enseignements (notamment d'histoire des arts)
- Proposer des pistes de communication et de diffusion des informations destinées aux enseignants en concertation avec le CCN et la DAAC.
- Être capable d'écouter, de communiquer et d'organiser.
- Savoir s'inscrire dans une démarche collective.
- Exercer une mission de relais et de coordination avec le délégué départemental d'éducation artistique et d'action culturelle.
- Maîtriser les outils informatiques.

Cette mission sera effective pour l'année scolaire 2015-2016, à compter du 18 janvier 2016 ; elle sera éventuellement renouvelable, en fonction du bilan annuel établi en fin d'année scolaire.

Les enseignants souhaitant faire acte de candidature sont invités :

- à prendre contact avec Camille Berthod, chargée de mission « spectacle vivant » à la DAAC (camille.berthod@ac-aix-marseille.fr) ou Céline Jolivet, chargée des publics au CCN (relpublic@preljocaj.org) afin de s'informer des modalités précises de la mission.
- à transmettre par voie hiérarchique un dossier constitué d'un curriculum vitae, d'une lettre de motivation, de leur dernier rapport d'inspection et de toute pièce annexe pouvant soutenir la candidature avant le 18 décembre 2015 (dernier délai, le cachet de la poste faisant foi) à l'adresse suivante :

#### Délégation académique à l'éducation artistique et à l'action culturelle À l'attention de Mme Delouze Marie Rectorat Place Lucien Paye 13621 Aix-en-Provence Cedex 1

Les enseignants dont la candidature sera retenue seront convoqués pour un entretien, le 11 janvier 2016 après midi (l'horaire sera précisé) à la DAAC, Annexe du Pont des Trois Sautets

Pour tout renseignement :

Tél : 04 42 93 88 41 Mel : ce.daac@ac-aix-marseille.fr

*Signataire : Pour le Recteur et par délégation, Pascal MISERY, Secrétaire Général de l'Académie d'Aix-Marseille* 

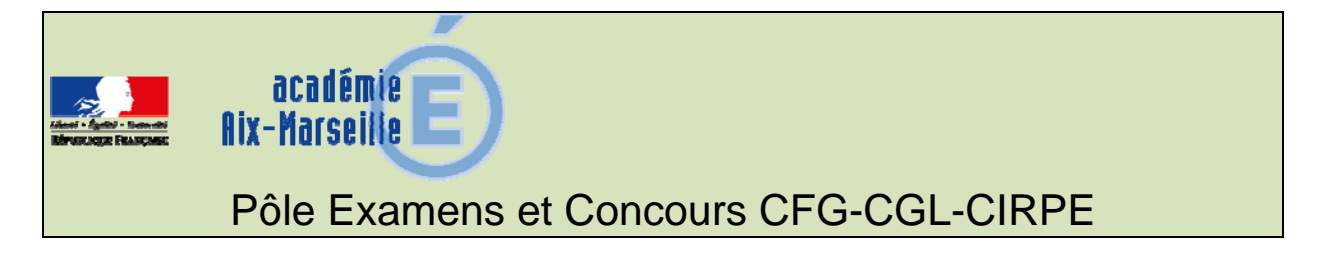

#### DSDEN84/15-688-14 du 30/11/2015

#### **ARRETE PORTANT ORGANISATION DU JURY ACADEMIQUE DU CERTIFICAT DE FORMATION GENERALE - SESSION DECEMBRE 2015**

Destinataires : Tous destinataires

Dossier suivi par : M. CHAUVEAU - Tel : 04 90 27 76 59

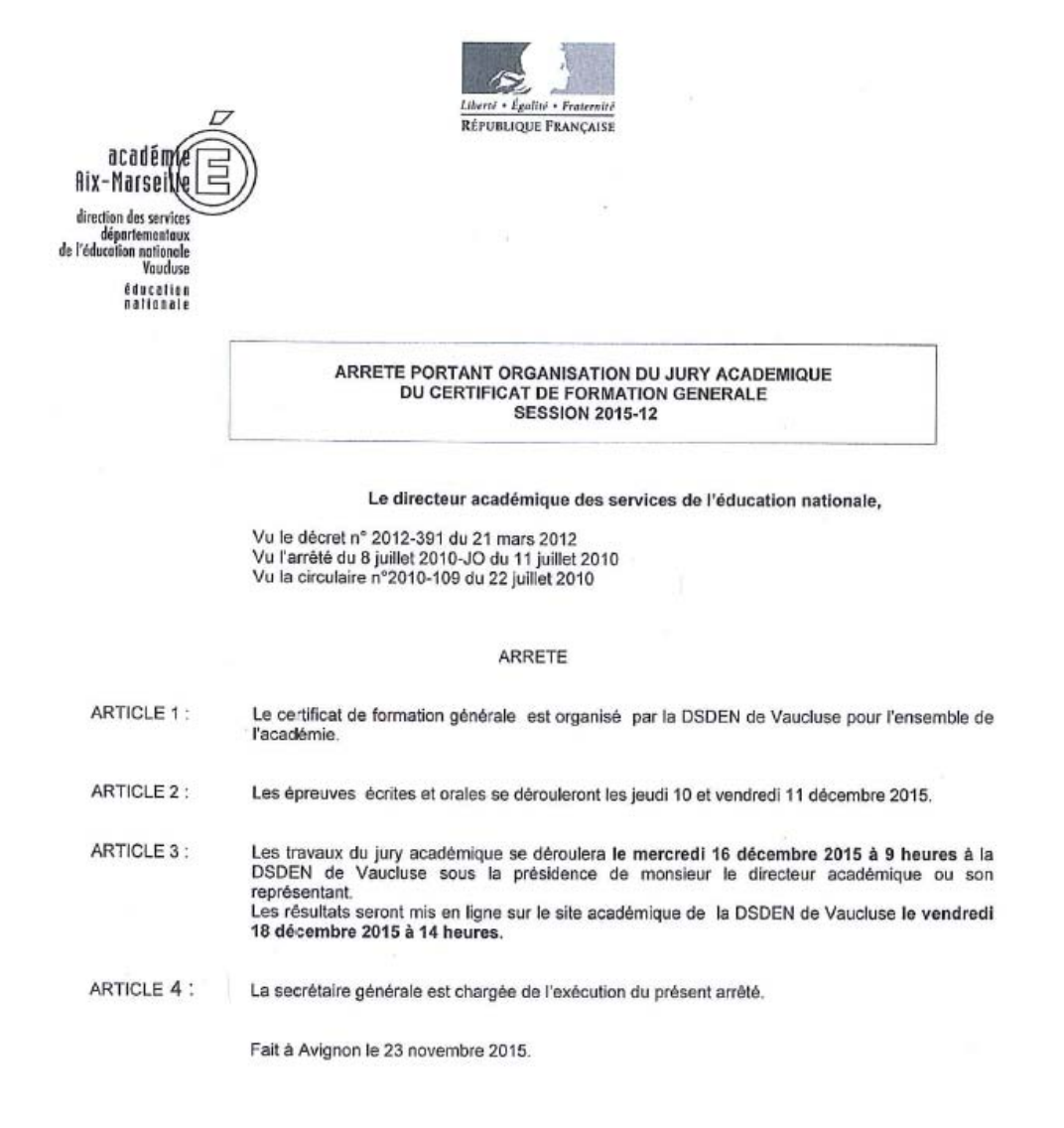

*Signataire : Dominique BECK, Directeur académique des services de l'éducation nationale de Vaucluse*